## **UUHJ Jecholón**

Volumen 15, N.º 1 | 2024 | Edición anual | ISSN L 2312-637X

Características y comparación de los sistemas de producción agrícola en campo, invernaderos y recintos de ambiente controlado con iluminación artificial (PFAL)

> Entrevista a Gisela Sánchez Maroto, primera mujer presidenta ejecutiva del Banco Centroamericano de **Integración Económica (BCIE)**

Análisis de estabilidad y caos en sistemas dinámicos económicos con aplicación a la economía panameña

Mural interactivo: estrategia pedagógica para promover el reciclaje en estudiantes de la región de Panamá Norte

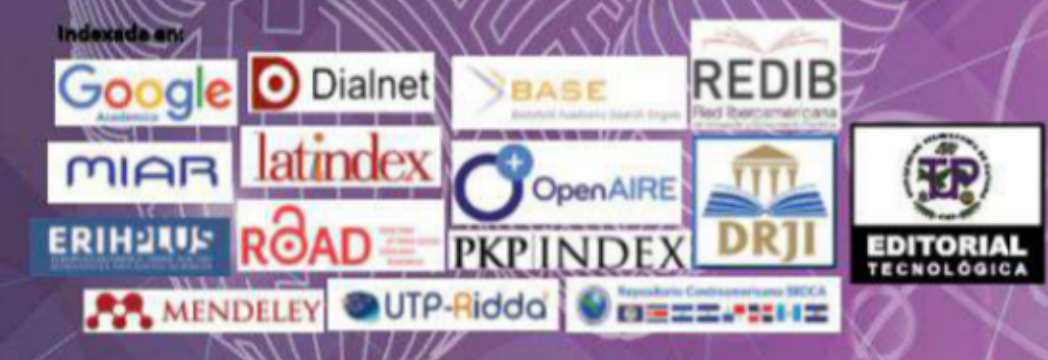

#### PRISMA Tecnológico (P-ISSN 2076-8133 | E-ISSN 2312-637X)

Es una publicación anual de la Universidad Tecnológica de Panamá (UTP) que se realiza a través del Departamento de Editorial Universitaria, bajo el sello Editorial Tecnológica. Es una revista abierta indexada a LATINDEX,

Revista PRISMA Tecnológico<br>
El Departamento de Editorial Universitaria de la Universidad Tecnológica de Panamá, ele: Hédor Collado. Avenida Universidad Tecnológica de Panamá, Via Puente Centenario, Campus Universitario De

Correspondencia Editorial<br>Enviar a: drectora del Comité Técnico, Dra. Aranzazu Berbey Álvarez, Investigadora,<br>Vicerrectoría Académica, Universidad Tecnológica de Panamá, Avenida Universidad<br>Tecnológica de Panamá, Vía Puent aranzazuberbey@utp.acpa

Presentación de Artículos para Evaluación y Publicación<br>PRISMA Tecnológico es um revista de deulgación tecnológica científica de carácter<br>general, cayos artículos o ensayos deben tener un carácter, forma y nivel científico

PRISMA Tecnológico es una revista abierta a todos los interesados en publicar, es decir, que los autores de los artículos no tienen que ser miembros de la Universidad<br>Tecnológica de Panamá. Además, son bienvenidos los trab estudiantes universitarios de pregrado y postgrado con la orientación y colaboración de un profesor tutor. Cualquier aportación técnico-científica relacionada con algún área de la<br>ingeniería en sus múltiples disciplinas es, en principio, susceptible de ser publicada en PRISMA Tecnológico.

PRISMA Tecnológico se ha diseñado con varias secciones que permiten incluir artículos de diversos tipos, desde escritos de opinión a ensayos técnicos y artículos originales con resultados de investigaciones o proyectos. Las secciones de artículos que incluye PRISMA son: Impacto, Tecnología y Sociedad, Actualidad Tecnológica, Tecnología a Fondo, Tecno I+D, Tecno-Historia. Cada artículo será evaluado por tres (3) evaluadores externos, mediante el método de «revisión por pares» para conocer su calidad técnica, la originalidad,la contribución científica, entre otros orientos relevante. La revisión porpares se rige por el método de «doble ciego» para garantizar un proceso de evaluación libre de sesgo o conflicto de interés. Los dictámenes finales serán emitidos por el Comité Editorial de Prisma Tecnológico.

Impacto: Trata de ensayos sobre una tecnología cuyo impacto en la evolución de la sociedad ha sido trascendental. Estos artículos debeninduir algo de la historia o evolución<br>de la tecnología en cuestión, el impacto de la misma en los diversos aspectos de la sociedad,<br>prospectiva, etc. Deben induiraporta La longitud máxima es de cinco (5) páginas. Se espera que sean artículos interesantes y orientados a loctores inteligentes y con formación dentifica, pero no expertos en un área en<br>particular. Pueden incluir figuras y deben incluírse referencias.

Tecnología y Sociedad: Inchye artículos sobretemas de tecnología, educación o investigación, relacionados con problemáticas o realidades sociales. Deben incluir aportaciones que reflejen la opinión del autor sobre el tema. Deben tener carácter, forma y nivel científico (no tipo diario/periódico) - estar basado en estudios, datos, área de expertida del autory deben incluir referencias. Pueden incluir figuras, tablas y gráficas y deben induirse referencias.

Tecno-Historia: Enderradostipos de trabajos: biografias de dertificos importantes o ensayos sobre la historia de alguna tecnología. Las biografias están limitadas a una (1) página por personaje y los ensayos a un máximo de tres (3) páginas. En ambos casos deben<br>incluirse figuras y referencias.

Actualidad Tecnológica: Se trata de ensayos témicos descriptivos sobre tecnológia actuales-seincluyen estudios del estado del arte, tutoriales o artículos de visión general  $(aare)$ . Estos trabajos no son um publicación de investigaciones y no incluyen resultados de investigaciones. La cantidad de fórmulas matemáticas debe mantenerse al minimoposible.

Tecnología a Fondo: Contene artículos térnico-científicos descriptivos sobre tecnologías que describen en forma bastante detallada, un aspecto relacionado con una tecnología, pero tratando de mantener el enfoque en la explicación de la esencia de um idea, estudio, experimento o tecnología, más que en los detalles matemáticos o de ejecución. La carridad de fórmulas matemáticas debe m

investigaciones teóricas, experimentales y de describen los resultados originales derivados de hovedas derivados de teóricas, experimentales y de desarrollo tecnológico, así como resultados derivados de teabojos de grado d  $\bf{Term}\ \bf{I}+\bf{D}$ : Induye articulos que describen los resultados originales derivados de

La guía para autores con sus especificaciones está disponible en: www.revistas.utpac.pa/index.php/prisma

#### **FRISMA**

TECNOLOGICO<br>Directora del Comité Editorial<br>Dra. Aranzazu Berbey Álvarez<br>Vicerrectoria Académica, UTP<br>aranzazu.berbey@utp.ac.pa

#### Comité Editorial

Dra.AnaMuñoz Universidad de Los Andes, (Venezuela)<br>anamunoz@ulaxe

Dr. Rolando Gittens, Ph.D.<br>Instituto de Investigaciones Clentificas y Serv<br>Tecnología (INDICAS/G'-AIP)<br>rgittens@indicasat.org.pa **iciosde** Alta

Dz Miguel Vargas Lombardo<br>Facultad de Ingeniería de Sitemas Computacionales UTP<br>miguel vargas@utp.ar.pa

De Ronald Banzarte, Ph.D.<br>Bectric Power Engineers, Inc.<br>that states operating com

Dr. José Hernández Rosas<br>ersidad de los Andes, (Véne<br>epifitajh@gmail.com Univer

Dr. Danilo Cáceres Hermindez<br>embro de la IEEE, capitulo Panamá<br>danilo caceres@ieee.org

Dr. Vladimir Villarreal<br>Centro Regional de Chiriquí UTP<br>vladimir dilarreal@utp.ac.pa

Dra. Nacari Marin<br>Centro Regional de Azuero UTP<br>nacari marin@utp.ac.pa

Dr. Jesús B.Alonso Hemández<br>Universidad de Las Palmas de Gran Camaria (España)<br>jesus.alonso@ulpg.ces

Dr. Francisco Calvo-Poyo<br>Universidad de Granada, (España)<br>ficalvo@ugnes

De Juan de Dios Sanz-Bobi<br>Universidad Politicnica de Madrid, (España)<br>Juan dedica sanz@upm.es

Dr. Eng. Arkadiasz Kampezyk,<br>Department of Engineering Surveying and Civil Engineering,<br>Faculty of Mining Surveying and Environmental Engineering,<br>AGH University of Science and Technology, Krakow, Poland<br>kampezyk@ugh.edu.p

Dr. Marek Mezitis<br>Riga Tachnical University, (Latvia)<br>marek@drifi.edu.lv

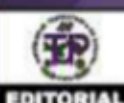

Mater.Hécker Collado

Mgan Free<br>Directora<br>Se Armando Pinib<br>Manadooy Vanta

Diseño e impresión<br>Departamento de Comunicación Gráfica

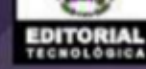

## **Editorial**

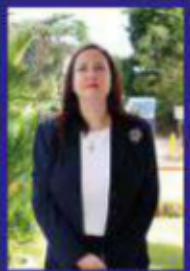

En esta oportunidad queremos compartir con nuestros lectores la importancia que tiene el uso eficiente y sostenible del agua y la consecuente conservación de los recursos hídricos de nuestro país y del mundo. El uso adecuado y la conservación de los recursos

hídricos consiste en utilizarlos para las diferentes actividades productivas, de salud y de bienestar social, sin que se produzca una degradación de las dinámicas naturales que permiten su conservación, reposición y disponibilidad en cantidad y calidad; es decir, sin que se produzca degradaciones de las cuencas hidrográficas. Una gestión adecuada de los recursos hídricos nos asegura un futuro sostenible para todos, es una relación de compromiso entre las demandas de agua y la protección y conservación de las aguas superficiales y subterráneas para que alcancen y se mantengan en un buen estado y así mantener el equilibrio entre el consumo de agua dulce y su renovación natural. Como ciudadanos podemos tomar las siguientes medidas generales: ser responsables y conscientes del buen uso de agua, apoyar la agricultura eficiente, recolectar el agua de lluvia, reutilización de las aguas, monitorear el consumo del agua y pagar un precio justo por ella, promover y apoyar políticas públicas para en buen manejo de recursos hídricos, fomentar las iniciativas privadas y sociales para la conservación de los recursos hídricos, participar de las herramientas educativas para la. promoción y buen uso de los recursos naturales, apoyar la realización de investigaciones, tecnologías limpias, buenas prácticas y metodologías que fomenten el buen uso de los recursos hídricos. Todo esto permite realizar una planificación y gestión adecuadas de los recursos hídricos para el futuro de todos.

Dra. Aránzazu Berbey Álvarez Universidad Tecnológica de Panamá aranzazu.berbey@utp.ac.pa

# **ISSN L 2312-637X**

Contenido volumen 15, N.º 1|2024 **Edición anual** 

#### **IMPACTO**

Características y comparación de los sistemas de producción agrícola en campo, invernaderos y recintos de ambiente controlado con iluminación artificial (PFAL)

 $-3.9$ 

El impacto de la digitalización en el marketing y como afecta el comportamiento del 

#### **ENTREVISTA**

Entrevista al Ingeniero Victor López-Cabrera 

Entrevista a Katya S. Romoleroux, directora del Laboratorio de Botánica Sistemática, Pontificia 

Entrevista a Gisela Sánchez Maroto, primera mujer presidenta ejecutiva del Banco Centroamericano de  $25 - 27$ 

#### **ACTUALIDAD TECNOLÓGICA**

Análisis de estabilidad y caos en sistemas dinámicos económicos 

#### **TECNOLOGÍA Y SOCIEDAD**

Mural interactivo: estrategia pedagógica para promover el reciclaje en estudiantes de 

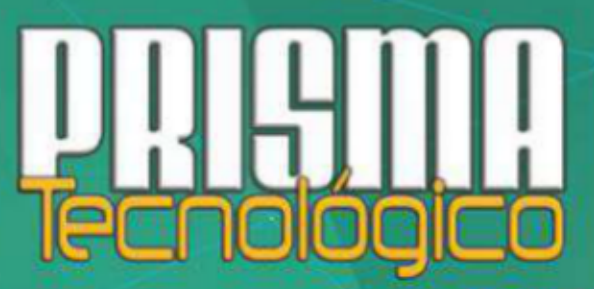

#### **ISSN L 2312-637X** Contenido Volumen 15, N.º 1 | 2024 **Edición anual**

#### **TECNO HISTORIA**

Pedro Vicente Maldonado: investigaro y geógrafo....................40-41

Leonardo di Ser Piero da Vinci: hombre universal. Pintor, escultor, ingeniero, científico, matemático, arquitecto, narrador y músico, margaretar a proportional 42-44

Dra, Humerto Fernández Morán. Una vidadedicada a la ciencia, 1924-2024. 2024. 2022. 2023. 2023. 2024. 2024. 2021. 2022. 2022. 2022. 2022. 2022. 2022

#### **GUÍA PARA AUTORES**

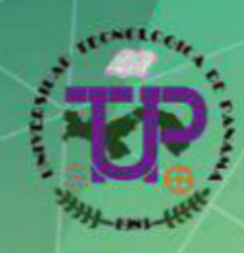

Universidad Tecnológica de Panamá

#### **AUTORIDADES**

Dr. Omar O. Aizpurúa P. **Rector** 

Dra. Ánglea B. Laguna C.<br>Vicerrectora Académica

Dra. Lilia E. Muñoz A. Vicerrectora de Investigación, Postgrado y **Extensión** 

Ing. Alfredo Jiménez R.<br>Vicerrector Administrativo

Mgtr. Alex Matus M. Vicerrector de Vida Universitaria

Mgtr. José Varcasia A.<br>Secretario General

Ledo. Amilear A. Díaz T. Coordinador General de los Centros **Regionales** 

#### Revista indexada en

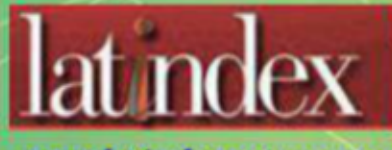

www.latindex.unam.mx

#### **Impacto**

### **Características y comparación de los sistemas de producción agrícola en campo, invernaderos y recintos de ambiente controlado con iluminación artificial (PFAL)**

**Víctor M. Guillén P<sup>1</sup>** , **Aneth Sarmiento<sup>1</sup>** , **Obed E. Martínez-Herrera<sup>1</sup>**

<sup>1</sup>universidad Tecnológica de Panamá, República de Panamá, Centro de Producción e Investigaciones Agroindustriales

victor.guillen@utp.ac.pa, aneth.sarmiento@utp.ac.pa, obed.martinez@utp.ac.pa. **DOI**: 10.33412/pri.v15.1.2859

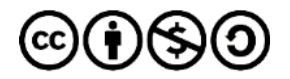

**Resumen:** *En Panamá, la forma más importante para producción hortícola sigue siendo la agricultura tradicional (siembra en campo), cuando se considera la superficie sembrada, la cantidad de cultivos y el número de productores que la practican. Sin embargo, en los últimos años se ve un incremento en agricultura protegida tipo casa de vegetación, y comienza a despuntar el modelo de producción en ambientes cerrados y controlados. El objetivo de este trabajo fue analizar y comparar los tres sistemas de producción de cultivos: en campo, invernadero y en recintos cerrados con luz artificial y ambiente controlado. Se analizaron las estadísticas de la producción hortícola que utilizan estos sistemas en Panamá, las ventajas y desventajas de cada uno según la bibliografía consultada a nivel nacional e internacional, así como los costos de producción, productividad y rentabilidad.*

**Palabras claves:** *Sistemas de producción agrícola, PFAL, invernadero, ambiente controlado, hortalizas*

**Title**: Characteristics and comparison of agricultural production systems in the field, greenhouses, and controlled environment enclosures with artificial lighting (PFAL)

**Abstract***: In Panama, the most important form of horticultural production continues to be traditional agriculture (field planting), when considering the planted area, the number of crops and the number of producers who practice it. However, in recent years there has been an increase in greenhouse agriculture, and the production model in closed and controlled environments is beginning to emerge. The objective of this work was to analyze and compare the three crop production systems: in the field, greenhouse and in closed areas with artificial light and a controlled environment. The statistics of horticultural production that use* 

*these systems in Panama, the advantages, and disadvantages of each one according to the bibliography consulted at the national and international level, as well as the production costs, productivity, and profitability, were analyzed.*

**Key words:** Production systems, PFAL, greenhouse, LEDs, controlled environment.

Tipo de artículo: análisis. Fecha de recepción: 1 de septiembre de 2021. Fecha de aceptación: 30 de enero de 2024.

#### **1. Introducción**

Las actividades agrícolas están relacionadas a la producción de alimentos (frutas, granos, vegetales) y pueden realizarse a través de varias técnicas tales como: campo abierto, invernaderos (casas de vegetación) y agricultura de interiores.

Para alimentar al mundo, proteger el medio ambiente, mejorar la salud y lograr el crecimiento económico, se cuentan con sistemas innovadores de cultivo agrícola.

Ante el aumento de la población a nivel mundial, los países deben enfrentar nuevos retos como la concentración de la población en áreas urbanas, el cambio climático y los desastres naturales asociados (sequías, inundaciones, vientos fuertes, etc.) para abastecer la demanda de alimentos. Adicionalmente, la reducción de las tierras agrícolas (por salinización y contaminación de los suelos, desertificación, urbanización, etc.), el envejecimiento de los productores y de la mano de obra agrícola y la emisión de gases de efecto invernadero que provienen de estas actividades, acentúan el problema de producción y abastecimiento. Esta situación presiona a los distintos actores del sector agropecuario a la búsqueda y perfeccionamiento de tecnologías innovadoras que permitan un desarrollo sustentable, un uso eficiente de los recursos y un mayor bienestar para la población.

Este estudio se enfoca en la producción hortícola por su importancia como fuente de alimentos ricos en vitaminas, minerales y fibra.

Según Kozai [1] los sistemas de producción de alimentos frescos se pueden clasificar en campo, invernaderos con y sin unidad de control del ambiente y fábrica de plantas con iluminación artificial. Ver figura 1.

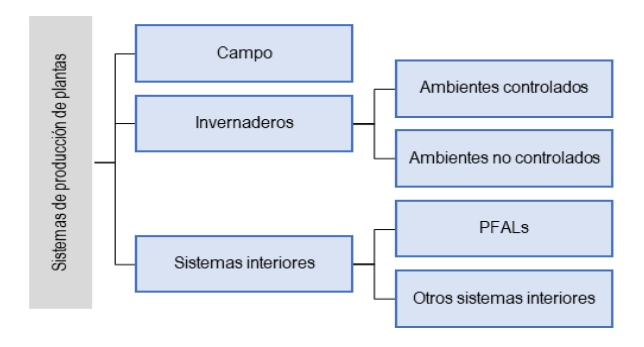

Figura 1. Sistemas de producción de plantas, tomado de [1].

#### **2. Tipos de sistemas de cultivos**

A continuación, se examinarán las características de los tres tipos principales de sistemas de producción de cultivos hortícolas existentes a nivel global y en Panamá. Las hortalizas son un conjunto de plantas cultivadas generalmente en huertos o regadíos, que se consumen como alimento, ya sea de forma cruda o preparadas culinariamente y que incluye las verduras y las legumbres (las habas, los guisantes, etc.). Las hortalizas no incluyen las frutas ni cereales [2].

#### **2.1 Campo**

Sistema de producción agrícola a campo abierto, con siembra directa o indirecta en el suelo, con o sin riego, con o sin fertilizante y con o sin uso de agroquímicos. El rendimiento y la calidad están sujetos a las condiciones climáticas, por lo que un suministro estable y confiable de alimentos derivados de plantas siempre está en peligro.

#### **2.2 Invernaderos (casas de vegetación)**

Un invernadero, estufa fría o invernáculo, es un lugar cerrado, estático y accesible a pie que se destina al cultivo de plantas, tanto decorativas como hortícolas, para protegerlas de los cambios del clima en ciertas épocas del año. Habitualmente está dotado de una cubierta exterior translúcido de vidrio o de plástico, que permite el control de la temperatura, la humedad, lluvia, plagas y otros factores ambientales, que se utiliza para favorecer el desarrollo de las plantas [3]. Utiliza la energía solar para la fotosíntesis, así como para la calefacción. El exceso de energía puede ser descargado por ventilación. En Panamá, a este tipo de estructuras, se le conoce como "casa de vegetación". Según la Dirección de Agricultura del Ministerio de Desarrollo Agropecuario de Panamá (MIDA), la agricultura protegida (AP) es aquella que se realiza bajo estructuras construidas con la finalidad de evitar las restricciones que el medio impone al desarrollo de las plantas, con lo cual, minimiza el impacto que los cambios de clima ocasionan a los cultivos. Bajo este sistema especializado, los productores logran productos de excelente calidad en cualquier época del año sin daños por factores climáticos y mucho menos por plagas y enfermedades [4]. Según la Secretaría de Agricultura y Desarrollo Rural del Gobierno de México, la agricultura protegida es aquella en la que los cultivos se encuentran resguardados con cubiertas plásticas, malla sombra u otro tipo de material que permiten tener un control de condiciones ambientales como la temperatura, humedad y luz. Al tener dichas condiciones controladas, el productor puede proteger sus cultivos de fenómenos como heladas, lluvias, sequías o plagas; lo que previene la pérdida de estos y genera un aumento de la producción [5]. En las referencias [4] y [5] se observa que utilizan el concepto de agricultura protegida como sinónimo de invernadero.

#### **2.3 Agricultura de interiores**

Esta categoría incluye el modelo productivo conocido como "Fábrica de Plantas con Iluminación Artificial o Plant Factory with Artificial Lighting" (PFAL, por sus siglas en inglés). Se refiere a un sistema de producción con una estructura térmicamente aislada y casi hermética similar a un almacén. Múltiples estantes de cultivo con lámparas eléctricas en cada estante y paneles de cultivo que se apilan verticalmente en el interior. Otros equipos y dispositivos necesarios para una PFAL son los aires acondicionados, los ventiladores de circulación de aire, las unidades de suministro de solución nutritiva y de CO<sub>2</sub> y una unidad de control ambiental. Apilar más estantes de cultivo aumenta verticalmente la eficiencia del uso del suelo. Las PFAL no son un reemplazo para los invernaderos convencionales o la producción de campo abierto. Más bien, el rápido desarrollo de las PFALs ha creado nuevos mercados y oportunidades de negocio [1]. Ésta última opción ha tenido éxito en países como Japón, Holanda, China, Taiwán, Estados Unidos, Corea del Sur y Reino Unido [1, capitulo 3].

#### **3. Situación de la producción hortícola de Panamá, según sistema de producción**

En Panamá coexisten los tres sistemas de cultivo hortícola, siendo el más extendido y común el de la producción en campo y en menor proporción el cultivo protegido tipo casa de vegetación o invernadero. La producción de plantas en ambiente cerrado y controlado tipo PFAL se puede encontrar sólo en unas pocas empresas.

#### **3.1 Producción en campo**

En el país se siembran 17 rubros hortícolas, siendo los más importantes, por la cantidad de superficie sembrada en orden descendente: papa, cebolla, ají dulce, tomate de mesa y perita y pimentón. El cultivo de lechuga, de acuerdo con estadísticas del MIDA [4], tuvo un rendimiento promedio de 18,821 kg de producto fresco por ha (una ha tiene 10,000 m<sup>2</sup> ) o su equivalente a 1.90 kg por m<sup>2</sup> /ciclo del cultivo. La superficie sembrada en cultivos hortícolas representa cerca del 1% del total del área sembrada en los diferentes rubros [6]. El área cosechada en hortalizas es el 1% del total de la superficie total cosechada y representa el esfuerzo del 2% de los productores agropecuarios (de los principales rubros), de acuerdo con informe de la Dirección de Agricultura del MIDA para el año agrícola 2017-18 [4].

En la tabla #1 se describe la producción hortícola a nivel nacional, correspondiente al periodo 2021-22 [6]. El área total sembrada en campo ascendió a 822 has en rubros hortícolas, que no incluyen los rubros papa ni cebolla.

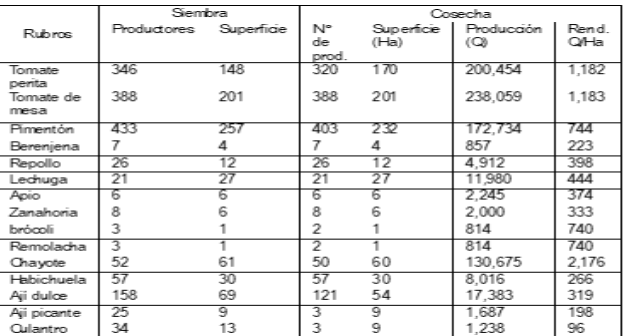

Tabla 1. Reporte de siembra y cosecha de los principales cultivos hortícolas atendidos, año agrícola 2021-22.

Tomado de [6]. No induye la papa y cebolla.

#### **3.2 Producción en casas de vegetación (invernaderos)**

De acuerdo con informe de cierre del año agrícola 2017-18, elaborado por la Dirección de Agricultura del MIDA [4], "las primeras acciones de protección de cultivo se realizaron en la provincia de Chiriquí, específicamente en Boquete con el cultivo de la cebolla. Para evitar el daño ocasionado por las frecuentes lluvias, se diseñaron, evaluaron y recomendaron techos de polietileno de 200 micras de espesor, para cubrir los semilleros. Para el secado de los bulbos recién cosechados, se utilizó el secador solar. A partir de estos primeros pasos se inicia la producción bajo ambiente protegido utilizando estructuras hechas de madera, cañazas y cubierta plástica que, en la actualidad, se reemplazan por estructuras metálicas de tecnología importada, adaptadas a las condiciones climáticas de la provincia, experiencia que se replica en otras áreas del país". En la figura 2 se observa la distribución por provincia de la superficie sembrada bajo el modelo de AP y número de productores.

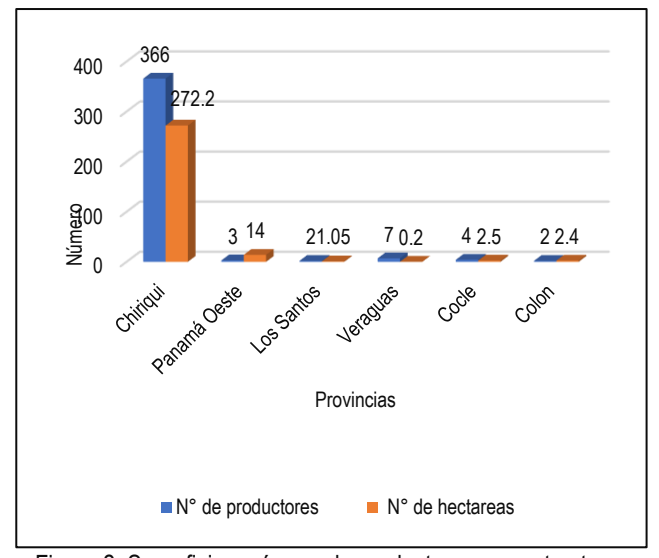

Figura 2. Superficie y número de productores con estructuras de agricultura protegida, según provincia, 2017-18 [4].

No se encontró información en el sitio web del MIDA del número de casas de vegetación, ubicación, cultivos explotados, rendimientos por área cultivada, producción total, inversión, etc., sin embargo, de acuerdo con fuentes secundarias y al informe citado, la provincia de Chiriquí concentra el mayor número de estas infraestructuras y el mayor número de productores.

En estudio de mercado de la lechuga realizado por Nagrani [7] en el año 2020, se observa que la mayoría de las empresas que cultivan este vegetal utilizan el sistema tipo casa de vegetación y solo una emplea el método tipo PFAL (**Ver tabla 2).**

| ZUZU.                               |                                                                                                    |                                                                  |                                          |
|-------------------------------------|----------------------------------------------------------------------------------------------------|------------------------------------------------------------------|------------------------------------------|
| <b>Empresa</b>                      | <b>Productos</b>                                                                                                    | <b>Dirección</b>                                                 | <b>Sistema</b>                           |
| Naturex,<br>S.A./Healthy<br>Growers | Lechugas<br>hidropónicas<br>variedades roble,<br>mantequilla,<br>romana, crespita e<br>iceberg                                                                               | El Santuario, Alto<br>Lino, Boquete,<br>Provincia de<br>Chiriquí | Casa de vegetación                       |
| Urban Farms                         | Baby greens,<br>ensalada romana.<br>echuga mantequilla,<br>etc.                                                                                                    | Coronado, Panamá<br>Oeste                                        | Fábrica de plantas<br>con luz artificial |
| Cerro Punta, S.A.                   | Lechuga americana<br>nacional, romana y<br>escarola                                                                                                    | Cerro Punta,<br>Provincia de<br>Chiriguí                         | Casa de vegetación                       |
| Pilones de Boquete,                 | Lechugas<br>hidropónicas green<br>oak leaf, red oak<br>leaf, romana,<br>escarola.<br>mantequilla,<br>japonesa, acelga<br>hidro-orgánica<br>tricolor y mezcla de<br>lechugas. | Boquete, Provincia<br>de Chiriqui                                | Casa de vegetación                       |
| Verdes & Co. S.A.                   | Lechuga<br>hidropónica<br>mantequilla, roble,<br>coral roja, green leaf<br>y red/green leaf                                                                                  | El Valle, Antón,<br>Provincia de Coclé                           | Casa de vegetación                       |
| Agroindustrial Rey,<br>S.A.         | Lechuga<br>hidropónica<br>mantequilla y<br>americana nacional.                                                                                                    | Vía Interamericana.<br>Provincia de<br>Chiriguí                  | Casa de vegetación                       |
| Cultivos Selectos,<br>S.A.          | Lechuga<br>hidropónica roja,<br>americana nacional<br>y romana.                                                                                                    | Cerro Punta,<br>Provincia de<br>Chiriguí                         | Casa de vegetación                       |
| D'Altura                            | Lechuga<br>hidropónica<br>mantequilla, romana<br>y mixtas.                                                                                                    | Cerro Punta,<br>Provincia de<br>Chiriquí                         | Casa de vegetación                       |
| Finca Santa Marta,<br>S.A.          | Lechuga<br>hidropónica roble<br>erde y rojo, romana<br>y mezcla de<br>lechugas.                                                                                              | Vía San Andrés,<br>Santa María,<br>Provincia de<br>Chiriquí      | Casa de vegetación                       |
| Aqua 507                            | Lechuga<br>hidropónica<br>mantequilla y<br>romana.                                                                                                    | El Límite de La<br>Chorrera, Provincia<br>de Panamá Oeste        | Casa de vegetación                       |

**Tabla 2.** Empresas productoras de lechuga en Panamá, año 2020.

Tomado de [7].

Siete de las 10 instalaciones están localizadas en Chiriquí, 1 en Coclé y dos en Panamá Oeste.

La Agricultura en Ambiente Controlado (AAC) ha recibido fondos del Programa de Competitividad Agropecuaria y su Fideicomiso para el cultivo de rubros tales como flores y hortalizas diversas en la provincia de Chiriquí, según informe de la Dirección de Planificación Sectorial del MIDA [8].

De acuerdo al informe a la nación del Ministro del MIDA correspondiente al año agrícola 2017-2018 [8], se señala que se inició la primera etapa del Plan Maestro del Agro para la Región Occidental (PMARO), resultado de un proceso de diagnóstico y diseño participativo por un monto de B/.29.7 millones, el cual tendrá financiamiento parcial de B/.27.6 millones de la Corporación Andina de Fomento (CAF) y B/.2.1 millones por el MIDA. Esta iniciativa de alianza público-privada está proyectada a desarrollarse en un periodo de 7 años con un costo total de 507 millones de balboas, de los cuales 402 millones consistirán en inversión privada, a través de planes de negocios y proyectos de inversión y 155 millones de balboas del sector público.

El Instituto de innovación agropecuaria de Panamá, instaló una casa de vegetación para la protección de cultivos en El Ejido, provincia de Los Santos. Este prototipo cuenta con estructuras novedosas y únicas y está en fase de validación (9). Según la fuente citada, el término invernadero no aplica en regiones cálidas del trópico porque en estas regiones no existen las 4 estaciones, por tanto, no tienen invierno. El término invierno corresponde a sistemas de protección adaptados y regiones templadas, que no es el caso de Panamá.

#### **3.3 Producción en fábrica de plantas con iluminación artificial (PFAL)**

En cuanto al modelo PFAL, Panamá cuenta con una pequeña empresa comercial ubicada en el área de Coronado, Provincia de Panamá Oeste. También se construyó (2018-2022), con el apoyo de la Secretaría Nacional de Ciencia, Tecnología e Innovación (SENACYT), el primer laboratorio tipo PFAL de investigación, en el Centro de Producción e Investigaciones Agroindustriales de la Universidad Tecnológica de Panamá (UTP).

En este laboratorio [10] se ejecutó un proyecto I+D para determinar cómo afecta al crecimiento, valor nutricional y desarrollo de la lechuga cultivada en ambiente controlado, la aplicación de distintos espectros de luz con diferentes potencias. **Ver figura 3**. La UTP también ha promovido la realización de pasantías de expertos japoneses mediante la modalidad de generación de capacidades científicas y tecnológicas y convenios de colaboración con universidades extranjeras con el apoyo financiero de SENACYT. Esta iniciativa ha permitido la difusión del modelo PFAL entre empresarios hortícolas, investigadores y funcionarios del sector público, estudiantes, docentes y público en general. En el marco de la investigación realizada, se elaboró una tesis de licenciatura en la carrera de Ingeniería Electrónica y Telecomunicaciones, una de maestría en la Facultad de Ing. Industrial, una práctica profesional y tres pasantías con estudiantes de la Facultad de Ingeniería Eléctrica.

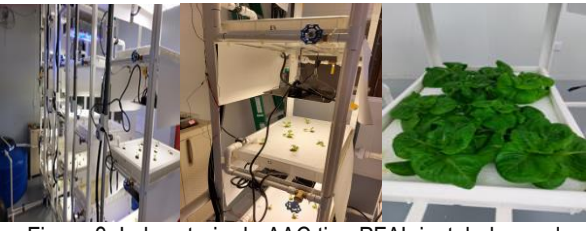

Figura 3. Laboratorio de AAC tipo PFAL instalado en el CEPIA, adaptado de (10).

 Por otro lado, el sector privado y público a través de la Fundación para el Desarrollo de la Agricultura en Ambiente Controlado (FUNDAAC), organizó los años 2015, 2017 y 2019, congresos internacionales en Panamá para exponer las experiencias e investigaciones recientes en el tema de invernaderos y PFALs. A estos eventos han participado productores y empresarios agrícolas nacionales, empresas proveedoras de insumos, consultores privados, organismos internacionales de cooperación (Instituto Interamericano de Cooperación para la Agricultura-IICA, Banco de Desarrollo de América Latina-CAF), universidades nacionales públicas (Universidad Tecnológica de Panamá y Universidad de Panamá), universidades extranjeras (Japón, Holanda, Estados Unidos, China y otros países), la Secretaría Nacional de Ciencia, Tecnología e Innovación (SENACYT), entre otras entidades.

El IICA además firmo un acuerdo con la FUNDACC, para el diseño y construcción de un centro de investigación para la producción de agricultura en ambiente controlado (CIPAC). Según el IICA, "el desarrollo de esta iniciativa cuenta con un importante aporte financiero de la SENACYT. El equipo técnico será del más alto nivel internacional conformado por especialistas e investigadores del Centro Espacial Kennedy-Florida, Universidad de Wageningen, Hort Americas, Urban Farm Global de Panamá, Universidad de Chiba-Japón y el IICA en Panamá" [11].

Según la estadística revisada, en Panamá la producción hortícola de campo es mayor que la producción cultivada en el modelo de agricultura protegida.

#### **4. Comparación de los sistemas de producción en campo, casa de vegetación y fábrica de plantas con luz artificial**

En este acápite se describe el grado de estabilidad y vulnerabilidad en el rendimiento, calidad y el nivel de control en los sistemas estudiados.

#### **4.1 Estabilidad y controlabilidad del medio ambiente en los sistemas de producción de plantas**

En el sistema de producción vegetal en campo, la estabilidad natural y la controlabilidad artificial de la zona área son muy bajas. La estabilidad natural de la zona de las raíces es alta mientras que la controlabilidad artificial de esta zona es baja. La vulnerabilidad del rendimiento y calidad son altos. En este sistema la inversión inicial es baja y el rendimiento también [1]. La

#### **Impacto**

controlabilidad artificial de la zona aérea es muy alta en el sistema de cultivo cerrado (PFAL) y en los invernaderos es intermedia. La controlabilidad artificial de la zona radicular es alta en invernaderos y PFALs. La vulnerabilidad en el rendimiento y calidad es bajo y relativamente bajo en las PFALs e invernaderos respectivamente. La inversión inicial y los rendimientos son extremadamente altos en las PFALs y relativamente altos en los invernaderos [1]. Cuando los suelos están contaminados o con exceso de sales por la fertilización, la mejor opción sería la utilización de invernaderos con medio de cultivo hidropónico.

#### **4.2. Caracterización de los sistemas de cultivo de plantas**

A continuación, se detallan las características de los tres sistemas de producción de plantas, así como sus ventajas y puntos débiles.

#### **Producción en campo**

El cultivo de campo tiene la ventaja del uso libre de energía solar, menor inversión inicial, menor costo de producción, menor consumo de energía eléctrica, mayor mercado y se adapta a un gran número de rubros agrícolas. Entre las desventajas se tienen: mayor contaminación del suelo y del producto, menos ciclos de cosecha al año, menor densidad de siembra, mayor producción de residuos, altos costos de transporte a los centros de consumo, mayor consumo de agua, pesticidas y fertilizantes, bajo nivel de calidad del producto, corta vida de anaquel y alta vulnerabilidad de la cosecha a los cambios climáticos.

#### **Agricultura protegida tipo casas de vegetación (invernaderos)**

El uso de invernaderos presenta valores intermedios de productividad de los recursos utilizados, inversión inicial, costos de operación, uso de suelo, calidad del producto, vulnerabilidad al medio externo, ambiente apropiado a una amplia diversidad de cultivos, etc. Es una opción viable en áreas específicas en función de la latitud de las granjas, clima, existencia de mano de obra, tecnologías y acceso a fondos de fomento para la innovación.

Los cultivos protegidos han pasado de estructuras de invernadero simples y cubiertas a fábricas de plantas de alta tecnología que optimizan la productividad de las plantas y el trabajo humano. Un invernadero moderno funciona como un sistema, por lo tanto, también se conoce como agricultura en ambiente controlado (AAC), sistema de producción vegetal ambiental controlada (CEPPS), o sistemas de automatización agrícola. Estas estructuras utilizan luz natural o artificial, dentro de las que, condiciones óptimas de crecimiento se pretende lograr para la producción de cultivos hortícolas o para programas de investigación vegetal. También ofrecen una mayor previsibilidad, reducen el costo de producción y aumentan los rendimientos de los cultivos [12]. Ver figura 4.

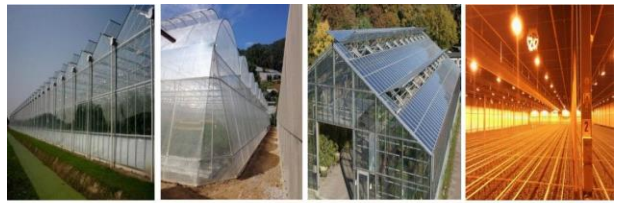

Figura 4. Tipos de invernaderos [12].

Los siguientes factores afectan el crecimiento y calidad de los vegetales en un invernadero [12]:

- Temperatura de la superficie del suelo
- Temperatura de la primera capa de suelo
- Temperatura de la segunda capa de suelo (zona de raíces)
- Temperatura de la cubierta
- Humedad y temperatura del aire interior
- Radiación fotosintéticamente activa (PAR) en el dosel
- PAR afuera de la instalación
- Sistema de sombreado
- Sistema de enfriamiento y de calefacción
- Temperatura y humedad de afuera
- Dirección y velocidad del viento

La producción de invernaderos no es energéticamente eficiente porque la luz incidente no está regulada. La intensidad de la luz solar es a menudo demasiado baja o demasiado alta. La temperatura y la humedad relativa dentro de un invernadero se ven afectadas considerablemente por la intensidad de la luz solar, por lo que es difícil optimizar el medio ambiente. Además, la calidad de la luz y la dirección de la iluminación no son controlables [1].

#### **Fábricas de plantas con luz artificial**

En el caso del modelo de producción en recintos cerrados y ambiente controlado (PFAL), los factores que afectan su rentabilidad son: la alta inversión inicial (infraestructuras y equipos) y los costos de energía eléctrica. Otras variables que limitan el uso de este modelo son: solo admite cultivos de baja altura (menor de 40 centímetros), el precio de venta del producto es alto y la gerencia y mano de obra deben contar con habilidades y destrezas por el alto nivel tecnológico de las granjas [1], [16].

Entre las ventajas de las PFALs se tienen las siguientes: se pueden instalar en lugares y altitudes no optimas o climas extremos, mayor densidad de siembra, menos vulnerable al ambiente externo, alto valor de la producción, uso eficiente de la mano de obra, tierra, agua, CO2, fertilizantes y energía eléctrica, mayor ciclo de cosechas por año, menor contaminación, baja producción de residuos, bajo consumo de combustible para transporte del producto, producto accesible al consumidor de las áreas urbanas, producto libre de contaminantes, alta calidad del producto y acceso expedito a su trazabilidad. [1], [16]. Ver modelos de PFALs en figura 5.

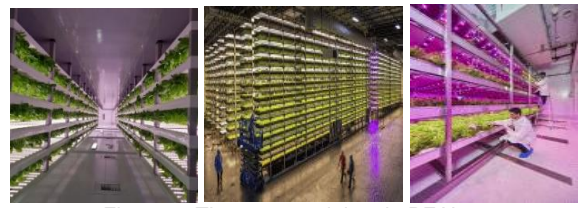

Figura 5. Tipos comerciales de PFALs .

Sin embargo, las PFAL son sistemas de producción relativamente nuevos, por lo que las tecnologías de producción óptimas para varios cultivos aún no se han establecido y hay mucho margen para mejorar el proceso de producción en planta [1].

Estudios de simulación realizados en Estados Unidos [12], han demostrado que el consumo de energía y las huellas de carbono son significativamente más altos en el entorno de granjas tipo PFAL en comparación con el invernadero tradicional, con rendimientos equivalentes. La única ventaja de las fábricas de plantas parece ser una pequeña huella física.

En Panamá, el sector agropecuario responde por el 15.6 % de las emisiones totales de gases de efecto invernadero, correspondiéndole a la ganadería el mayor porcentaje dentro del sector [13]

En el artículo de Molin y Martin (2018), se compara el rendimiento por área de materia seca de lechuga cultivada en los tres sistemas de explotación y se observa que en las granjas verticales se alcanza una mayor productividad que en los otros dos sistemas [14]. Ver figura 6.

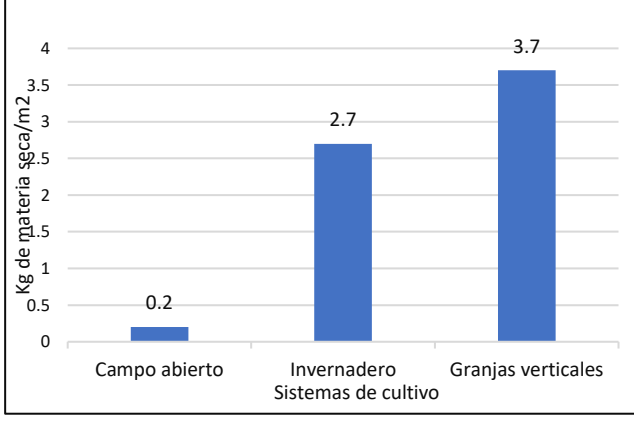

Figura 6. Kg de materia seca de lechuga por  $m^2$ , según sistema de cultivo [14].

Las PFALs, según Kozai et al., [1], no son un reemplazo para los invernaderos convencionales o la producción de campo abierto. Más bien, el rápido desarrollo de las PFALs ha creado nuevos mercados y oportunidades de negocio.

#### **5. Costos de producción en los sistemas de producción en campo, invernadero y PFALs**

Con el fin comparar los costos de producción de los sistemas bajo estudio, se tomará el cultivo de lechuga por la importancia económica (demanda del consumidor), ciclo corto y alto valor del producto final.

#### **5.1. Cultivo en campo**

En la tabla 3 se aprecia el costo de producción típico para una hectárea de lechuga (romana). Se muestra el rendimiento promedio por ha, valor de la producción y la relación beneficio/costo.

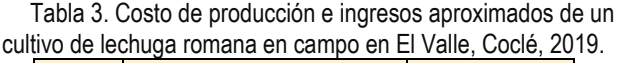

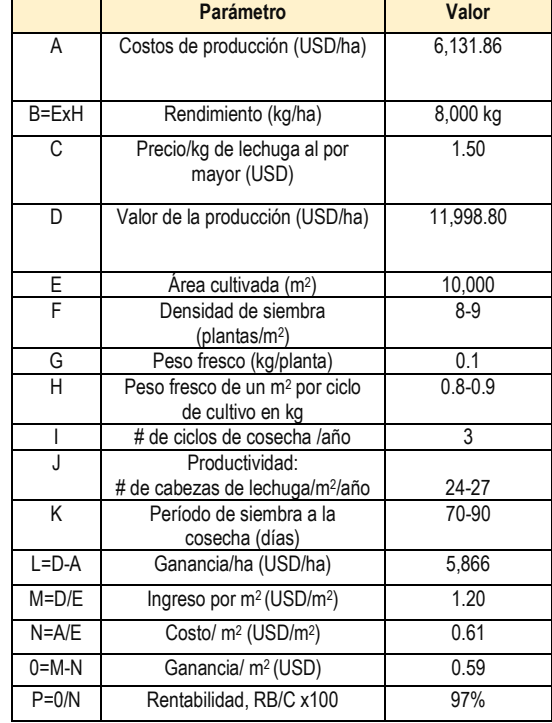

Fuente: Elaboración propia con datos del Ing. Eduardo Woodman, MIDA, El Valle, Antón.

#### **5.2. Cultivo en casa de vegetación**

No se encontraron estadísticas oficiales o del sector privado sobre costos de producción del sistema de producción en casas de vegetación.

#### **5.3. Cultivo en granjas tipo PFAL**

Según Kozai [15], los principales costos promedios anuales de la agricultura tipo PFAL en Japón son los siguientes:

- Costos iniciales (depreciación): 26%
- Mano de obra: 21%
- Electricidad: 18%
- Ganancias a ventas anuales: 11%
- Consumibles: 6%
- Otros: 11%

Del mismo autor, se tienen las siguientes estimaciones para Japón de productividades de recursos y monetarias para un cultivo de lechuga en PFAL (tabla 4).

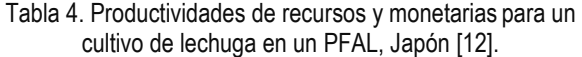

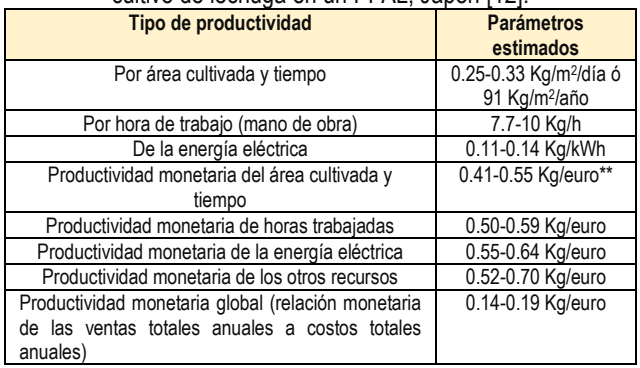

 \*Productividad monetaria: Relación monetaria de ventas a costos. \*\* Un euro equivale a USD\$ 1.19. Tomado de [15].

En Japón en el 2014 [1], el costo inicial de un edificio PFAL (con todas las instalaciones necesarias), incluyendo 15 niveles con una distancia vertical entre los niveles de 50 cm, fue de unos US\$4,000/m<sup>2</sup> . Este costo inicial es aproximadamente 15 veces el de un invernadero con calentadores, ventiladores, pantallas térmicas y otros equipos (US\$266.66/ m<sup>2</sup> ).

El autor citado señala que la productividad anual/ m<sup>2</sup> de un PFAL existente fue de aproximadamente 3,000 cabezas de lechuga de hoja/ m<sup>2</sup>/año (80-100 g de peso fresco por cabeza) en comparación con la de los campos abiertos que fue de 32 cabezas de lechuga/m<sup>2</sup> /año (32=16 x 2 cosechas). Esta productividad de las PFALs es aproximadamente 100 veces la del campo abierto y unas 15 veces la del invernadero (200 cabezas/m<sup>2</sup>/año). Se estima que el peso y tamaño de la lechuga producida en campo sea mayor que la producida en ambiente controlado y cerrado. En Panamá, el precio al por menor de la lechuga cultivada en suelo es menor que las producidas en casas de vegetación y en el modelo de granjas verticales.

En Panamá no se cuenta con costos de producción para un cultivo tipo PFAL comercial, sin embargo, existe una investigación en curso en la UTP que pretende determinar la rentabilidad (relación beneficio/costo) de usar distintas combinaciones de luces LED (verde, roja, azul y rojo lejano) en un cultivo de lechuga romana a nivel experimental.

#### **6. Conclusiones**

La agricultura protegida tipo casa de vegetación ha venido expandiendo su importancia como modelo innovador de producción de plantas en nuestro país sobre todo en la provincia de Chiriquí y se prevé se incremente el área sembrada en los próximos años. El otro sistema conocido como agricultura vertical en recintos cerrados con luz artificial en ambiente controlado (PFAL), se considera una alternativa real dado su éxito en otros países, sin embargo, se requiere llevar a cabo investigaciones propias, validar tecnologías externas y divulgar el potencial de este sistema de cultivo. Se estima que este modelo innovador será de impacto en el cultivo de vegetales de tamaño pequeño, hierbas medicinales, aromáticas y plántulas en el mediano plazo.

De acuerdo con la literatura citada, el sistema de producción vegetal tipo PFAL tiene una mayor productividad por área

cultivada, un uso eficiente de los recursos utilizados y es una opción viable para enfrentar el cambio climático, entre otros. Sin embargo, los altos costos iniciales de inversión y de consumo eléctrico limitan su acceso a los productores interesados.

En Panamá, la agricultura tradicional (campo) en la producción hortícola es la más importante por la superficie sembrada, la cantidad de cultivos y el número de productores que la practican.

#### **Referencias**

- [1] Kozai, T., Niu, G. and Takagaki, M. Plant Factory: An indoor vertical farming system for efficient quality food production. Academic Press Ed., San Diego, USA: Elsevier, 2016.https://doi.org/10.1016/B978-0-12-801775-3.00001-9.
- [2] Wikipédia. Website. [Online]. Disponible en https://es.wikipedia.org/wiki/Hortaliza<br>Wikipédia Website. [Online]
- [3] Wikipédia Website. [Online]. Disponible en https://es.wikipedia.org/wiki/Invernadero.
- [4] Ministerio de Desarrollo Agropecuario. Dirección de Agricultura. Página web. [Online]. Disponible en: Cierre-Agrícola-2017-2018-1.pdf (mida.gob.pa).
- [5] Secretaría de Agricultura y Desarrollo Rural. Gobierno de Mexico. 2020. Disponible en : https://www.gob.mx/agricultura/es/articulos/agricultura-protegida-otramanera-de-cultivar?idiom=es.
- [6] Ministerio de Desarrollo Agropecuario. Dirección de Agricultura. Página web. [Online]. Disponible en: https://mida.gob.pa/wpcontent/uploads/2022/11/CIERRE-2021-2022-ultimo-23- 11.pdf?undefined=undefined.
- [7] Nagrani, R. Desarrollo de un estudio de mercado en la provincia de Panamá para la lechuga de cultivo vertical en ambiente controlado. Licenciatura en Ingeniería Industrial, tesis. Universidad Tecnológica de Panamá, 2020.
- [8] Ministerio de Desarrollo Agropecuario. Informe a la nación 2017-18. Sitio web. [Online]. Disponible en https://www.mida.gob.pa/upload/documentos/informenacion\_2017- 2018.pdf.
- [9] Mi Diario. 2022. El IDIAP instala casa de vegetación para la protección de cultivos en El Ejido. Febrero, 2022. Sitio https://www.midiario.com/ciencia-y-tecnologia/idiap-instala-casa-devegetacion-para-la-proteccion-de-cultivos-en-el-ejido/.
- [10] Guillén-Pérez, V., Serrano, J., Pittí, Y., Rosales, H. Design, and implementation of an experimental cultivation chamber with LED lights and preliminary tests with lettuce (Lactuca Sativa L.). 2022 8th International Engineering, Sciences and Technology Conference (IESTEC). Pags 405- 412. Editor IEEE.
- [11] Instituto Interamericano de Cooperación para la Agricultura. Sitio web. Disponible en: https://www.iica.int/es/prensa/noticias/el-iica-firma-acuerdocon-fundacion-del-desarrollo-de-la-agricultura-en-condiciones.
- [12] Shamshiri, R. R., Kalantari, F., Ting, K. C., Thorp, K. R., Hameed, I. A., Weltzien, C., Ahmad, D., & Shad, Z. (2018). Advances in greenhouse automation and controlled environment agriculture: A transition to plant factories and urban agriculture. International Journal of Agricultural and Biological Engineering, 11(1), 1–22.
- [13] Ministerio de Ambiente. Segundo informe bienal de actualización. Conoce sobre la mitigación del cambio climático en Panamá. 2021. Mi Ambiente. PNUD-FMAM-Mi Ambiente. Págs 207.
- [14] Molin, E., & Martin, M. (2018). Assessing the energy and environmental performance of vertical hydroponic farming in cooperation with Grönska Stadsodling (Issue C 299). www.ivl.se. In https://www.divaportal.org/smash/record.jsf?pid=diva2%3A1549663&dswid=2758.
- [15] Kozai, T. (2019). Towards sustainable plant factories with artificial lighting (PFALs) for achieving SDGs. International Journal of Agricultural and Biological Engineering, 12(5), 28-37. https://doi.org/10.25165/j.ijabe.20191205.5177.
- [16] Kozai, T. (2013). Resource use efficiency of closed plant production system with artificial light: Concept, estimation, and application to plant factory. Proceedings of the Japan Academy Series B: Physical and Biological Sciences, 89(10), 447–461. https://doi.org/10.2183/pjab.89.447.

#### **El impacto de la digitalización en el marketing y como afecta el comportamiento del Consumidor**

**Lilly Garavito<sup>1</sup> , Vanesa Peñalba Achurra<sup>2</sup>**

**Universidad Tecnológica de Panamá, República de Panamá. 1Licenciada de Mercadeo y Negocios Internacionales, <sup>2</sup>Docente Facultad de Ingeniería Industrial.**

**1** lilly.garavito@utp.ac.pa; **<sup>2</sup>** vanesa.penalba@utp.ac.pa **DOI**: 10.33412/pri.v15.1.3878

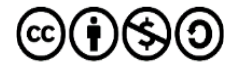

**Resumen:** *Este artículo se centra en un análisis bibliométrico donde se abordan preguntas sobre el E-Commerce y su influencia en el cambio de comportamiento, como el marketing digital ha influenciado en el consumidor y la evolución de las investigaciones publicados a partir del 2003 con el objetivo de identificar las metodologías utilizadas, vacíos en las investigaciones y reconocer nuevos campos de estudio. Dentro de estas bibliografías en gran parte se destaca la importancia de trabajar la confianza de los consumidores e implementar estrategias dentro de las empresas para evitar quedar rezagadas en el entono tecnológico.* 

**Palabras claves:** E-Commerce, Marketing Digital, Comportamiento del consumidor, digitalización

**Title:** The impact of digitalization on marketing and how it affects consumer behavior

**Abstract:** This article focuses on a bibliometric analysis where questions about E-Commerce and its influence on behavioral change, how digital marketing has influenced the consumer and the evolution of research published since 2003 are addressed in order to identify the methodologies used, gaps in research and recognize new fields of study. Within these bibliographies, the importance of working on consumer trust and implementing strategies within companies to avoid being left behind in the technological environment is highlighted.

**Keywords:** E-Commerce, Digital Marketing, Consumer Behavior, Digitization.

Tipo de artículo: investigación.

Fecha de recepción: 25 de octubre de 2023. Fecha de aceptación: 30 de enero de 2024.

#### **1. Introducción**

A través de los años la forma de comercializar y comunicar ha ido evolucionando, principalmente debido a cambios en el comportamiento de las personas, cambios culturales, generacionales y tecnológicos; estos últimos, generan un mayor impacto en el mercado actual; sin duda alguna dentro del entorno corporativo, el área del marketing cuenta con un gran reto el cual es lograr comprender las necesidades que tienen los consumidores y sus exigencias para así tener una ventaja competitiva en el mercado. [1]

En Panamá el E-commerce, durante la Pandemia Covid 19 representó un aumento del 40% en el año 2020 el cual está seguido de muchos retos que han surgido en el país para lograr integrar la tecnología en el comercio como ya muchos países en todo el mundo lo han hecho con éxito, en el caso de Latinoamérica el país con mayor crecimiento en 2020 del E-commerce fue México con un 300% comparado con años anteriores, esto demuestra que el E-commerce ha llegado a la región para quedarse por lo que es importante que las empresas y los profesionales tengan el conocimiento suficiente para afrontar estos nuevos retos. [2]

Es evidente como la tecnología está cambiando la dinámica del mercado actual, las innovaciones y la industria 4.0 juegan un papel fundamental en el marketing y el comercio, ampliando nuestras percepciones y expectativas. En el caso de los consumidores los efectos de la globalización son indiscutibles, esto conlleva a tener personas con un mayor conocimiento y exigentes al momento de enfrentarse a un mercado. Actualmente, se discuten diferentes conceptos en torno a la revolución tecnológica que estamos viviendo y cada día la importancia de saber cómo enfrentarnos a ella es mayor, por ende, surge la necesidad de realizar estudios y fijar metodología que faciliten a comprender los cambios en un futuro tan incierto dentro del mundo comercial y digital. [3]

Debido a estos nuevos conceptos y formas de comercializar se han ido creando vacíos en el conocimiento investigativo del campo de estudio ya que hasta en los últimos 5 años es que ha tomado mayor fuerza el E-Commerce y digitalización como se ha observado dentro de los datos recolectados y expuestos dentro del análisis bibliométrico.

#### **2. Objetivos**

Hoy día las transacciones comerciales se dan en los mercados mundiales, la tecnología es en gran parte la causante de estas nuevas corrientes de comercio y la visión que se ha generado de un mundo sin fronteras, en donde la velocidad con que viaja la información ha influenciado en el comportamiento de aquellos que tienen acceso a medios tecnológicos, creando así corrientes de consumo enfocados en modas y tendencias que cambian constantemente y terminan impactando los negocios, sobre todo, aquellos comercios locales que no tienen el poder adquisitivo para emplear campañas masivas de publicidad o estudios de comportamiento de consumo frecuente en su mercado meta. [4]

Teniendo como base el anterior enunciado esta

#### **Impacto**

investigación tuvo como objetivo general realizar un análisis bibliométrico sobre el impacto del E-Commerce y marketing digital en el comportamiento de los consumidores. Se desgloso en los siguientes objetivos específicos:

- Identificar metodologías utilizadas en el desarrollo de estudios sobre el E-Commerce y el Marketing digital.
- Reconocer las aportaciones que tiene el E-Commerce en la economía.
- Presentar los principales aportes en campos de estudios como E-Commerce, marketing digital y comportamiento del consumidor.
- Aplicar una encuesta para conocer cómo son las decisiones de compra de las personas y su opinión de las compras online en Panamá.

#### **3. Metodología**

La metodología que se utilizó para esta investigación consta de 2 etapas en la primera etapa se realizó un análisis bibliométrico con el se busca identificar el impacto de la digitalización en el marketing y como afecta el comportamiento del consumidor y en la segunda etapa se realizó una encuesta para para conocer el comportamiento de los consumidores en el E-Commerce.

#### **3.1 Análisis bibliométrico**

El análisis Bibliométrico sobre el E-Commerce, marketing digital y su impacto en el comportamiento del consumidor es una investigación de tipo teórica que busca relatar, mencionar y destacar los rasgos del tema a investigar.

Los estudios bibliométricos tienen como objetivos, según [5]:

- Integrar diferentes perspectivas en un campo de estudio,
- Crear puentes entre ramas científicas diversas,
- Reconocer problemáticas recurrentes,
- Identificar vacíos en la literatura.
- La metodología que se aplicará en el desarrollo de este proyecto de investigación está basada en el trabajo de [6].

Para realizar el análisis bibliométrico se aplicaron 4 pasos esenciales para extraer la información y realizar el análisis respectivo:

#### **3.1.1 Selección de fuentes de información**

Para realizar este estudio sobre el E-Commerce, marketing digital y su impacto en el comportamiento del consumidor, se utilizará una búsqueda basada en las distintas revistas, artículos con el tema de interés, apoyado en las bases de datos científicas como Emerald Insight, Scielo, Wiley Online Library y Science Direct, según los criterios de búsqueda que se establezcan. Otras fuentes de información que se utilizarán son los organismos públicos, empresas, blogs, libros digitales, tesis, entre otros, que nos permiten obtener información de utilidad sobre el campo de estudio analizado [6].

#### **3.1.2 Realización de la búsqueda**

Para realizar la búsqueda se establecerán palabras claves que aparecen en el resumen o palabras claves de artículos seleccionados. Un ejemplo de las palabras elegidas como principales "Digital marketing AND e-Commerce AND Behavior", otras que se utilizan son "Consumer", "Review", "Marketing 4.0", "Industry 4.0", "Business", "Marketing", "Globalization", "Customer", "Online Business". Estas palabras fueron seleccionadas previamente en relación con el tema de estudio.

#### **3.1.3 Gestión y depuración de resultados**

Se utilizará una hoja de cálculo de Excel para exportar los resultados de la búsqueda utilizando el gestor de bibliografía de Word. De este modo, se tendrá más flexibilidad a la hora de procesar las referencias obtenidas. En la hoja de cálculo se agruparán distintas características de los artículos seleccionados, entre ellas base de datos, cantidad de resultados, título, cantidad de los resultados que fueron seleccionados y cuántos fueron rechazados [6].

#### **3.1.4 Análisis de los resultados**

Al depurar las bases de datos, se leerán y analizarán los trabajos seleccionados, para reconocer las áreas de investigación y poder clasificar los artículos. A partir de los trabajos de autores que hayan investigado sobre el E-Commerce, marketing digital y su impacto en el comportamiento del consumidor, se identificaran categorías clasificando así cuáles son esas metodologías que nos ayuden con el tema de investigación. Es por ello, que cada categoría reconocida luego de su análisis será delimitada y definida.

#### **3.2 Aplicación de encuesta**

De acuerdo con la información recolectada y analizada después de realizado el análisis bibliométrico se procederá a realizar una encuesta para tener datos sobre la realidad que presenta hoy día el E-Commerce dentro de la población panameña.

#### **3.2.1 Población y muestra**

En esta investigación se consideró de gran importancia lograr entender la opinión de las personas frente a las compras físicas y por medio digitales conocer cómo está actualmente el E-Commerce en el país y saber si la población realmente está interesada y abierta al desarrollo de este.

Para seleccionar la población participante en la encuesta se seleccionó el método de muestreo al azar la cual define [7] "En un muestreo al azar simple, utilizamos algún procedimiento al azar para elegir a los sujetos de la población que van a formar parte de la muestra", así como lo indica Argibay, en esta encuesta se seleccionarán personas de la población al azar, ya que es de interés conocer la opinión en general de la población mayor de 18 años.

Debido a la extensa población y sin contar un número acertado de personas mayores de 18 años que se encuentran actualmente en el país se decidió tomar una muestra de las provincias de Panamá y Panamá Oeste utilizando como base el padrón electoral de las elecciones del año 2014, este indica un total de 1,196,908 personas inscritas dentro de estas dos provincias.

#### **3.2.2 Recolección de datos**

Tomando en cuenta que esta encuesta se realiza a

personas de las provincias de Panamá y Panamá Oeste y conociendo que estas zonas cuentan con 1,196,908 personas mayores de 18 años, se calculó la muestra utilizando un nivel de confianza del 95% y un margen de error del 10% lo que da como resultado un total de 97 personas a encuestar.

#### **3.2.3 Descripción de instrumentos**

La técnica utilizada para la recolección de datos será a través de la herramienta "Google Forms" esta permite llegar de manera más directa a los encuestados y personas de interés y de igual forma permite ir tabulando los resultados de manera simultánea y no es necesario el contacto físico lo que facilita la recolección de información y mayor comodidad para el usuario que desea responder la muestra. Ver encuesta realizada en Anexos de este trabajo.

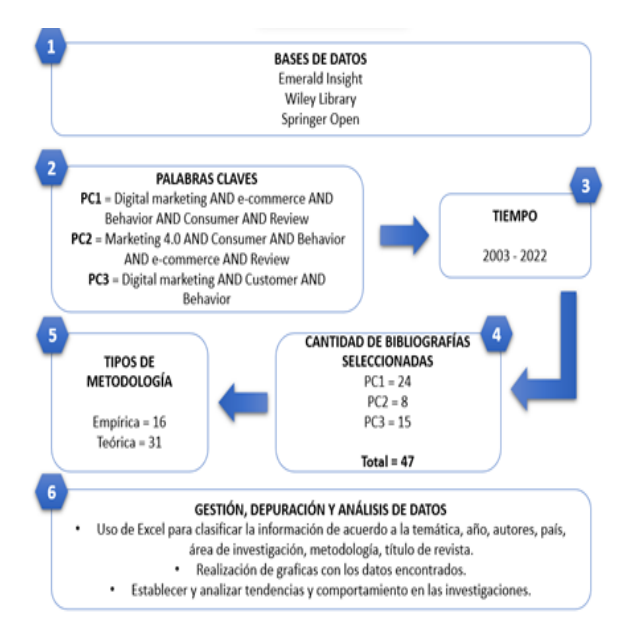

Figura 1. Modelo de metodología "Análisis bibliométrico"

#### **4. Resultados de los análisis bibliométricos**

A continuación, se estarán mostrando los resultados obtenidos de los análisis bibliométricos desde la evolución de las investigaciones relacionadas a E- Commerce y marketing digital, las distintas las metodologías que se utilizan los distintos estudios y el resultado de las encuestas realizadas para conocer el comportamiento de los consumidores en el E-Commerce.

#### **4.1 Evolución de las investigaciones sobre el E-Commerce y marketing digital.**

La evolución de las investigaciones representa una parte fundamental del conocimiento adquirido hoy día, la necesidad de saber más y evolucionar en las diferentes áreas de estudio es una parte fundamental para el avance en este caso del aspecto económico como el comercio o los negocios.

La información recopilada data desde el año 2003 al 2022, cabe resaltar que el 74% de las fuentes recopiladas fueron publicadas desde el 2017 donde se empieza a crear una base de datos e investigaciones mucho más robusta, confirmando el aumento de estudio en el área del E-Commerce y marketing digital en los últimos 5 años como se observa en la gráfica 1.

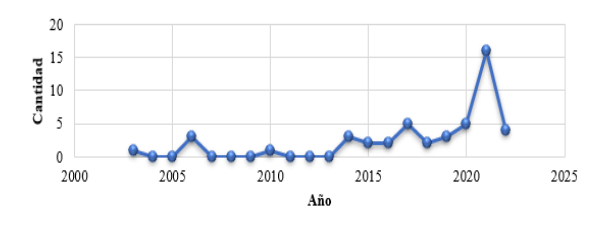

Gráfica 1. Frecuencia de publicaciones

Adicional, podemos destacar un aumento exponencial en el año 2021 con 16 publicaciones realizadas de las 47 revisiones representando el 34% de todas las fuentes recopiladas; debido al surgimiento de la pandemia por COVID-19 el interés por conocer más al consumidor, esto de la mano de la tecnología en todos los ámbitos es el factor común.

Se demuestra que a partir del año 2014 dentro de las bibliografías revisadas hay una constante de 2 o más artículos cada año con respecto a los anteriores 10 años, representando el 89% de todas las bibliografías recolectadas de acuerdo a los criterios de búsqueda, esto demuestra como a medida que la tecnología comienza a avanzar y las innovaciones a nivel digital se incrementan las revistas e investigadores buscan conocer más acerca del impacto digital dentro de las organizaciones y en la vida normal del consumidor y cómo esto puede ser utilizado a favor dentro de las empresas para poder avanzar junto a los consumidores.

Las publicaciones por revista representan una parte importante al hacer el análisis bibliográfico, y que demuestra que instituciones o revistan han estado presente dentro de las publicaciones, de todos los artículos revisados se pudo evidenciar que, durante el 2021, de las 16 publicaciones seleccionadas la gran mayoría son investigaciones realizadas en grandes revistas del área de marketing como lo son el International Marketing Review, Italian Journal of Marketing y el Journal of Consumer Behaviour.

A través de los años se ha comprobado la gran importancia que representan las investigaciones y publicaciones realizadas en las revistas de clase científica, de igual forma dentro de las investigaciones revisadas se observó un número importante de publicaciones universitarias siendo 6 publicaciones realizadas entre el 2014 y 2021 de las 47 revisadas.

En cuanto a las publicaciones por revista existe una gran variedad, dentro de los artículos seleccionados están grandes revistas del mundo del marketing y los negocios como lo es Management Research, Journal of the Academy of Marketing Science and Journal of Interactive Marketing.

De acuerdo con la cantidad de autores participes dentro de las 47 investigaciones recolectadas se encontró que 81 de los 119 autores provienen de Europa y Estados Unidos representando un 68% del total de los autores que participaron en las 47 bibliografías seleccionadas, adicional

#### **Impacto**

cabe resaltar que África, Latinoamérica y Asia tienen un total de 25 autores que colaboraron dentro de las bibliografías seleccionadas como se observa en la gráfica 2.

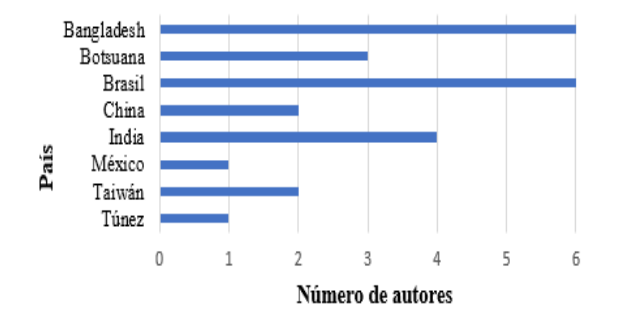

Gráfica 2. Autores de Latinoamérica, Asia y África.

#### **4.2 Metodologías en los estudios sobre E-Commerce y Marketing Digital**

La metodología al momento de realizar un estudio es de suma importancia, ya que ayuda a dirigir la investigación hacia diferentes métodos de investigar ya sea cuantitativo, cualitativo y mixto, es decir cualitativo y cuantitativo; adicional en la investigación también seleccionamos la revisión de lectura como una metodología de los estudios ya que ayuda a identificar diferentes líneas de investigación que se realizaron en las bibliografías.

Dentro de las 47 bibliografías seleccionadas se destacan dos tipos de metodologías:

- **Investigación empírica**: Esta se basa directamente en hechos y puede ser realizada de forma experimental, ya sea en laboratorios o ambientes tanto naturales como ambientes controlados, esta genera datos cuantitativos. [8]
- **Investigación teórica:** Esta se fundamenta en teorías y conceptos ya establecidos relacionados a leyes o fenómenos, cabe resaltar que esta no es solamente bibliográfica, también puede ser revisiones de lectura o análisis de textos y documentos. [8]

Tomando en cuenta las definiciones anteriormente mencionadas las 47 bibliografías seleccionadas para realizar este análisis fueron clasificadas de acuerdo con la metodología utilizada, en general 16 bibliografías fueron clasificadas como investigaciones empíricas, mientras 31 como investigaciones de carácter teórico, lo que equivale a 34% de carácter empírico y 66% teóricas; A partir del 2015 se observa una evolución donde las investigaciones empíricas comienza a tener una mayor presencia con un total de 13 publicaciones entre el 2015 y el 2022 lo que representa el 81% del total de las publicaciones empíricas realizadas como se observa en la gráfica 3.

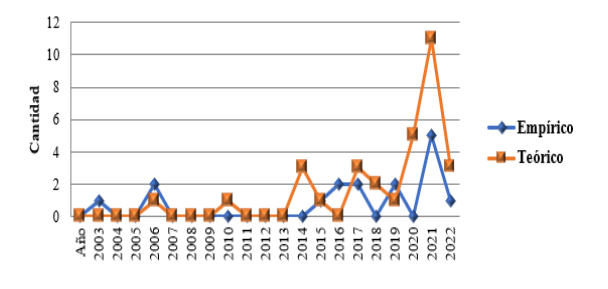

Gráfica 3. Evolución de la naturaleza metodológica de las publicaciones.

Con la información anteriormente presentada y analizada sobre las metodologías de investigación utilizadas en las 47 bibliografías representativas sobre el marketing digital, el E-Commerce y comportamiento del consumidor se puede observar una tendencia clara dentro de las investigaciones de estos temas y esta se puede representar como mayormente teórica con un aumento en los últimos años de la investigación de tipo empírica.

#### **4.3 Análisis del contenido de las publicaciones sobre el E-Commerce y Marketing Digital.**

 Para realizar este análisis bibliográfico se seleccionaron fuentes de bases de datos muy importantes en el mundo de la investigación como Emerald Insight, Wiley Online & Springer Open. La importancia al momento de seleccionar las bibliografías que se deseaban analizar radica en la confianza que genera el contenido y los autores para así lograr tener bibliografías que logren enriquecer este análisis.

Dentro de los rubros identificados en las bibliografías se rescataron los 5 más mencionados los cuales son comercio, el consumidor, marketing, la digitalización e industria; Es necesario destacar el rubro con mayor participación el cual es el comercio con un 30%, el segundo con mayor participación es el consumidor con un 28%, ya sea el querer conocer su comportamiento o como estos ven y desarrollan sus hábitos de compra en un ambiente digital. De igual forma se destacan las bibliografías que centran sus estudios es el marketing con un 25% con los diferentes tipos de marketing, ya sea digital o tradicional como se observa en la gráfica 4.

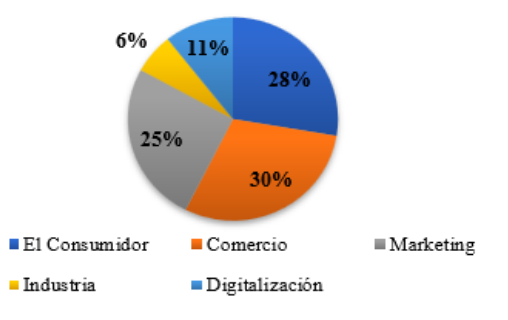

Gráfica 4. Rubros identificados.

Dentro de las bibliografías también se mencionan dos rubros adicionales que es la industria y la digitalización representando un 6% y 11% respectivamente. Es importante tener en cuenta que la transformación digital es un término que está comenzando a tomar fuerza en los últimos años junto a la industria debido a que hoy día los sectores industriales se enfrentan a una digitalización que ha llegado para realizar cambios y mejorar procesos y operaciones dentro de las mismas.

Dentro de los cincos rubros mencionados anteriormente se identificaron 9 temas principales que se destacaron dentro de las bibliografías seleccionadas como se observa en la gráfica 5.

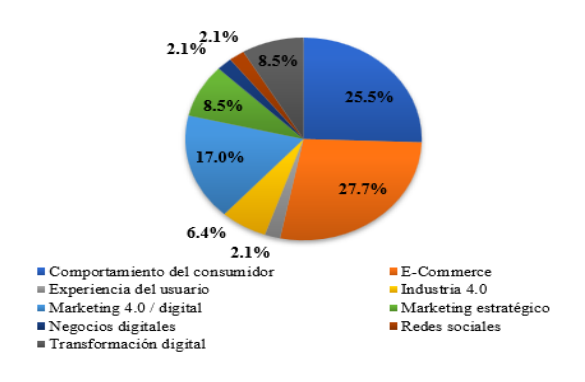

Gráfica 5. Generalidades de las publicaciones.

Dentro de los datos recolectados en la Gráfica 5 se destaca el estudio del E-Commerce con un 27.7% siendo este el tema que más se destaca dentro de las bibliografías seleccionadas, esto se ve relacionado con el rubro del comercio, ya que actualmente cuando se investiga o habla del comercio convencional ya es necesario mencionar el E-Commerce como un tema de interés que las organizaciones y estudiantes deben conocer.

Se destacan de igual forma los temas relacionados al comportamiento del consumidor con un 25.5% de participación y el Marketing 4.0/Marketing con 17%, con estos datos se puede corrobra la tendencia de querer investigar como los consumidores están reaccionando frente al E-Commerce o las nuevas tendencias del marketing dentro de la llamada revolución digital; el E-Commerce, el consumidor y marketing juegan un papel primordial dentro del ambiente corporativo ya que los negocios deben irse acoplando a las nuevas tendencias e ir innovando dentro de la era digital para lograr retener sus actuales clientes y de igual forma atraer nuevos clientes para lograr crecer dentro de sus respectivas industrias.

Dentro de todos los rubros y generalidades seleccionadas también hay diferentes enfoques que se han identificado dentro de las bibliografías, ya que representan una visión más específica de las bibliografías seleccionadas como se observa en la Gráfica 6 en donde se dividió más a fondo los artículos que se han utilizado para este análisis.

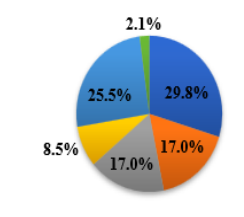

■ Comportamiento del consumidor en el E-Commerce Confianza en el E-Commerce Influencia digitalización en los negocios & marketing

Conceptos Marketing / E-Commerce Evolución digital Maketing en redes sociales

Gráfica 6. Enfoque de las publicaciones.

Como se observa en la Gráfica 6, el comportamiento del consumidor en el E-Commerce representa un 29.8% siendo el enfoque con una mayor representación, este enfoque estaría entrando dentro de dos grandes rubros que es el consumidor y el E-Commerce, en este caso se encuentra una relación donde los artículos están buscando saber cómo se comporta el consumidor al momento de realizar una compra a través del E-Commerce o cuando están interactuando con servidores de E-Commerce y así lograr ir moldeando los sitios para que el usuario tenga una mayor comodidad al momento de querer realizar una compra.

En el segundo eslabón está la influencia de la digitalización en los negocios y el marketing representado en el 25.5%, esto hace referencia a cómo el entorno digital ha hecho cambios dentro de los negocios creando una economía digital y así impactando todas las áreas dentro de la empresa que son de suma importancia como el marketing y el equipo de ventas.

Seguidamente con 17% de participación están los temas como conceptos del marketing/ E-Commerce y la confianza en el E-Commerce, un tema muy importante dentro de todo este entorno que se comenta de la digitalización es la confianza que tiene el consumidor frente al E-Commerce, ya que muchos compradores quizá no concretan las compras online debido a cierto temor o desconfianza de ser estafados, por esta razón también es importante dentro de la digitalización de los negocios crear plataformas donde las personas sientan un lugar agradable donde genere confianza y que así logren concretar compras de forma online.

En menor dimensión están enfoques como la evolución digital y el marketing en redes sociales con el 8.5% y 2.1% respectivamente, esto ratifica como la digitalización ha entrado en todas estas áreas, sobre todo hoy día las redes sociales presentan una parte fundamental para lograr comunicarse con los consumidores y son herramientas usadas en gran medida dentro del marketing digital ya que actualmente la mayoría de las personas tienen una voz o están presentes dentro de las redes sociales.

Con estos enfoques seleccionados se puede visualizar como todos los rubros dentro de la comercialización se han visto impactados debido al aumento de la digitalización y no es solamente en áreas como el marketing, sino también se ven impactadas la logística, la cadena de suministro, las ventas y demás áreas que deben irse adaptando a la era digital para generar una mayor productividad para que al final estas mejoras se vean reflejadas en la atención al cliente final generando esa confianza necesaria para incluir estos clientes dentro del E-Commerce.

#### **Impacto**

#### **4.4 Análisis encuesta aplicada**

Cada consumidor representa a una persona única que busca satisfacer sus necesidades por esta razón cuando se busca estudiar el comportamiento del consumidor puede resultar difícil lograr sacar resultados muy homogéneos entre las personas, ya que influyen factores sociales, psicológicos, económicos, demográficos, etc.; Por esto al querer realizar una encuesta para conocer el comportamiento de los consumidores en el E-Commerce es esencial estudiar también los factores mencionados anteriormente.

La propuesta realizada de encuesta se va a dividir en 3 partes; la primera parte tiene preguntas demográficas, segunda parte comportamiento de compra dentro del hogar y la tercera enfocándose específicamente en las compras por medios electrónicos.

De acuerdo con los encuestados como se observa en la gráfica 7 el 45% de los encuestados realiza compras a veces por internet, representado mayormente por mujeres con 32 y hombres con 12. Las personas que realizan compras raramente y con frecuencia representa un 27% cada uno siendo en su mayoría mujeres con 29 y hombre con 22.

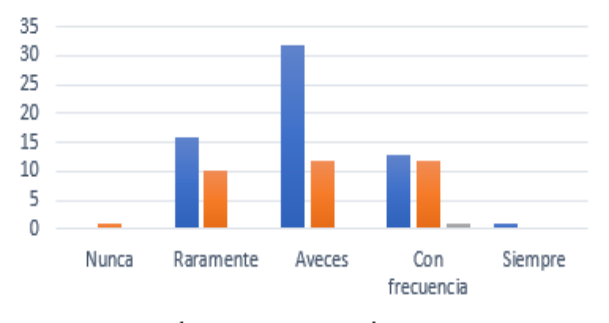

Mujer Mombre Prefiero no contestar

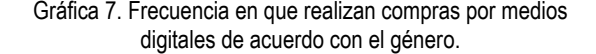

De acuerdo con los resultados 83 personas sí confían en las compras online representado por el 85% y 15 personas no confían representado por el 15% de 98 respuestas. Esta pregunta rectifica uno de los temas que sobresalieron en el análisis bibliométrico debido al gran reto que tiene el E-Commerce de lograr ganarse la confianza de las personas al querer realizar compras online.

Como se observa en la gráfica 8 el 50% de las respuestas representado por 49 personas raramente cambia de marca en sus productos de primera necesidad, seguido por la opción a veces con un 34% representado por 33 personas. Las otras tres opciones nunca, regularmente y siempre son las que representan un menor porcentaje de seleccionados con un total de 16%.

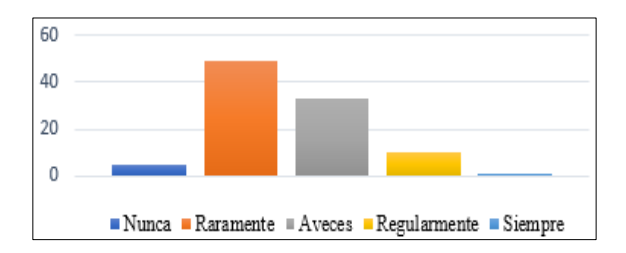

Gráfica 8. ¿Cada cuanto cambia de marca en productos de primera necesidad?

Según los encuestados entre los 18-28 años no son los responsables de compra dentro de su hogar siendo representado por 51 participantes, el grupo de edad que tiene una mayor decisión de compra dentro del hogar son las personas entre los 29-39 años con un total de 17 y entre 40 a más de 51 años está representado por 30 personas. Con esta información se puede deducir que las personas que siempre tienen la decisión de compra en el hogar son mayores de 29 años principalmente debido a una mayor cantidad de ingresos económicos.

Como se observa en la gráfica 9 la mayoría aún siguen realizando compras a través de tiendas físicas representado por el 55%, seguido por compras a través de sitios web con un 25% de uso para realizar compras, aun así, representa casi una tercera parte de los canales que utilizan las personas para realizar compras. Los dos canales que menos se utilizan son la aplicación móvil y el catálogo representado por un 20%, esto nos indica el gran crecimiento que ha tenido la venta por páginas webs.

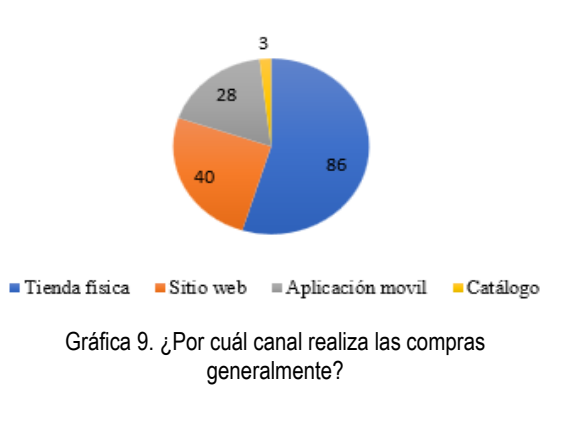

De acuerdo con la gráfica 10 el 37% de los encuestados se inclina por la calidad al tomar una decisión de compra, esta preferencia en personas con una licenciatura seguido por el precio. El segundo más seleccionado es el precio representando un 32% este de igual forma es seleccionado en personas con licenciatura, las personas con maestría se inclinan más que todo por la calidad y accesibilidad. En general la accesibilidad y marca representan un menor porcentaje, 16% y 15% respectivamente.

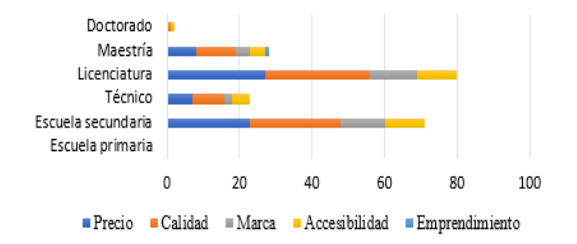

Gráfica 10. Factores que influyen en la decisión de compra de acuerdo con el nivel de escolaridad.

Al desarrollar esta encuesta se buscaba lograr conocer la opinión y pensamiento de las personas frente a las compras online y la decisión de compra dentro del hogar, a través de los resultados se logró observar la gran aceptación que tiene el E-Commerce en el hogar de las 98 personas encuestadas, ya que el 99% de estas personas han realizado en algún momento una compra online, es decir, solo una persona no ha realizado compras online.

En Panamá el E-Commerce está presentando una gran expansión y esto lo notó el 75% de los encuestados, ya que indicaban que sí creen que el comercio online está en desarrollo dentro del país y esto debido a la demanda que están teniendo estos canales de compra como lo indicó el 88% de las personas que quisieran que mucho más comercios implementen páginas de compra en línea y el 12% opina que tal vez sería bueno ampliar estos canales de venta, todos los encuestados están de acuerdo en que el no tener presencia digital o comercio online les resta a los comercio un gran valor agregado.

Sin duda, el internet ha llegado para quedarse y las personas están conscientes de esto, no solamente los jóvenes, sino también los adultos y personas mayores esto debido a que facilita y ahorra tiempo que muchas personas ya no tienen. La comodidad que genera realizar una compra desde la comodidad del hogar, a cualquier hora y día de la semana sin importar feriados o horas no laborables.

#### **4.5 Conceptos importantes**

Los conceptos más importantes, lo detallamos a continuación:

#### **4.5.1 Marketing digital**

 Según [9] Marketing digital es definido como: "*Un enfoque complejo para la promoción de bienes, servicios y marcas mediante el uso de una gran cantidad de canales digitales o integrando los canales tradicionales en lo digital*". En los últimos años el marketing digital ha pasado de ser un subtipo para convertirse en una de las principales fuentes de distribución masiva y personalización de marca para lograr los objetivos de marketing dentro de las compañías. [10]**.**

#### **4.5.2 Industria 4.0**

 En términos generales la industria 4.0 se enfoca en lo siguiente: *"La industria 4.0 dicta el final de las aplicaciones centralizadas tradicionales para el control de la producción. Su visión de ecosistemas con fábricas inteligentes, talleres inteligentes y autónomos es descentralizada. En respuesta a la demanda de los clientes de productos personalizados,* 

*estas plantas impulsadas por habilitadores tecnológicos como la impresión 3D, Internet de las cosas, computación en la nube, dispositivos móviles y Big Data, entre otros, crean un entorno totalmente nuevo impulsado por la digitalización"* [11].

#### **4.5.3 Marketing 4.0**

 Representa la personalización de productos y servicios basado en el análisis de bases de datos. Actualmente, las personas buscan algo auténtico y personalizado, con este pensamiento nace el Marketing 4.0 el cual combina una interacción online y offline con los consumidores. El Marketing 4.0 ha acelerado la digitalización, el uso de base de datos, la producción de contenido en social media y la importancia que representa la presencia online en cualquier estrategia de marketing que ayuda a crear una relación fuerte entre el consumidor y las marcas. En esta nueva era se busca mirar hacia el futuro y predecir los cambios en el mercado creando una ventaja competitiva para las empresas. [12].

#### **4.5.4 E-Commerce**

 Según [13] E-commerce se define como *"Diversas actividades comerciales en línea que se centran en el intercambio de productos básicos por métodos electrónicos y redes informáticas en particular utilizada por empresas, fabricas, industrias y consumidores";* No obstante la definición puede variar, incluso hay empresas que utilizan su propia definición de acuerdo a las actividades que realizan; Por ejemplo [14] menciona lo siguiente *"El comercio electrónico (E-commerce) es compartir información comercial, mantener relaciones comerciales y realizar transacciones comerciales por medio de redes de telecomunicaciones".* Resumiendo lo planteado se puede llegar a un punto medio donde hoy día las empresas desarrollan el E-commerce más allá que una simple transacción comercial de compraventa, el Ecommerce también está involucrado en la comunicación y relación con el consumidor final generando un valor agregado a su producto o servicio.

#### **4.5.5 Comportamiento del consumidor**

 Es una de las áreas más importantes al momento de hacer marketing, llegar a conocer a los clientes es la base para planificar cualquier estrategia empresarial. [15]; Para las empresas entender el comportamiento del consumidor es clave, una frase que siempre se menciona dentro de los profesionales del marketing es "Las empresas deben satisfacer las necesidades del consumidor" estas necesidades solo se pueden satisfacer si se llega a entender tanto a las personas que desean comprar nuestro producto como al consumidor del competidor; finalmente, en cualquier estrategia que se implemente, la persona que tiene el último voto para saber si va a funcionar o no es el propio consumidor, de nada sirve crear estrategias que desde el punto de vista de la empresa vayan a funcionar pero al llegar al consumidor final estas pueden ser un fracaso. [15].

#### **Conclusión**

 Sin duda alguna el consumidor con el paso de los años se ha convertido en una persona mucho más exigente, esto revela el aumento de bibliografías en los últimos 3 años sobre el comportamiento del consumidor, cada vez es mucho

menos predecible o controlable, sin duda la digitalización ha llegado para ayudar a los negocios a expandir sus actividades comerciales, pero también para beneficiar y convertir a los consumidores en los dueños de sus decisiones por lo cual los profesionales dentro del marketing deben estar cada día más atentos a los cambios y a su entorno tanto a nivel profesional como a las investigaciones y estudios realizados.

Tras el análisis y la encuesta aplicada se puede concluir que los negocios y empresas están frente a uno de los mayores cambios a los que deben enfrentarse, el aumento del uso de la tecnología está obligando a las empresas a adaptarse a nuevos nichos de mercado y cómo consecuencia a implementar estrategias de comunicación que sean mucho más directas para que puedan retener y ganarse la fidelidad de los consumidores.

En consecuencia, a lo anteriormente expuesto la economía panameña está viviendo una de las etapas más cambiantes en los últimos años, donde los mismos consumidores están exigiendo una mayor presencia digital de los negocios, debido en gran medida a las tendencias que grandes empresas del E-Commerce en el extranjero están creando, trayendo consigo consumidores panameños que buscan un mismo nivel de servicio y rapidez en el comercio nacional.

En resumen, el E-Commerce y Marketing digital sí han generado un cambio en el comportamiento del consumidor, en gran parte debido a que las personas hoy día tienen acceso a mucha más información en tiempo real, con solo utilizar un dispositivo electrónico pueden buscar en cuestión de segundos creando personas más conscientes de su consumo y exigentes a la hora de elegir una marca, producto o un servicio.

#### **Bibliografía**

- [1] R. Hawkins, «e-Commerce Business,» The International Encycloped *of Digital Communication and Society,* pp. 1-4, 2015.
- [[2] M. Rodríguez, «El comercio electrónico en Panamá creció un 40% durante la pandemia,» Panamá, 2021.
- [3] E. Yakut, «Effects of Technological Innovations on Consumer Behavior:

Marketing 4.0 Perspective,» *Industry 4.0 and Global Businesses,*  2022.

- [[4] A. Ferrer, «América Latina y la globalización,» *CEPAL Universidad de Buenos Aires,* pp. 1-22, 1998.
- [[5] H. M. Cooper, «Research Synthesis and Meta-Analysis: A Step-by-Step

Approach.,» *SAGE Publications.,* 2010.

- [[6] C. M.-G. J. &. A.-L. R. Medina-López, «Una Propuesta Metodológica para la Realización de Búsquedas Sistemáticas de Bibliografía,» *Working Papers on Operation Management,* pp. 13-30, 2010.
- [7] J. C. Argibay, «MUESTRA EN INVESTIGACION CUANTITATIVA,» *Universidad de Ciencias Empresariales y Sociales,* pp. 13-29, 2009.
- [[8] F. Arias-Odón, «Investigación teórica, investigación empírica e investigación generativa para la construcción de teoría,» 2019. [En línea]. Available: https://www.researchgate.net/publication/335927792\_ Investigacion\_teorica\_investigacion\_empirica\_e\_investigacion \_generativa

\_para\_la\_construccion\_de\_teoria\_Precisiones\_conceptuales\_1.

- [9] T. &. O. Y. Gırchenko, «Digital marketing and its role in the modern processes,» de *EUROPEAN COOPERATION Vol. 11(18) 2016*, Kyiv, Institute of bankingtechnologies and business, 2016, pp. 24-33.
- [10] T. P.-O. &. X. Martínez-Rolán, « Understanding Digital Marketing-Basics and Actions,» de *MBA. Management and Industrial*

*Engineering.*, Springer, 2016, pp. 2-4.

- [11] Almada-Lobo, «The Industry 4.0 revolution and the future of Manufacturing Execution Systems (MES),» *Journal of Innovation Management,* pp. 16-21, 2016.
- [12] H. Guven, «Industry 4.0 and Marketing 4.0: In Perspective of Digitalization and E-Commerce,» de *Agile Business Leadership Methods for Industry 4.0*, Bingley, Emerald Publishing Limited, 2020, pp. 32-33.
- [13] Z. Qin, Introduction to E-commerce, Beijing: Springer, 2009.
- [14] Z. Vladimir, «Electronic Commerce: Structures and Issues,» *International Journal of Electronic Commerce,* pp. 3-23, 1996.
- [15] M. R.Solomon, Comportamiento del consumidor, México: Pearson Education, 2008.
- [16] D. M. Bala, «A critical review of Digital Marketing,» *International Journal*

*of Management, IT & Engineering,* pp. 1-19, 2018.

- [17] A. Bolderston, «Writing an Effective Literature Review,» *Journal of Medical Imaging and Radiation Sciences,* pp. 86-92, 2008.
- [18] C. Sainero, «Hacía un concepto de Bibliometría,» *Journal of Spanich Research on Information Science,* p. Volumen I, 2000.
- [19] J.-C. A. Frédéric Demoly, «Frédéric Demoly, Jean-Claude André,» *Wiley,* 2021.
- [20] E. W. J. K. D. O. J. Turban, «Marketing and Advertising in E-Commerce,» de *Introduction to Electronic Commerce and Social Commerce*, Springer Texts in Business and Economics, 2017, p. 280.
- [21] J. M. y. S. Lund, «Harvard Business Review,» 12 Febrero 2019. [En línea]. Available: https://hbr.org/2019/02/the-next-era-of-globalizationwill-be-shaped-by-customers-technology-and-valuechains?language= es.
- [22] M.-R. Piñeiro-Otero., «Understanding Digital Marketing—Basics and Actions,» de *MBA. Management and Industrial Engineering*, Springer, 2016, pp. 30-42.
- [23] I. G. P. H. R. P. Christian Hoyer, «The Implementation of Industry 4.0 – A Systematic Literature Review of the Key Factors,» *Systems Rese arch and Behavioral ScienceVolume 37, Issue 4,* pp. 557-578, 2020.
- [24] H. N. Başyazıcıoğlu y K. Karamustafa, «MARKETING 4.0: IMPACTS OF TECHNOLOGICAL DEVELOPMENTS ON MARKETING **ACTIVITIES** ,» *Kırıkkale University Journal of Social Sciences Volume 8, No 2,* pp.

622-634, February 2018.

- [25] H. Guven, «Industry 4.0 and Marketing 4.0: In Perspective of Digitalization and E-Commerce,» de *Agile Business Leadership Methods for Industry 4.0*, Bingley, Emerald Publishing Limited, 2020, p. 35.
- [26] X. M. R. Teresa Piñeiro Otero, «Understanding Digital Marketing— Basics and Actions,» de *MBA. Management and Industrial Engineering*, Springer, 2016, p. 47.
- [27] L. R. R. Chittenden, «An evaluation of e-mail marketing and factors affecting response.,» *J Target Meas Anal Mark 11,* p. 203–217, 2003.
- [28] W. J. K. D. O. J. Turban E., «Marketing and Advertising in E-Commerc e,» de *Introduction to Electronic Commerce and Social Commerce*, Springer Texts in Business and Economics, 2017, p. 283.
- [29] B. Tibbert, «Improving Marketing Intelligence at Du Pont UK,» *Marketi ng Intelligence & Planning,* pp. Vol. 5 No. 4, pp. 23-30, 1987.
- [30] E. Á. C. V. R. a. M.-C. N. Diaz, «Digital tools and smart technologies in marketing: a thematic evolution,» *International Marketing Review,*  pp. 1-29, 2021.
- [31] S. B. K. G. a. C. Bag, «Journey of customers in this digital era: Unders tanding the role of artificial intelligence technologies in user engagement and conversion,» *Benchmarking: An International Journal,* pp. 2-25, 2021.
- [32] E. M. M. A. T. Valeria Belvedere, «Getting the most from E-commerce in the context of omnichannel strategies,» *Italian Journal of Marketing,* pp. 331-349, 2021.
- [33] E.-A. Adel I, «E-Commerce and Internet Marketing,» *Wiley Internatio*

**PRISMA** Tecnológico | Vol. 15, n.º 1, edición 2024.  $|17|$ 

*nal Encyclopedia of Marketing,* 2010.

- [34] S. Mohapatra, «Understanding E-Commerce,» de *E-Commerce Strat egy* , Odisha, Springer Texts in Business and Economics, 2012, pp. 3-26.
- [35] Svatosova, «The Importance of Online Shopping Behavior in the Stra tegic Management of E-Commerce Competitiveness,» *Journal of Com petitiveness,* pp. 143-160, 2020.
- [36] B. Felipa, «Marketing + internet = e-commerce : oportunidades y desa fíos,» *Revista Finanzas Y Política Económica,* p. 41–56, 2017.
- [37] Real Academia Española, 15 Marzo 2023. [En línea]. Available: https: //dle.rae.es/cultura.
- [38] T. Jisana, «CONSUMER BEHAVIOUR MODELS: AN OVERVIEW,» *Sai Om Journal of Commerce & Management,* pp. 34-37, 2014.
- [39] M. R. Piñeiro Otero, «Understanding Digital Marketing—Basics and Actions,» de *MBA. Management and Industrial Engineering*, Springer , 2016, pp. 38-39.
- [40] P. Y. -. Kayapinar, «Digital Consumer Behavior in an Omnichannel wo rl,» de *Managing Customer Experiences in an Omnichannel World: Melody of Online and Offline* , 2021, pp. 55-73.

#### **Entrevista al Ingeniero Víctor López-Cabrera «La Economía Plateada»**

#### **Armando Pinillo**

Universidad Tecnológica de Panamá, República de Panamá, Ciudad de Panamá, Editorial Universitaria armando.pinillo@utp.ac.pa **DOI**: 10.33412/pri.v15.1.3991

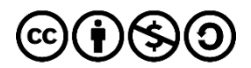

#### **¿Cómo surge la economía plateada?**

 La «economía plateada» surge en respuesta al envejecimiento demográfico global, una tendencia donde la proporción de personas mayores en la población está aumentando significativamente. Este fenómeno tiene varias causas y consecuencias: Aumento de la esperanza de vida, tasas de natalidad en declive y transición demográfica.

#### **¿Qué es economía plateada y en qué consiste?**

 La economía plateada se centra en el desarrollo y comercialización de productos y servicios específicamente diseñados para satisfacer las necesidades y preferencias de la población mayor. Esto incluye: Salud y Bienestar, Tecnología y Accesibilidad, Ocio y Estilo de Vida y Vivienda y Urbanismo.

 La economía plateada no sólo atiende las necesidades de un segmento creciente de la población, sino que también ofrece nuevas oportunidades de mercado y empleo para todos, y promueve la innovación en diversos sectores. Además, plantea desafíos únicos, como la necesidad de políticas públicas que respalden el envejecimiento activo y saludable.

 En palabras de la Dra. Pinel: "La Economía Plateada desafía la noción tradicional de que el envejecimiento es un lastre económico y social. Más bien, reconoce a las personas mayores como un recurso valioso y activo para la sociedad en su conjunto.

 Esta perspectiva es particularmente relevante en el contexto de las oportunidades que ofrece la Economía Plateada para contribuir significativamente a las economías domésticas, al Producto Interno Bruto (PIB) de los países y a consecución de los Objetivos de Desarrollo Sostenible (ODS) establecidos por las Naciones Unidas." Ref: https://www.sumarse.org.pa/economiaplateada/

#### **¿Cómo se aplica la economía plateada en Panamá?**

 El concepto de Economía Plateada fue introducido en Panamá desde 2016 por la Dra. Arletty Pinel de Genos Global y consultora internacional en este y otros temas. El interés por la Economía Plateada ha ido creciendo paulatinamente en nuestro

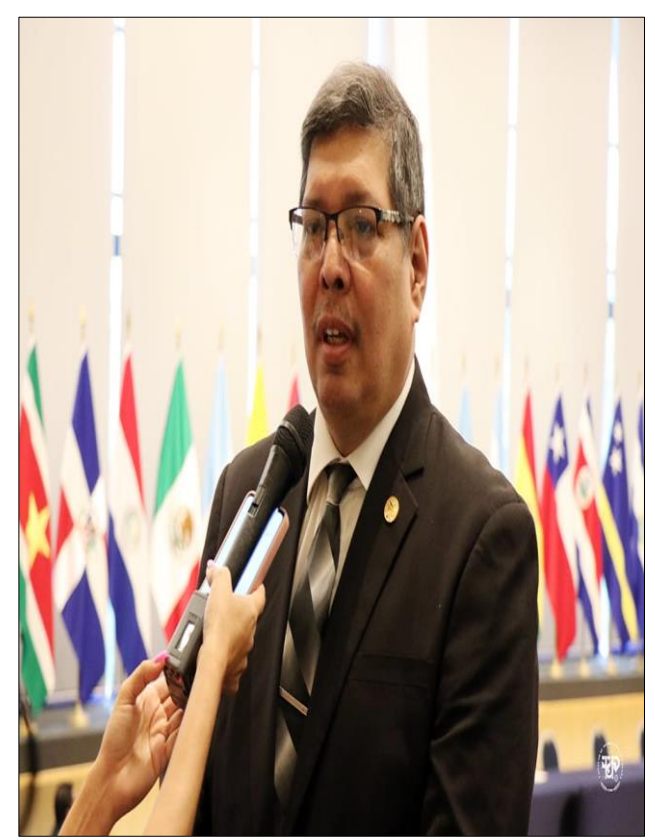

Figura 1. Ingeniero Víctor López-Cabrera.

país. Durante 2016 al 2019 fueron muchos los intentos para promover Economía Plateada en Panamá, visitando organizaciones públicas como AMPYME y MIDES. La llegada de la pandemia de COVID19 durante 2020, desaceleró el interés por el concepto, pero luego los resultados de esa misma pandemia en las personas mayores, mostró los beneficios de tener planes y acciones para los servicios y productos de personas mayores de 60. En la actualidad han ido surgiendo paulatinamente diferentes proyectos, emprendimientos, bienes y servicios para la población de personas mayores, desde servicios de ejercicios adaptados a sus edades y condiciones fisiológicas, servicios de entretenimiento (algunos ya existían como cruceros y reuniones con música de su época), así como un interés en salud digital, actividades que impulsen el bienestar de las personas mayores y hasta interés de la banca por ofrecer banca de oportunidad "silver". Por otro lado, existe el impulso hacia el Emprendimiento Intergeneracional, dónde jóvenes y personas mayores en equipo contribuyen a plantear ideas y proyectos de negocios para suplir las necesidades de las personas mayores. Con esto último, se logra integrar a los jóvenes al sector productivo (quizá primer empleo o emprendimiento) y ofrecer la oportunidad a las personas mayores a seguir activos (lo que globalmente se conoce como "desjubilación"). Al final, la Economía Plateada es más que un tema económico, pues integralmente busca incluir a una población que va creciendo rápidamente para que siga activa

en la sociedad, esté más saludable, pueda lograr inclusión financiera y tenga calidad de vida con un estado de bienestar.

#### **¿Qué instituciones apoyan la economía plateada en Panamá?**

 En la actualidad colaboran MIDES, MINSA, Ampyme, UTP, La Arquidiócesis de Panamá, Planta de Generación de Energía Social (PGES-USMA), ProPanamá, Ministerio de Cultura, SERTV, ITSE, Agenda Ciudadana, Junta Comunal de Betania y muchas más inclusive del sector privado de salud.

#### **¿Hay algún resultado en Panamá de la economía plateada?**

 Las gestiones de MIDES para impulsar políticas públicas, leyes, institutos, planes y estrategias para la población de mayor de 60 años, ha sido en estos años una muestra del éxito de la promoción de la Economía Plateada. Durante el 2023, se han realizado múltiples iniciativas y actividades que han ido cambiando poco a poco el imaginario colectivo de la población con respecto al valor real que tienen las personas mayores. Por otro lado, inversionistas se han dado a la tarea de explorar planes de emprendimiento a fin de ofrecer bienes y servicios para esta población. Por otro lado, a nivel de educación superior, las universidades han reconocido la necesidad imperante de ofrecer programas educativos a esta población. Y no es que no hubiera ya iniciativas previas con la Universidad del Trabajo y de la Tercera Edad (UP) y la Universidad Intergeneracional (USMA), ambas fundadas por la Dra. Argénida de Barrios, pero ahora se ha enfatizado más la necesidad de tener programas educativos para mayores de 60 (Alfabetización Digital, Emprendimiento Intergeneracional y otros).

 Desde noviembre de 2022 hasta la fecha, se ha estado realizando en Betania con el apoyo de la Junta Comunal, MIDES y otras organizaciones, un proyecto piloto de Economía Plateada (Alfabetización Digital, Telemonitoreo de Salud y Emprendimiento Intergeneracional).

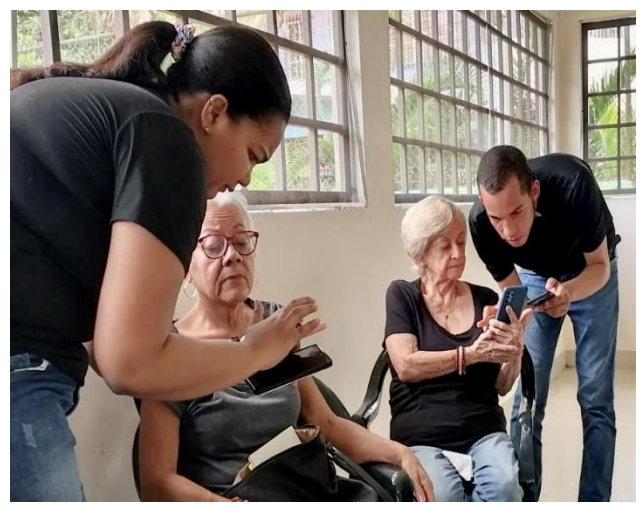

Figura 2. Jóvenes apoyando a adultos mayores.

 Este piloto se ha enfocado a las miembros de las asociaciones de personas mayores de Betania y otros residentes del corregimiento, siendo el primer esfuerzo de este tipo a nivel comunitario. Como producto de esta experiencia, la Dra. Pinel ha desarrollado un modelo que se está evaluando. Es más, producto de la experiencia, se ha obtenido un premio de la Organización Panamericana de la Salud el cual fue recibido en Washington, DC a principios de noviembre por la Dra. Pinel (es la primera vez que Panamá recibe un galardón de este tipo). [1] [2].

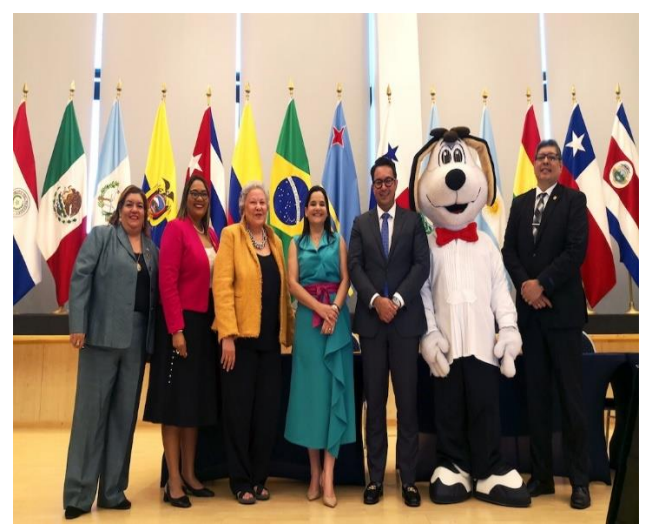

Figura 3. Foro Iberoamericano de Economía Plateada.

 Durante los días 2 al 4 de octubre de 2023, se llevó a cabo en el Edificio del Parlamento Latinoamericano, el Foro Iberoamericano de Economía Plateada, el primero en enfocarse en cómo en conjunto las personas mayores y resto de la sociedad pueden generar valor económico, pero más importante social para nuestro país. [3]. Durante este foro fue lanzada la campaña ¿Quién dice que es tarde?) la cual contó con el apoyo de artistas de Brasil y Panamá, generando dos canciones hitos, una en español y la otra en portugués. En Brasil, la canción brasileña fue tocada en más de 2000++ estaciones de radio en una semana y en la actualidad se prepara una Campaña a nivel Latinoamericano que se desea surja principalmente desde Panamá con el apoyo del Ministerio de Cultura de la República de Panamá y Artistas latinoamericanos reconocidos. Sencillamente, esta revolución plateada, este movimiento de equidad apenas empieza. [4]. En enero 2024, en la Universidad Tecnológica de Panamá, se llevará a cabo el primer Taller de Emprendimiento Intergeneracional coordinado por la Dirección de Gestión y Transferencia del Conocimiento (DGTC), el cual promete ser una ventana de oportunidades para emprendedores de todas las edades.

#### **¿Qué otros países utilizan la economía plateada?**

 La Economía Plateada está en franco crecimiento en el Mundo, en especial en los países desarrollados como Estados Unidos, Canadá, toda Europa (con énfasis en Inglaterra, España,

#### **Entrevista**

Francia, Alemania y los Países Nórdicos). Igualmente, Australia y Nueva Zelanda hacen mucho énfasis en la economía plateada. Los continentes asiático y africano igualmente dan sus pasos en esa dirección, considerando que en Asia el respeto por las personas mayores es tradicional por milenios (son la población depósito del patrimonio intelectual y la sabiduría. En América Latina se destacan: Brasil, Chile, Uruguay, Colombia y México. Ahora Panamá se suma, aspirando a potenciar todo este movimiento en Centro América y del Caribe y más aún ser el Hub de Economía Plateada de Latinoamérica.

#### **¿Qué se necesita para implementar con éxito la economía plateada en Panamá?**

 Para implementar con éxito la economía plateada en Panamá, se requiere una serie de estrategias y políticas enfocadas en varios aspectos clave. Estos incluyen:

1. Políticas Públicas Inclusivas: El gobierno debe desarrollar políticas que promuevan el bienestar y la inclusión de las personas mayores. Esto puede incluir reformas en el sistema de salud, pensiones y seguridad social, así como leyes que protejan contra la discriminación por edad.

2. Inversión en Salud y Cuidado de Larga Duración: Es fundamental invertir en el sector de la salud, especialmente en servicios que atiendan las necesidades específicas de la población mayor. Esto incluye la atención domiciliaria, los servicios de cuidado de larga duración y la telemedicina.

3. Desarrollo de Infraestructura y Vivienda Adecuadas: Crear infraestructuras y viviendas adaptadas a las necesidades de las personas mayores, con énfasis en la accesibilidad y la seguridad.

4. Fomento de la Tecnología Asistiva: Incentivar el desarrollo y la adopción de tecnologías que ayuden a las personas mayores a mantener su independencia y calidad de vida, como dispositivos de asistencia, aplicaciones de salud y soluciones de domótica.

5. Educación y Capacitación: Implementar programas de educación y capacitación para preparar a profesionales en áreas clave como la geriatría, la gerontología y el cuidado de ancianos.

6. Promoción del Empleo, Emprendimiento Intergeneracional y Participación Activa: Desarrollar iniciativas que permitan a las personas mayores seguir siendo parte activa de la fuerza laboral y la sociedad, incluyendo programas de empleo flexible y oportunidades de voluntariado. Potenciar la asociatividad de jóvenes y personas mayores para emprender y proveer capital de riesgo para dichos emprendimientos.

7. Investigación y Desarrollo: Fomentar la investigación en temas relacionados con el envejecimiento, para entender mejor las necesidades de esta población y desarrollar productos y servicios adecuados.

8. Colaboración Público-Privada: Establecer alianzas entre el sector público, el sector privado y las organizaciones no gubernamentales para impulsar la economía plateada.

9. Sensibilización y Cambio Cultural: Trabajar en cambiar la percepción cultural sobre el envejecimiento, promoviendo una imagen positiva de las personas mayores y concienciando sobre su contribución a la sociedad.

10. Adaptación de los Servicios Financieros: Ofrecer productos financieros adaptados a las necesidades de las personas mayores, como préstamos, seguros y opciones de ahorro.

 La implementación exitosa de estas estrategias requerirá un enfoque coordinado que involucre a múltiples actores, incluyendo el gobierno, el sector privado, la sociedad civil y las propias personas mayores. Además, es crucial considerar las particularidades socioeconómicas y culturales de Panamá para asegurar que las iniciativas sean relevantes y efectivas en el contexto local.

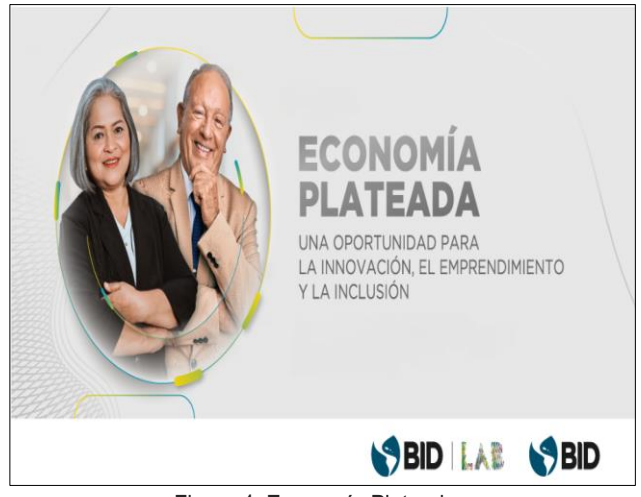

Figura 4. Economía Plateada.

#### **Referencias**

- [1] https://www.laestrella.com.pa/nacional/231106/proyecto-
- comunitario-e-silver-gana-premio-inter-ops https://www.youtube.com/watch?v=EygyF7FXmy4&t=4s
- [3] https://foroplateado.com/
- [4] https://www.youtube.com/watch?v=6M-mXxLu\_jQ

#### **Entrevista a Katya S. Romoleroux, directora del Laboratorio de Botánica Sistemática, Pontificia Universidad Católica de Ecuador**

#### **Dra. Aránzazu Berbey Álvarez .**

Universidad Tecnológica de Panamá. Centro Regional de Chiriquí aranzazu.berbey@utp.ac.pa **DOI**: 10.33412/pri.v15.1.4006

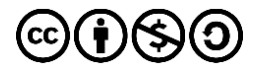

 La Dra. Romoleroux es una docente, investigadora y científica ecuatoriana. Profesora principal a tiempo completo en la Escuela de Ciencias Biológicas de la Pontificia Universidad Católica del Ecuador y ha sido curadora y directora del Herbario QCA, además es directora del Laboratorio de Botánica Sistemática de la PUCE. Es miembro de la Academia de Ciencias de América Latina, de la Asociación Latinoamericana de Botánica, de la Sociedad de Curadores de Herbarios y miembro fundador de la Academia de Ciencias del Ecuador.

 Ganó una primera beca en el año 1989, para estudiar Biología Tropical y Recursos Naturales en la Universidad de Aarhus (Dinamarca), donde obtuvo su Ph.D. con otra beca de la Agencia Danesa de Desarrollo Internacional. En el 2002 realizó un posdoctorado en la Universidad Ludwig Maximilian de Múnich (Alemania) con una beca de la Fundación Alexander von Humboldt y en el 2022 ganó otra beca de corta estadía de la Fundación Alexander von Humboldt en la misma universidad.

 De acuerdo con el IPNI, como botánica taxónoma ha descubierto 17 especies nuevas de plantas. Además, fue la primera bióloga investigadora en describir el tratamiento taxonómico completo de la familia *Rosaceae* en Ecuador en la prestigiosa revista científica internacional "Flora of Ecuador" de la cual actualmente es la primera editora ecuatoriana.

 En el año 2018 fue acreedora de la mención "Enrique Garcés" otorgada por el Municipio de Quito. En 2020 ganó el Premio Nacional Eugenio Espejo otorgado por la Presidencia de Ecuador. En el mes de julio el Ministerio de Cultura entregó la terna de tres categorías distintas a la Presidencia, quien definió en agosto a los ganadores, entre los cuales Romoleroux destacó en la categoría Ciencias.

 Su investigación se centra en los estudios de diversidad y usos de la flora de alto andina, especialmente en la familia de las rosáceas. Durante su carrera, ha publicado 41 artículos en revistas indexadas, ha editado 8 libros, ha escrito 3 libros y 13

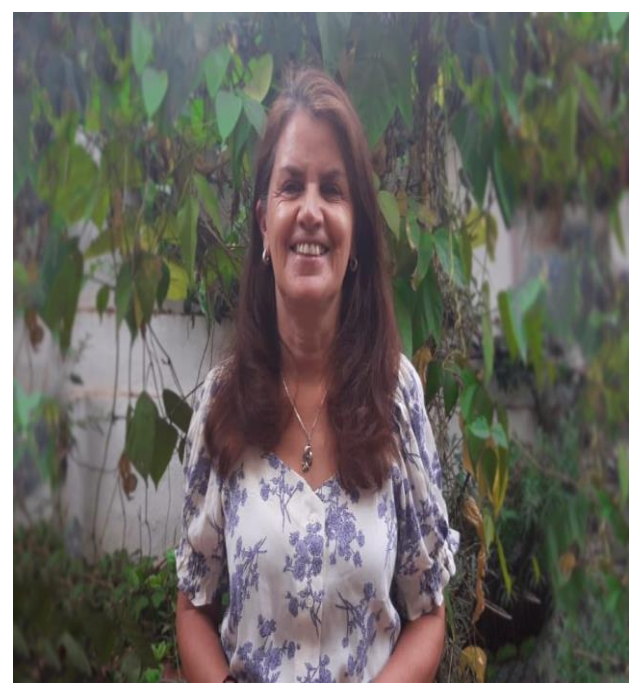

Figura 1. Dr. Katya S. Romoleroux

capítulos en libros y ha participado en 23 eventos científicos internacionales. Además, ha presentado resultados de sus investigaciones en foros internacionales y nacionales recogidos en varias publicaciones de revistas científicas como resúmenes.

 En su contribución como taxónoma, además de haber descubierto nuevas especies de plantas para la ciencia, han sido sus publicaciones y especialmente el haber formado a estudiantes que continúan su legado y se han interesado y especializado en el estudio de la diversidad, usos y origen de las plantas de los Andes.

 Es docente de Botánica y Biología en la Facultad de Ciencias Exactas y Naturales de PUCE desde hace 26 años. Ha dirigido 13 tesis de licenciatura y dos de maestría.

**Entre los Objetivos de desarrollo sostenible (ODS) se encuentra el ODS 15: Gestionar sosteniblemente los bosques, luchar contra la desertificación, detener e invertir la degradación de las tierras, detener la pérdida de biodiversidad. ¿Cómo avanzar en la conservación de los bosques tropicales y su diversidad biológica? Otro de los objetivos de desarrollo sostenible, que guarda relación con el ODS 15, es el ODS 13**: **Adoptar medidas urgentes para combatir el cambio climático y sus efectos. ¿Qué recomendaciones, qué estrategias considera oportunas para aumentar la capacidad instalada natural de la biodiversidad? En su experiencia** 

#### **como científica, ¿Cuáles son los actores claves para el cumplimiento de estos objetivos?**

 Con respecto a la pregunta ¿Cómo avanzar en la conservación de los bosques tropicales y su diversidad biológica? Los bosques tropicales, especialmente los que se encuentran en el neotrópico, como es el caso de los bosques de Ecuador, son parte de la biodiversidad del planeta, esta biodiversidad contiene los genes de los ecosistemas y es irremplazable ya que representa miles de millones de años de evolución. Por lo tanto, la conservación de esta biodiversidad es una responsabilidad de todos, no solo de los biólogos o de quienes estamos en el ámbito de la conservación de los ecosistemas. Con respecto a la pregunta ¿Qué alianzas y acciones considera oportunas para el cumplimiento de estos 2 ODS? El gestionar sosteniblemente los bosques es imprescindible para tratar de conservar la biodiversidad que nos queda, después de que el ser humano ha degradado aceleradamente el medio ambiente en las últimas décadas.

 Considero que las alianzas efectivas y duraderas entre la academia, los gobiernos, los tomadores de decisiones y la sociedad en general son necesarias para la lucha contra la degradación de las tierras y la pérdida de la biodiversidad. Con respecto a la pregunta ¿Cuáles son los actores claves para el cumplimiento de estos objetivos? Actualmente los bosques tropicales representan uno de los ecosistemas más amenazados, están en peligro de desaparecer principalmente a las actividades antrópicas. La preocupación sobre los riesgos del cambio climático o sobre la disponibilidad de agua y su afectación en los bosques tropicales es generalizada y ha resultado en una mayor atención pública a los temas ambientales. Sin embargo, se requiere de compromisos a largo plazo entre diferentes actores como el gobierno, la academia y quienes habitan estos bosques para realizar acuerdos y acciones urgentes, como programas y agendas de investigación, particularmente en zonas donde el nivel de amenazas para estos bosques es inminente.

**Según un informe de ONU Mujeres, America latina es una de las regiones que han alcanzado mayor paridad, donde el 45% del total de los profesionales son mujeres, lo cual es una muy buena noticia. Sin embargo, la brecha sigue persistiendo: las mujeres investigadoras aún se encuentran subrepresentadas en los niveles más altos de las carreras profesionales y continúan siendo una minoría en los campos Ciencia, Tecnología, Ingeniería y Matemáticas (STEM por sus siglas en inglés), esto tiene consecuencias negativas en el empoderamiento y visibilización de las mujeres científicas. En su experiencia ¿Qué estrategias nos podría recomendar a las universidades, centros de investigación,** 

#### **fundaciones científicas, tecnoparques, el sector de la empresa privada para que contribuyan e impulsen más el empoderamiento y la visibilización de las mujeres en el mundo de las STEM?**

 Las mujeres al igual que los hombres tenemos mucho que aportar a la sociedad no solo en la ciencia sino en otros campos. Aunque en los últimos años sí ha habido un avance en cuanto a la cantidad de mujeres profesionales, todavía falta mucho por hacer, aún nos dan los roles de cuidadoras incluso desde nuestros hogares, esto tiene que cambiar. Para mí la forma de impulsar el cambio de perspectivas frente a los roles tradicionalmente atribuidos a las mujeres es la educación, pero a todos los niveles. Una vez que tendríamos una sociedad educada, considero que se abren más oportunidades para las mujeres. Como estrategias que impulsen el empoderamiento de las mujeres en los diferentes sectores, primero el respeto que debe haber hacia las mujeres porque hemos enfrentado muchos obstáculos para salir adelante profesionalmente, no limitar nuestro potencial y evitar los prejuicios, dándonos las mismas oportunidades que a los hombres.

**En nuestro entorno latinoamericano, muchas veces la selección de una carrera científica, tecnológica, se percibía y se percibe, aunque menos, como una apuesta arriesgada como elección profesional. Sin embargo, en la actualidad las carreras STEMs se encuentran entre las más deseadas, las profesionales más demandadas por la sociedad. ¿A qué atribuye este cambio de paradigma en la sociedad? ¿Cuáles son las razones para elegir una carrera en el área de las STEMs para los jóvenes que están por iniciar la universidad, tanto los hombres como las mujeres?**

 La sociedad ha dado un vuelco en los últimos años hacia la tecnología y ésta necesita de la ciencia, por lo tanto se requieren más profesionales en las carreras científicas y tecnológicas. Si en un minuto estamos conectados con el resto del mundo, se necesitan de profesionales, tanto mujeres como hombres, que se responsabilicen, manejen y creen esta información adecuadamente, me parece que esta es una de las principales razones por las que las carreras STEMs son cotizadas en la actualidad.

#### **Puede compartirnos alguna experiencia profesional suya en el ámbito de la docencia, investigación, carrera profesional o internacionalización que le haya resultado especialmente memorable en su CV.**

 Una experiencia que siempre la recordaré y que marcó un antes y un después en mi carrera, fue cuando gané la beca de la Fundación Alexander von Humboldt para hacer mi postdoctorado. Es una beca muy prestigiosa y competitiva, recuerdo que el mismo año (2002) había postulado a la misma beca otro colega ecuatoriano botánico, cuando supe que estábamos los dos postulando a la vez, pensé que se la iban a otorgar a él, ya que yo tenía mi hijo que aún era un niño pequeño y yo había indicado a la Fundación que planificaba ir a la beca con mi hijo. Sin embargo, el proyecto de investigación que presenté a la fundación, que trataba sobre un grupo de plantas nativas de los páramos que sirven como reservorios de agua, tuvo gran aceptación, gané la beca y fui a hacer mi postdoctorado de dos años en Munich, Alemania.

#### **Entrevista**

### **Entrevista a Gisela Sánchez Maroto, Primera mujer presidenta ejecutiva del Banco Centroamericano de Integración Económica (BCIE)**

#### **Dra. Aránzazu Berbey Álvarez**

Universidad Tecnológica de Panamá. Centro Regional de Chiriquí, República de Panamá, provincia de Chiriquí. aranzazu.berbey@utp.ac.pa **DO**I: 10.33412/pri.v15.1.4009

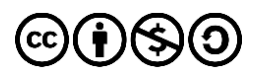

Sánchez-Maroto es Ingeniera industrial y cuenta con una Maestría en Administración de Empresas, es especialista en Estrategia, Finanzas y Mercadeo de la Universidad de Northwestern, Kellog School of Management.

 Ha trabajado como consultora para gobiernos, ONG y compañías en Centroamérica en las áreas de competitividad y responsabilidad social empresarial. Trabajó como investigadora y coordinadora de proyectos del Centro Latinoamericano para la Competitividad y Desarrollo Sostenible del INCAE Business School y en el 2001, inició su trabajo en la Fundación AVINA en Latinoamérica donde ocupó la posición de gerente de iniciativas estratégicas apoyando el desarrollo de líderes sociales y ambientales en la región latinoamericana.

 Ha sido directora regional de estrategia de BAC Credomatic, en 2008 fue directora de Relaciones Corporativas de Florida Ice & Farm Company (FIFCO), siendo fundadora de una división dedicada a la nutrición de personas marginadas. Lideró en 2010 Amcham asumiendo posteriormente la presidencia. En enero de 2023 fue nombrada presidenta de la Fundación Crusa dedicada a la tecnología y desarrollo sostenible.

 En 2023 se convirtió en la primera mujer elegida para asumir la Presidencia Ejecutiva del Banco Centroamericano de Integración Económica. Fue elegida el noviembre del 2023 al frente de este organismo financiero regional durante una reunión extraordinaria de la Asamblea de Gobernadores conformada por los ministros de Hacienda y Finanzas de los países miembros de la entidad realizada en Tegucigalpa, siendo la primera mujer en los más de 60 años de historia del organismo en estar al frente de este organismo.

 La presidenta Sánchez-Maroto ha realizado las siguientes publicaciones:

- Infraestructura de Transportes en Centroamérica (1996).
- Corredor Pacífico Centroamericano (1996).
- 10 casos sobre Buenas Prácticas en Responsabilidad Social Empresarial (2006).

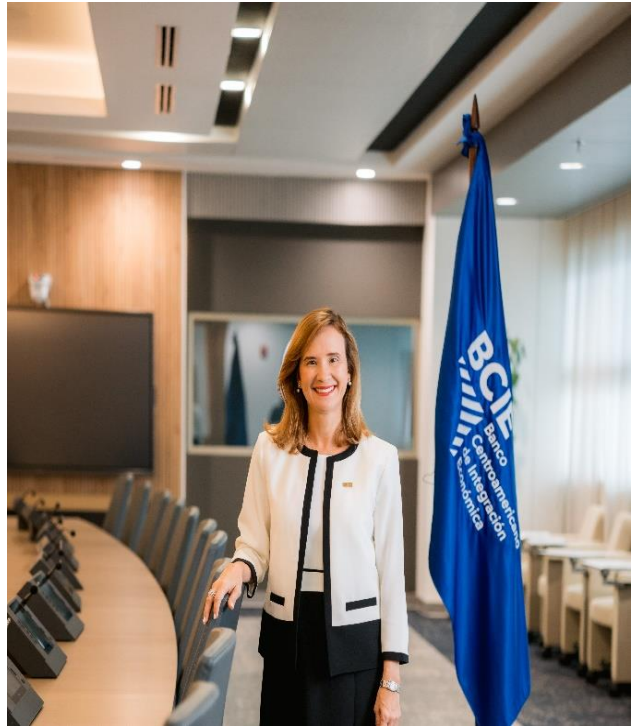

Figura 1. Presidenta Gisela Sánchez Maroto.

- El Potencial Competitivo de Guatemala (2005).
- La presidenta Sánchez-Maroto ha recibido los siguientes reconocimientos:
- Premio Stephan Schmidheiny a la Innovación en Sostenibilidad (2013).
- Premio John Mc Nulty(2015).

 Ha sido nominada dos veces como una de las 50 mujeres más influyentes de Centroamérica por parte de la Revista Forbes.

 Primera persona latinoamericana en recibir el reconocimiento como "Intraemprendedora del año 2022" de la Fundación Schwab y el Foro Económico Mundial (2022).

**El Banco Centroamericano de Integración Económica (BCIE) es una institución financiera multilateral de desarrollo, con carácter internacional comprometida con los objetivos de desarrollo sostenibles. La Fundación de Apoyo Social (FAS) del BCIE tiene como listado como sectores prioritarios: educación, acceso a la salud pública, agua y saneamiento, igualdad de género, adaptación al cambio climático y energías renovables, seguridad alimentaria y agricultura climáticamente inteligente, innovación social y tecnología digital. En este sentido, ¿Cuál es su visión sobre la importancia sobre impulsar estrategias favorables con el** 

#### **medio ambiente a través de las tecnologías sostenibles?**

 En el ámbito ambiental, nuestro compromiso es tener una posición muy proactiva y ser parte de la solución al reto del cambio climático mediante la priorización de iniciativas clave, como la descarbonización de las economías centroamericanas. Asimismo, nos dedicamos a fomentar el manejo sostenible del agua, la gestión integral de residuos sólidos y a impulsar la protección activa de la biodiversidad.

 Estamos firmemente comprometidos con estas acciones que buscan no solo reducir la huella negativa sino generar impacto ambiental positivo.

 Mi responsabilidad es que la entidad sea un modelo líder en sostenibilidad con operaciones carbono, agua y residuos positivo.

**¿Cuáles han sido algunas de las iniciativas del BCIE dirigidas al compromiso social y promoción del desarrollo económico y social equilibrado en la región? ¿Qué recomendaciones, qué estrategias considera oportunas para aumentar la agenda de desarrollo sostenible por parte de los gobiernos y la ciudadanía de la región de Centroamérica y el Caribe?**

 A diciembre de 2023, se registraron un total de desembolsos de US\$2,702.7 millones, los cuales han tenido incidencia en las distintas áreas de focalización como: Desarrollo Humano e Infraestructura Social, Intermediación Financiera y Finanzas para el Desarrollo, Infraestructura Productiva, Desarrollo Rural y Medio Ambiente, Servicios para la Competitividad y Energía.

 En el BCIE trabajaremos en promover la inclusión financiera, la equidad de género y la inclusión de poblaciones sensibles, así como impulsar el desarrollo rural, es decir, que el BCIE sea un catalizador de la construcción de una región que mejora la calidad de vida de todos los centroamericanos.

 Mi compromiso se centra en tres pilares fundamentales: ética, transparencia y la maximización del impacto positivo en los países miembros. Busco abordar estos objetivos clave mediante la generación de soluciones financieras integrales, utilizando una combinación de acceso al crédito, un profundo conocimiento respaldado por la tecnología y alianzas estratégicas. El objetivo es acelerar y aumentar la transformación digital, promoviendo la inclusión financiera y, aún más importante, impulsando iniciativas innovadoras. Este enfoque se presenta como una oportunidad para lograr una región más conectada y tecnológicamente avanzada.

 Estamos además en proceso de desarrollo de la estrategia 2025-2029 con una transformación positiva del BCIE como catalizador de una Centroamérica próspera, inclusiva y sostenible. Aplicaremos una estrategia de triple valor, bajo tres pilares: maximizar el impacto económico, social y ambiental, 2) excelencia operacional y un tercero de transparencia y rendición de cuentas.

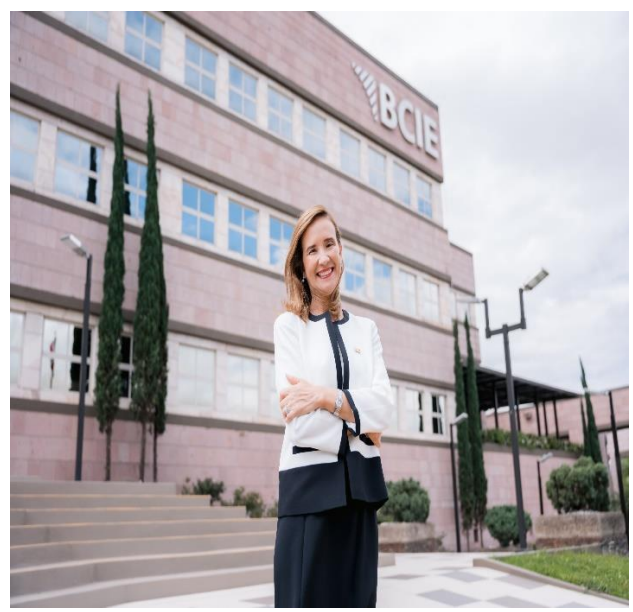

Figura 2. La presidenta Maroto frente a las instalaciones del BCIE.

**Las carreras profesionales en los campos de la Ciencia, Tecnología, Ingeniería y Matemáticas (STEM por sus siglas en inglés), son altamente demandas y se encuentra fuertemente vinculadas a los empleos del futuro. ¿Cuáles han sido las iniciativas del BCIE para fomentar el impulso a las carreras STEM en la región de Centroamérica y el Caribe? ¿Qué estrategias nos podría recomendar a las universidades, centros de investigación, gobiernos y al sector de la empresa privada para el fomentar la elección de las carreras STEM por parte de nuestra juventud América Central y el Caribe?** 

 El BCIE mantiene operaciones y cooperaciones activas en toda la región en materia educativa, mediante el financiamiento y asesoría técnica que garantizan la ejecución de iniciativas que no solo implican la modernización de infraestructura, sino de capacitación y entrega de insumos, entre otras acciones que benefician a estudiantes de educación básica, media y universitaria.

 Como parte de los esfuerzos del Banco y su Fundación de Apoyo Social (FAS-BCIE), hemos lanzado en los últimos años cuatro programas para asegurar el acceso a la educación primaria y secundaria a más de 3,000 menores con destacable récord académico que requieren de un respaldo financiero, así como en educación superior de calidad en alianza con la Escuela Agrícola Panamericana Zamorano.

 La mejor forma de fomentar carreras STEM es mostrar su potencial y comenzar desde la educación primaria. Introducir actividades y programas educativos relacionados con STEM desde una edad temprana puede despertar el interés y la

#### **Entrevista**

curiosidad de los niños hacia estas áreas. Además, es fundamental ofrecer incentivos financieros, específicamente dirigidos a las mujeres y las poblaciones sensibles para que elijan más carreras STEM.

 Creo firmemente que la colaboración entre universidades, centros de investigación, gobiernos y empresas privadas es fundamental. Estas alianzas pueden brindar oportunidades de formación práctica, prácticas laborales y conexiones con el mundo laboral, lo que ayuda a los estudiantes a comprender la relevancia y las oportunidades en STEM.

 Es momento además de incorporar la Inteligencia Artificial Generativa como parte integral de la educación. Y por supuesto, fortalecer en las personas las habilidades de pensamiento sistémico, resolución de problemas, empatía, comunicación y la cultura de aprendizaje continuo y adaptación permanente al cambio. Aprovechar al máximo las interacciones "Human to Human" y "Human to IAG" para asegurar una ventaja competitiva.

**Puede compartirnos alguna experiencia profesional suya en el ámbito del desarrollo sostenible, gestión empresarial, colaboración internacional, carrera profesional o internacionalización que le haya resultado especialmente memorable en su CV o algún mensaje que considere de vital importancia.**

 El BCIE, como principal brazo financiero de la región, continuará apoyando a los países que servimos a través de ofrecer soluciones financieras integrales que incluyan el tema educativo como estratégico para el desarrollo sostenible de Centroamérica.

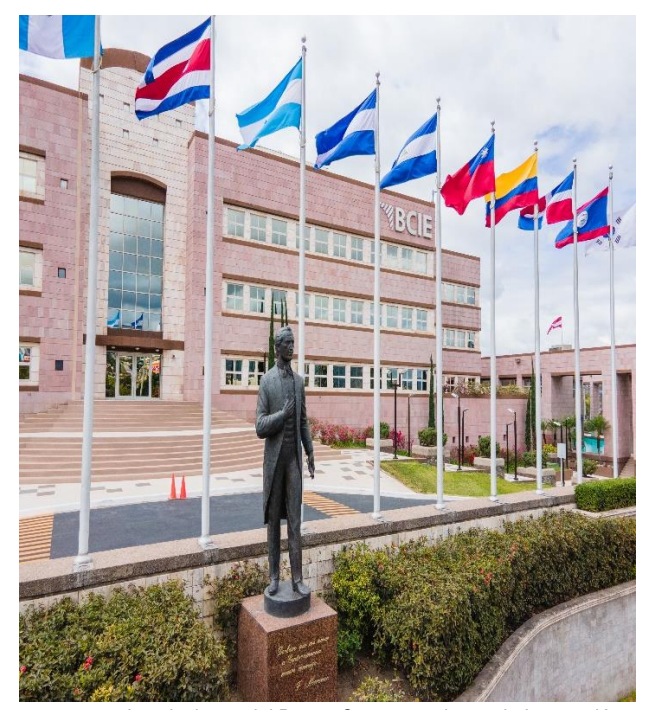

Figura 3.Instalaciones del Banco Centroamericano de Integración Económica (BCIE).

### **Análisis de estabilidad y caos en sistemas dinámicos económicos con aplicación a la economía panameña**

**Narciso Agudo<sup>a</sup> 1 , Idulfo Arrocha<sup>1</sup>** 1 facultad de Ciencias y Tecnología, Universidad Tecnológica de Panamá. República de Panamá, Ciudad de Panamá. narciso.agudo@utp.ac.pa, idulfo.arrocha@utp.ac.pa **DOI**: 10.33412/pri.v15.1.2381

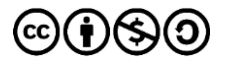

**Resumen:** El presente artículo tiene por objetivo analizar el ciclo de crecimiento económico panameño desde la perspectiva de la dinámica económica caótica. Para tal efecto, se resalta la teoría matemática del caos como herramienta de estudio de los sistemas dinámicos cuyo comportamiento va cambiando con el transcurrir del tiempo. En consecuencia, se estudia la estabilidad o en su defecto, la inestabilidad del sistema económico panameño. Dado que en la literatura no se ha encontrado un enfoque de esta naturaleza relacionado con la economía panameña, este trabajo constituye un primer tratamiento de la dinámica económica desde la perspectiva de los sistemas dinámicos. No obstante, aunque se pueden encontrar un sinnúmero de modelos económicos que abordan este enfoque, se hará referencia a los modelos económicos de Solow y Hicks para analizar el comportamiento de la economía panameña en el marco de la teoría del caos. Los resultados que hemos obtenido son de gran utilidad, pues pueden ser utilizados para hacer los ajustes pertinentes en materia de política económica enfocada, principalmente, en el logro del bienestar del pueblo panameño.

 Finalmente, con el uso de herramientas tecnológicas de computación se desarrolla una representación matemática basada en el modelo de Solow en el tiempo continuo, esta representación analiza los puntos de equilibrio de la economía panameña. A su vez, el estudio se complementará con un diagrama de bifurcación del modelo de Hicks, en el tiempo discreto, que permita detectar el comportamiento caótico de la economía panameña.

**Palabras Claves:** caos, modelo económico, estabilidad, sistemas dinámicos.

**Title**: Analysis of stability and chaos in dynamic economic systems with application to the Panamanian economy.

**Abstract:** The objective of this article is to analyze the Panamanian economic growth cycle from the perspective of chaotic economic dynamics. For this purpose, the mathematical theory of chaos is highlighted as a tool for the study of dynamic systems whose behavior changes over time. Consequently, we study the economic models of Solow and Hicks whose influence is of great importance for the analysis of the behavior of any economy. Since an approach of this nature related to the Panamanian economy has not been found in the literature, this work constitutes a first treatment of economic dynamics from the perspective of dynamic systems. However, although a number of economic models can be found that address this approach, reference will be made to Solow and Hicks' economic models to analyze the behavior of the Panamanian economy in the framework of chaos theory. The results that we have obtained are very useful, since they can be used to make the pertinent adjustments in economic policy, focused mainly on the achievement of the welfare of the Panamanian people. Finally, with the use of technological tools for computation, a model is developed to detect the chaotic behavior of the Panamanian economy.

**Key words:** chaos, economic model, dynamics stability, systems.

Tipo de artículo: Análisis. Fecha de recepción: 16 de octubre de 2023. Fecha de aceptación: 30 de enero de 2024.

#### **1. Introducción**

La teoría matemática del caos estudia la dinámica no lineal de los sistemas que presentan una evolución irregular e impredecible, tal es el caso de los sistemas económicos. Por tal razón, el propósito de este trabajo es analizar la dinámica que describe la evolución temporal de dichos sistemas. Principalmente, se pone especial interés en la explicación de fenómenos que aparentan tener un comportamiento desordenado. Detrás de ese aparente desorden, existe una dinámica que puede ser explicada usando apropiadas técnicas matemáticas y estadísticas, propias de esta teoría.

 La matemática del caos permite la representación y explicación de la complejidad en la dinámica de ciertos fenómenos en los que pequeñas variaciones en las condiciones iniciales pueden implicar grandes diferencias en el comportamiento futuro del sistema.

 En la literatura matemática se han propuesto distintas definiciones de caos. Una primera definición intuitiva que resume el comportamiento de un sistema caótico es la que fue sugerida en una conferencia sobre el caos en la Real Sociedad, Londres (1986). En esta conferencia se concluye que el caos es: "comportamiento estocástico que ocurre en un sistema determinista" [1]. Es decir, un sistema caótico parece aleatorio y muy irregular, pero se genera a través de un proceso determinista. Además, aunque se haya acumulado gran cantidad de datos sobre el comportamiento pasado del sistema, no se pueden realizar predicciones exactas acerca de su comportamiento futuro. Este tipo de factores implican la necesidad de desarrollar modelos [2] que permitan comprender los principios que afectan la dinámica del ciclo y el crecimiento económico, es decir, con el estudio de las variables económicas se busca determinar una explicación endógena a la irregularidad y aperiodicidad de los fenómenos económicos (ciclo y crecimiento económico, redistribución de la renta, comportamiento de la inversión, control del gasto público, evolución de los precios de los activos financieros, mercados de capitales, etc.).

 La dinámica describe un proceso de adaptación basado en un mecanismo de imitación: cada período, es una parte de la población que cambia su estrategia, de comportamiento [3].

 Un sistema dinámico es un modo de describir el recorrido a lo largo del tiempo de todos los puntos de un espacio dado [4]. En otras palabras, son sistemas en los que determinados parámetros (por ejemplo, la velocidad o la posición), evolucionan con el transcurso del tiempo.

 En economía se trata, normalmente, con sistemas dinámicos ordinarios y en diferencia donde la variable respecto a la que se considera que cambia el sistema es el tiempo, es decir, su propósito es el de estudiar la evolución temporal de los fenómenos económicos. En este trabajo se analiza la estabilidad, es decir, un sistema es estable si los cambios pequeños de las condiciones iniciales llevan a cambios pequeños de las trayectorias. Por otro lado, los sistemas son inestables si ocurre lo contrario. La solución de un sistema dinámico es una trayectoria temporal completa para cada variable de estado, quedando los valores instantáneos de cada una de ellas conectados en el tiempo con los estados anteriores del sistema a través del sistema dinámico. Así, la solución de un sistema dinámico estará determinada por aquellas trayectorias para las cuales las variables de estado evolucionen temporalmente por las ecuaciones que definan el sistema.

 El concepto de bifurcación se emplea para describir los cambios significativos en el comportamiento cualitativo del sistema ante pequeñas variaciones de sus parámetros, esto hace que la estructura cualitativa del flujo en el campo de vectores pueda evolucionar, es

decir, puntos fijos pueden ser creados o destruidos o su estabilidad puede cambiar.

Los modelos que aquí se utilizan están basados en principios y supuestos de la economía, analizados desde la perspectiva de la teoría matemática del caos.

 Según Antunez (2009) [5]. "Las causas del crecimiento económico se deben a: "Que la economía crece porque los trabajadores tienen cada vez más instrumentos para su trabajo, que los trabajadores con mayor stock de conocimientos son más productivos y que la economía crece por el progreso tecnológico". Estas tres variables son consideradas por muchos autores a la hora de modelar el crecimiento económico.

 Las principales teorías del crecimiento económico son: El modelo clásico, Capitalismo periférico, Crecimiento continuo o Keynesianismo y las Postkeynesianas [6]. Estas teorías permiten comprender los factores que influyen en la dinámica de la economía panameña, puesto que los incrementos porcentuales del producto interno bruto en un período de tiempo ayudan a medir el bienestar de la población y el éxito de la política económica aplicada.

 En economía, se han desarrollado un sinnúmero de modelos que describen evolución del producto a través del tiempo, entre los que se pueden mencionar el modelo de: Keynes, Harrod, Domar, Solow, Hicks, entre otros. Sin embargo, en este trabajo se utilizaron los modelos de Solow y Hicks, para hacer un estudio simultaneo de las tendencias y las fluctuaciones de la realidad económica de Panamá.

 El objetivo de este trabajo consiste en analizar el ciclo de crecimiento económico panameño desde la perspectiva de la dinámica económica caótica. Cabe destacar, que este es un primer acercamiento que permitirá obtener una visión global de la economía panameña, específicamente en lo que se refiere a los problemas relacionados con la inestabilidad y las fluctuaciones de los ciclos económicos.

#### **2. Modelos de dinámica económica**

A continuación, presentamos los dos tipos de modelos de dinámica económica:

#### **2.1. Modelo de Solow**

Los análisis realizados por Robert Merton Solow, economista estadounidense quien obtuvo el Premio Nobel de Economía en 1987 por sus contribuciones a la teoría del crecimiento económico, se toman en consideración en este estudio como marco analítico para el análisis de estabilidad y caos en los sistemas dinámicos económicos con aplicación a la economía panameña, dado que incorpora las variables relacionadas con el crecimiento de la renta con pleno empleo del trabajo, aumentos en el capital y el progreso

tecnológico. Estas variables están relacionadas con la productividad del trabajo y del capital. Además, permite ver si es posible una situación de crecimiento de la renta con pleno empleo del trabajo, y si es estable esta situación.

 El producto interno bruto se define como el valor de mercado de los bienes y servicios finales producidos en un país en un periodo de tiempo determinado [7].

Entiéndase por renta, la identidad nacional en donde el PIB, denotado como Y (t) se reparte a través de cuatro componentes fundamentales; por una parte, la producción total la compran las familias para su propio consumo privado, C(t); otra parte la compran las empresas, esto se conoce como inversión, I(t); la tercera parte la compra el gobierno en el gasto público G(t); y, finalmente el resto de la producción son las exportaciones netas, NX(t) [8].

 Por consiguiente, la identidad se expresa en términos matemáticos de la siguiente manera:

$$
Y(t) = C(t) + I(t) + G(t) + NX(t)
$$
 (1)

 Solow plantea una función de producción neoclásica agregada, la cual es una función de oferta, Y (t), que se obtiene con la combinación de tres factores de la economía: el capital (K), el trabajo (L), y la tecnología (A), los cuales se pueden mezclar para producir bienes finales [9]. Se representan estas combinaciones a través de la función de producción:

$$
Y(t) = F(K(t), L(t), A(t))
$$
\n(2)

 A continuación, se describen las variables que se emplean en la ecuación del modelo de Solow en términos per cápita; o sea, la producción por persona o por trabajador.

 $\frac{dk}{dt}$ : La tasa de crecimiento del capital.

s: Tasa de ahorro.

k: Stock de capital.

δk: Depreciación de capital en un momento dado.

nk: Relación entre el número de personas y el stock de capital.

 Luego la ecuación del modelo de Solow que describe el comportamiento de la economía en tiempo continuo es:

$$
\begin{cases}\n\frac{dk}{dt} = sAk - (\delta - n)k\\
\frac{dL}{dt} = nL\n\end{cases}
$$
\n(3)

#### **2.2. Modelo de Hicks**

 El otro modelo que se ha empleado para el estudio del comportamiento de la economía panameña es el modelo de Hicks en tiempo Discreto [10]. La piedra angular de este modelo se centra en el hecho de que en cualquier periodo de tiempo la inversión y el consumo dependen de los valores que la renta nacional haya obtenido en el período anterior. Es decir, el volumen de inversión está inducido por una variación de renta a lo largo de varios periodos sucesivos. Además, Hicks sostiene que el nivel de la renta se ve impulsado en su evolución temporal desde su nivel máximo, (techo), a su nivel mínimo, (suelo). En otras palabras, si el límite superior que es la renta de pleno empleo, "techo" es creciente en el tiempo, entonces este crecimiento se produce cuando se genera una perturbación externa, (proceso de inversión). Cuando la renta llega al "techo" no puede seguir subiendo, sino que "rebota".

 Por tanto, se produce un punto de retorno en la evolución de la renta y, en consecuencia, es necesario un decrecimiento en la inversión. Cabe destacar que la evolución de este modelo presenta comportamientos no lineales en la función de inversión; no linealidades que restringen la posible evolución de la renta entre un techo y un suelo generándose así el comportamiento cíclico regular de forma endógena.

 A continuación, se expone la ecuación que representa la dinámica de la renta no lineal en tiempo discreto de Hicks.

$$
Y_t = \frac{v_t^{\max}(1 - y^{\min})^{-1}(1 - y_{t-1})}{(1 + x^{\max})} y_{t-1} + \frac{c y_{t-1}}{(1 + x^{\max})},
$$
 (4)

donde,

 $\rm v_t^{max}$ : Incremento máximo de la renta X max: Nivel máximo de la renta X min: Nivel mínimo de la renta y<sub>t−1</sub>: Crecimiento de la renta mínima en el período anterior.

#### **3. Resultados y discusión**

 En esta sección se presenta la correlación entre las variables propias de la teoría económica que utilizan los modelos de Solow y Hicks con los parámetros proporcionados por el Instituto Nacional de Estadística y Censo de la República de Panamá [10].

 La tabla 1, contiene los resúmenes estadísticos de los valores de las variables descritas en el modelo de Solow que se utilizaron en el análisis de estabilidad y caos en sistemas dinámicos económicos con aplicación a la economía panameña. La primera columna contiene los datos resumidos de las variables económicas utilizadas en el estudio. La segunda columna contiene los datos porcentuales de las respectivas variables.

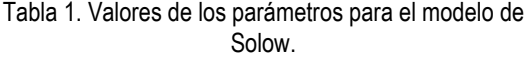

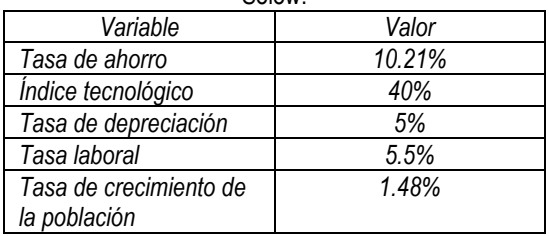

 *Sustituyendo los datos de la tabla 1 en la ecuación (3) se obtiene el siguiente sistema:*

$$
\begin{cases}\n\frac{dk}{dt} = -0.19316 \, k \\
\frac{dL}{dt} = 0.184 \, L\n\end{cases} \tag{5}
$$

 La figura 1 muestra que el comportamiento del sistema es un punto silla cuyo punto crítico es el origen.

 En este sentido, se hace necesario aclarar que en un punto silla las trayectorias inicialmente tienden a un punto, pero después divergen de él. Este tipo de punto es inestable y se da cuando existen eigenvalores de un sistema que son distintos y de signos opuestos [12].

 Este comportamiento en términos económicos establece que en la economía panameña se produce un incremento en el ritmo de crecimiento de la ocupación (población), a lo largo de los años, pero que se deben adoptar políticas para mantener el stock de capital por unidad eficiente de trabajo (k) invariable; para ello, es preciso aumentar la inversión.

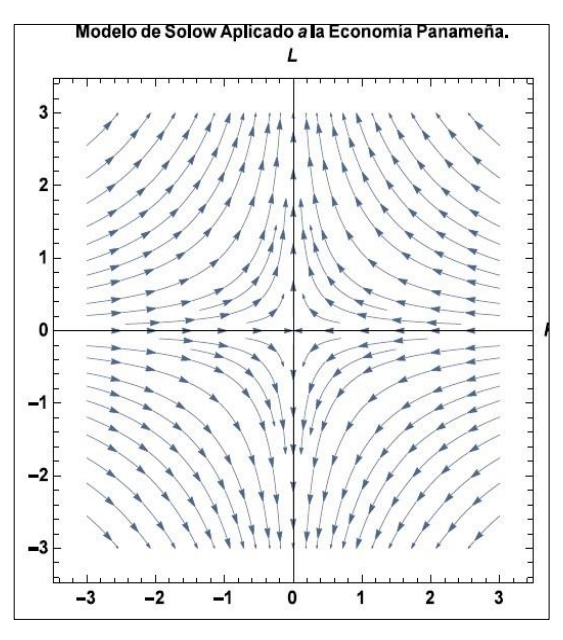

Figura 1. Punto crítico del Modelo Solow.

En la tabla 2, se presentan las variables requeridas para la elaboración y estudio del modelo de Hicks que se emplearon en el análisis de estabilidad aplicado a la economía panameña. Estos datos fueron obtenidos en la Contraloría General de la República de Panamá, a través del informe financiero presentado en la revista Panamá en Cifras, 2017.

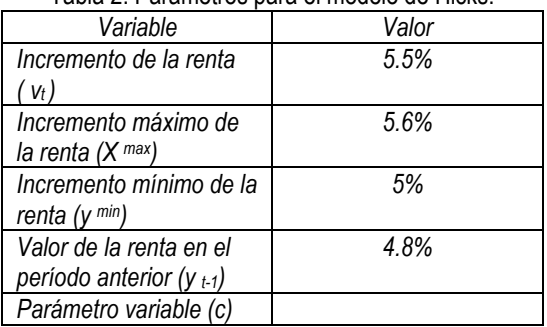

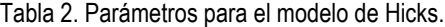

 *Sustituyendo los parámetros de la tabla 2, en la ecuación (4) se obtiene la siguiente expresión:*

$$
Y_t = \frac{0.00251328(1 - y^{min})^{-1}}{(1 + x^{max})} + \frac{0.048 c}{(1 + x^{max})}
$$
(6)

 La figura 2, refleja el Diagrama de Bifurcación en donde se aprecia el valor o conjunto de datos al que converge el estado de la variable y<sub>t</sub>, para cada asignación del parámetro v<sup>max</sup>. Como se observa para los valores comprendidos entre 0 y 2.31, el sistema converge a un único punto (2.31, 0.85), es decir, el equilibrio es del tipo punto fijo. Este punto fijo o único valor de la variable de estado en equilibrio se transforma o bifurca en dos puntos lo que se conoce como bifurcación horca. El nuevo equilibrio es, por tanto, del tipo ciclo límite, en el que el período se ha duplicado respecto a la situación anterior, pasando de ser uno en el punto fijo a dos en este ciclo límite. Este proceso de desdoblamiento o duplicación del período continúa a medida que se vaya aumentando el valor del parámetro lo que se conoce como bifurcaciones horca en cascada de doblamiento [13]. Para valores de v<sup>max</sup> comprendidos aproximadamente entre 2.79 y 2.9 el ciclo límite es de período cuatro. A partir de este último valor, la cascada de duplicaciones hace que el número de puntos tienda a cubrir una mayor región del espacio, por tanto, se ha encontrado la ruta hacia el caos y; consecuentemente, el atractor se ha convenido en extraño.

Se observa que la serie normalizada por ymax se comporta de manera cíclica en la vecindad de un valor constante, sin embargo, como se ha añadido una tendencia lineal a este valor máximo, entonces la serie original presenta de forma conjunta una tendencia lineal a largo plazo junto a una serie de oscilaciones aperiódicas en torno a ymax como se muestra en la figura 2. Es decir, se integró el análisis del ciclo y el crecimiento económico de la República de Panamá, y se pudo explicar de forma endógena dos características fundamentales que se observan en la evolución cualitativa de la economía: la existencia de irregularidades en su oscilación, y la incapacidad de realizar predicciones ajustadas más allá del corto plazo.

 Esta última se deriva, como ya se ha comentado, de la dependencia sensitiva a las condiciones iniciales. Este comportamiento corrobora que las trayectorias que se observan en el diagrama de bifurcación divergen rápidamente y por consiguiente se evidencia el comportamiento aperiódico.

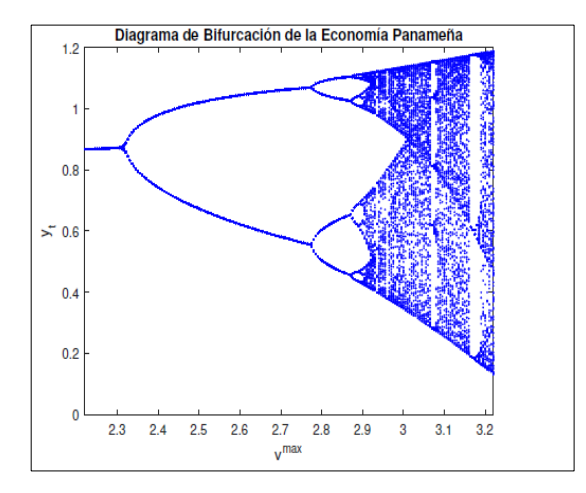

#### Figura 2: Diagrama de bifurcación del Modelo de Hicks que describe el comportamiento de la economía panameña.

 Este diagrama, muestra que el ciclo y el crecimiento económico de la República de Panamá, presenta dos características fundamentales que se observan en la evolución de la economía: la existencia de irregularidades en su oscilación, y la incapacidad de realizar predicciones ajustadas más allá del corto plazo.

#### **4. Conclusión**

 En este trabajo se han presentado dos modelos para el análisis de estabilidad de la economía panameña desde la perspectiva de los sistemas dinámicos económicos y caos. Primeramente, en la aplicación del modelo de Solow se evidencia un continuo incremento en la dinámica de crecimiento económico que presenta la República de Panamá. Este incremento se debe a la inversión, aunado con el progreso tecnológico; estos generarán un aumento o crecimiento de la producción.

En consecuencia, la economía panameña mantendrá un crecimiento estable si la tasa de crecimiento laboral se mantiene a lo largo del tiempo.

 Por otro lado, el modelo de Hicks explica de forma endógena dos características fundamentales que se observan en la evolución de nuestra economía: la existencia de irregularidades en su oscilación, y la incapacidad de realizar predicciones ajustadas más allá del corto plazo. Esta última se deriva, como ya se ha comentado, de la dependencia sensitiva a las condiciones iniciales.

#### **Referencias**

- [1] P.G. Carles, Economía Dinámica Caótica: Una Aplicación al Mercado de Capitales Español, (1996).
- [2] H. Lomelí, y B. Rumbos, Devaney, Métodos Dinámicos en Economía. Otra Búsqueda del Tiempo Perdido, Rio Hondo México, 2001.
- [3] G. Bischi, C. Chiarella y L. Gardini, Nonlinear Dynamics in Economics. Springer 2010.
- [4] C. Sota, Control Inteligente de Sistemas Dinámicos Caóticos. Madrid, 2004.
- [5] C.H. Antunez, Crecimiento económico, Lima-Perú, (2011).
- [6] X. Sala, Apuntes de crecimiento económico, Antoni Bosch- Editor, Madrid, (2000).
- [7] F. Jiménez, Macroeconomía: Enfoques y Modelos, Departamento de Economía – Pontificia Universidad Católica del Perú, 2016.
- [8] O. Blanchard, A. Amighini y F. Giavazzi, Macroeconomía, Pearson Educación, (2012).
- [9] R. Shone, Economic Dynamics Phase Diagrams and Their Economic Applications. Cambridge. Second Edition. (2002)
- [10] J. De Gregorio, Macroeconomía. Teorías y Políticas, Pearson Educación, (2012).
- [11] Contraloría. Panamá en Cifras Contraloría General de la República de Panamá. 2017.
- [12] G. Gandolfo, Economic Dynamic Methods and Models, Elsevier Science Publishers BV, 1971.
- [13] E.R. Scheinerman, Invitation to Dynamical Systems, Library of Congress Cataloging-in-Publication Data.

#### **Mural interactivo: estrategia pedagógica para promover el reciclaje en estudiantes de la región de Panamá Norte**

**Milena Zambrano<sup>a</sup> 15 , María L. Singh** 

Gustavino  $b^{13}$ <sup>13</sup>, Jorge Serrano $b^{14}$ <sup>19</sup>,

**Marta Alvárez <sup>b</sup> <sup>14</sup> , Miguel Castelló Sosa <sup>b</sup> 26**

<sup>1</sup>Universidad Tecnológica de Panamá, República de Panamá, Ciudad de Panamá. <sup>2</sup>Universidad de Extremadura, Badajoz, España. 3Centro de investigación e Innovación Eléctrica, Mecánica y de la Industria, <sup>4</sup>Centro de Producción e Investigaciones Agroindustriales, <sup>5</sup>Centro de Investigaciones Hidráulicas e Hidrotécnicas, <sup>6</sup>Facultad de Enfermería y Terapia Ocupacional.

(milena.zambrano, maria.singh, marta.alvarez, jorge.serrano1)@utp.ac.pa miguelcs@unex.es

**DOI**: 10.33412/pri.v15.1.3799

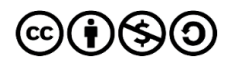

**Resumen:** *La acumulación de basura en Panamá, se ha convertido en un reto ambiental y sanitario que requiere un cambio de modelos, políticas de gestión y concientización de la población para lograr soluciones efectivas. En este sentido se hace pertinente afianzar una cultura que promueva técnicas como el reciclaje, para el manejo de los residuos sólidos y que coadyuve a la disminución de la contaminación medioambiental. Este estudio presenta, desde un enfoque metodológico mixto, el uso de murales interactivos, como herramienta pedagógica para promover, en estudiantes de la región de Panamá norte, la utilización de esta técnica. Para lograr este objetivo, se incorporaron elementos electrónicos como la placa Node MCU con el ESP-8266 en el diseño de un circuito que permitiera interactuar y familiarizarse con los tipos de residuos y los colores que los identifican. La observación, experimentación, y difusión de resultados a través de la construcción y presentación de sus murales, ayudaron a fortalecer las habilidades educativas y despertar su interés, como se evidencia en las encuestas y entrevistas. Esto demuestra la validez de los murales interactivos como una técnica valiosa para mejorar el aprendizaje y promover el uso del reciclaje.*

**Palabras clave:** herramienta educativa, mural interactivo, estrategia de aprendizaje, residuos sólidos.

**Title:** educational tool, interactive mural, learning strategy, solid waste.

**Abstract:** *The accumulation of garbage in Panama has become an environmental and healthcare challenge that requires a change in*  *models, management policies, and general awareness to achieve effective solutions. Thus, it is important to inculcate techniques such as recycling for the management of solid waste which contribute to the reduction of environmental pollution. This mixed method study presents the use of interactive wall murals as a pedagogical tool to promote the use of this technique. To achieve this goal, electronic elements such as the Node MCU board with the ESP-8266 were incorporated in the design of a circuit that would allow interaction and*  familiarization with the types of waste and the colors that identify *them. Observation, experimentation, and dissemination of results through the construction and presentation of these murals helped strengthen their educational skills and evoke their interest, as evidenced by the surveys and interviews. This proves the usefulness of interactive murals as a valuable technique to enhance learning and promote the use of recycling.*

**Keywords:** Educational tool, geolocation, interactive wall, teaching-learning process, computer application.

Tipo de artículo: estudio. Fecha de recepción: 17 de mayo de 2023. Fecha de aceptación: 30 de enero de 2024.

#### **1. Introducción**

La problemática de los residuos generados por el ser humano o por la naturaleza, se ha convertido en un asunto de interés público ya que se ha venido agudizando, evidenciando un aumento excesivo de la generación de desechos, muy alarmante en todo el mundo [1].

Panamá sigue este mismo camino, debido a que los modelos y herramientas tradicionales de gestión ambiental han demostrado ser insuficientes para mitigar y revertir esta situación [2].

La carencia de una buena gestión de desechos, va íntimamente relacionada con la contaminación de las aguas [3], suelos [4] y aire [5], por lo cual es un tema preocupante que nos afecta a todos y que en panamá, ha ido paulatinamente en aumento.

A pesar de los esfuerzos realizados desarrollando proyectos de carácter ambienta[6][7][8]l, todavía el trabajo no finaliza hasta que haya un cambio significativo en la forma como se gestionan los desechos.

Existen múltiples estrategias y métodos de gestión de residuos [9], dentro de ellos está integrado el reciclaje, el cual constituye una técnica que ha sido útil para contribuir a disminuir la contaminación a través de la reutilización de la materia prima que hasta ahora se desecha y que constituye un foco de contaminación [10].

 Para lograr integrar en nuestro país la metodología del reciclaje, se hace imperante cambiar las políticas de manejo de desechos, concientizar e instruir a la sociedad, implementando actividades de educación ambiental en todos los niveles educativos con el fin de aumentar la escasa cultura ambiental en cuanto a la disposición de desechos orgánicos e inorgánicos [11].

 En este sentido, los centros educativos tienen una posición privilegiada en la promoción de responsabilidad ambiental ya que, desde allí, se construyen los cimientos sobre los cuales se forma el individuo.

Para lograr impulsar en los estudiantes una conciencia de reciclaje, es necesario recurrir a técnicas pedagógicas [12] , que nos sirvan de herramienta para mejorar las diferentes habilidades y competencias de los estudiantes. Todo ello permite además de mejorar estas habilidades, despertar el interés de la comunidad estudiantil en temas actuales de la sociedad y que den un aporte, según la medida, a resolver la problemática que se nos presenta.

Los murales interactivos [13] son una técnica pedagógica que se han utilizado[14] [15] [16] como como estrategia metodológica activa en procesos de enseñanza-aprendizaje ya que permiten desarrollar en los estudiantes los procesos de síntesis, reflexión y crítica desde un trabajo cooperativo con responsabilidad individual y de grupo.

En este estudio, se utiliza la técnica de murales interactivos como herramienta para sensibilizar y motivar a los estudiantes en su participación e implicación en la problemática actual del entorno, en específico el manejo de los residuos a través del reciclaje. Integramos a esta experiencia el reto de trabajar con un microcontrolador electrónico, lo que supuso que tanto los profesores como los estudiantes adquirieran nuevos conocimientos en el área de la electrónica.

A lo largo de este documento presentaremos como primera sección, el desarrollo y metodología empleada para la selección de escuelas, diseño del circuito, manual de procedimiento y la definición del microcontrolador utilizado para la experiencia. En la sección tres (3) se detalla el taller de inducción teórico- práctico que se desarrolló en cada uno de los colegios. Los murales interactivos diseñados por los estudiantes, se presentan en la sección cuatro (4) seguido de la sección cinco (5) en donde se explica el proceso de post- evaluación. En la sección seis (6) se realiza una discusión de los hallazgos y, por último, las conclusiones se detallan en la sección siete (7).

#### **2. Desarrollo de Murales Interactivos**

La metodología empleada, responde a la intención de lograr despertar el interés y, por ende, impulsar el uso del reciclaje en una muestra de 17 estudiantes de nivel premedia. Para la construcción del mural, los estudiantes utilizaron un circuito interactivo con una placa NodeMCU ESP-8266 que incluye un microprocesador de 8 bit, cuatro circuitos receptores e indicadores de luz led.

Las actividades iniciales se focalizaron en realizar las gestiones pertinentes para obtener la autorización y colaboración del Ministerio de Educación de la oficina Regional de Panamá Norte para trabajar en cada uno de los colegios participantes.

De manera general se definen cinco etapas: 1. Selección de escuelas participantes, 2. Diseño de circuito y manual de procedimienos,3. Desarrollo de talleres (teoría y práctica).4. Proyecto final,5. Post- evaluación (encuestas y entrevistas), figura 1.

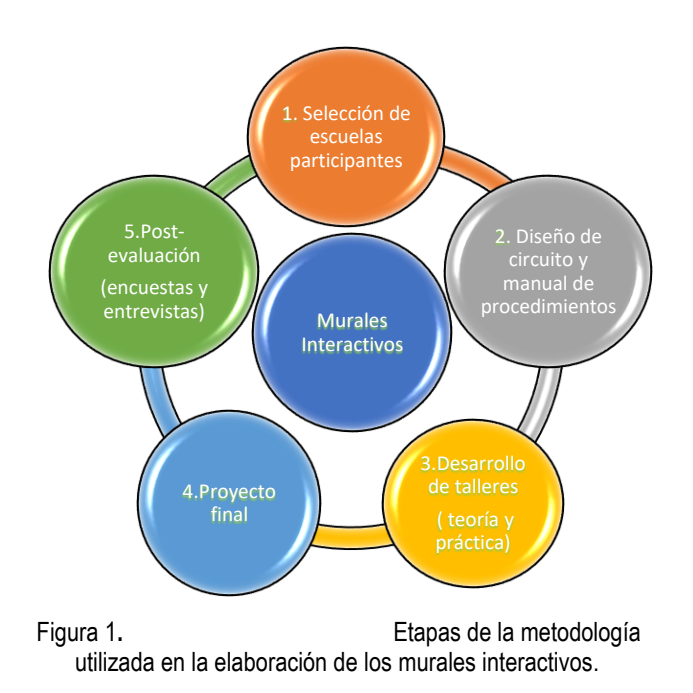

#### **2.1 Selección de escuelas participantes**

Se eligieron siete (7) instituciones educativas del sector privado y oficial de la región de Panamá Norte (tabla 1) por ser una región en la que existe un fuerte incremento en la mala disposición de residuos sólidos [17].

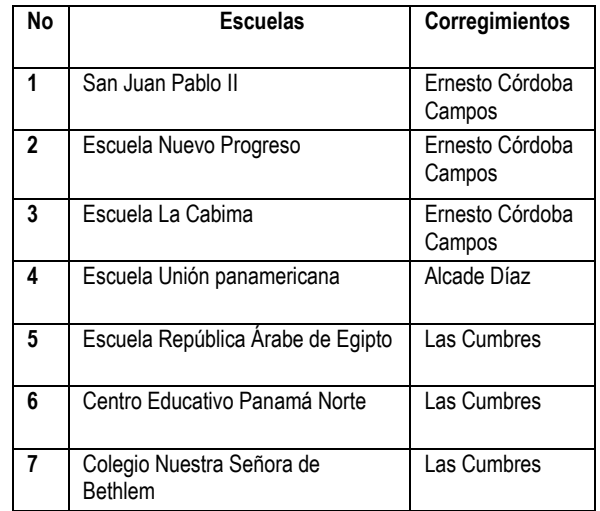

#### Tabla 1. Listado de escuelas seleccionadas.

Por cada institución educativa, se asignaron docentes coordinadores quienes nos ayudaron a coordinar las diferentes actividades y nos proporcionaron el listado de estudiantes que formarían parte del proyecto.

Durante las primeras visitas, se realizó la verificación de los espacios y equipos audiovisuales con que contaban los colegios ya que, para iniciar los talleres, se requería de los mismos.

#### **2.2 Diseño de circuito y manual de procedimientos**

La segunda etapa estuvo constituida por el diseño de un circuito y un manual de procedimientos, este último desarrollado para que los estudiantes pudieran trabajar y seguir paso a paso los procedimientos para la construcción del circuito eléctrico destinado a ser utilizado en su proyecto final.

#### **2.2.1 Microcontrolador NodeMCU ESP-8266**

NodeMCU ESP8266 es una plataforma de desarrollo similar a Arduino que integra un conector micro-USB necesario para la programación y comunicación a PC (figura 2). Está diseñado especialmente para trabajar montado en protoboard o soldado sobre una placa.

Se utilizó esta placa debido a su bajo costo y por sus características compatibles con Arduino, ya que al trabajar dentro del entorno Arduino, se puede hacer uso de la misma plataforma de desarrollo y de toda la información sobre proyectos y librerías disponibles en internet.

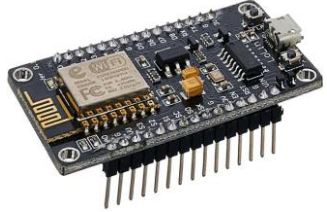

Figura 2. Microcontrolador NodeMCU ESP-8266.

El diseño realizado, integra un circuito que activa una salida (Led) al conectar de forma correcta 4 (cuatro) entradas, que corresponden con el código de colores para cada desecho (figura 3). De esta forma los estudiantes podían usar su imaginación para construir un mural en el que los participantes pudieran interactuar y aprender, utilizando el circuito previamente construido.

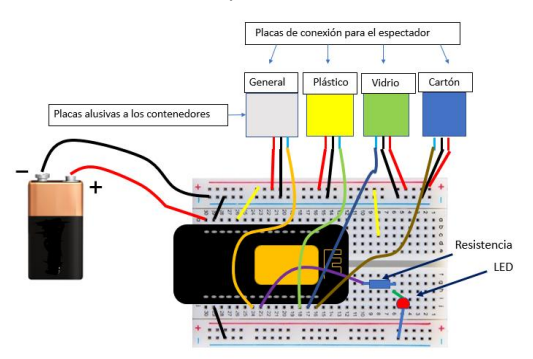

Figura 3. Circuito electrónico desarrollado para la realización del mural interactivo.

 Cabe señalar que la programación del encendido del led, fue realizada utilizando el entorno de desarrollo integrado (IDE) de arduino y descargada al microcontrolador NodeMCU ESP-8266.

 El diagrama de flujo de la figura 4 representa la secuencia de operaciones del sistema, el primer bloque corresponde a la lectura de los 4(cuatro) puertos digitales por parte del microcontrolador. Una vez logrado esta lectura, el micro verifica si las entradas tienen las señales correctas para que se active el led indicador y finalizar la rutina.

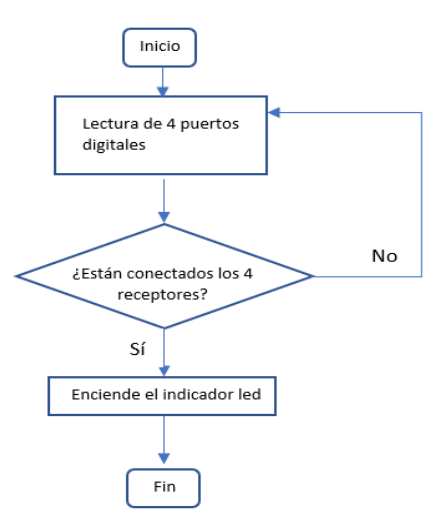

Figura 4. Diagrama de flujo del programa en el circuito interactivo.

#### **2.2.2 Manual de procedimientos**

El manual de procedimientos incluía información sobre los circuitos eléctricos, medidores de corriente y voltaje, microcontroladores, variables eléctricas (intensidad, tensión y resistencia). Por otro lado, contenía los procedimientos paso a paso del montaje y configuración del microcontrolador y de los diferentes elementos del circuito. Por otro lado, integraba la metodología a seguir para el concurso de murales y los diferentes aspectos que se iban a evaluar en la presentación final de los mismos.

#### **3. Desarrollo de talleres (teoría y práctica)**

La tercera etapa estuvo conformada por tres (3) fases: la fase de inducción, la fase de montaje y validación del circuito de encendido de leds indicadores, la fase de aplicación como se muestra en la figura 5.

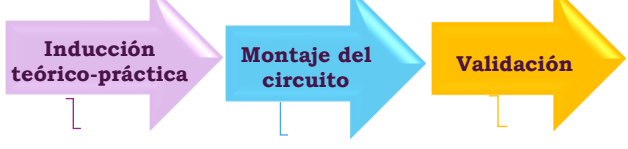

Personal investigador Circuito microcontrolador Protoboard, leds, resistencias

Figura 5. Fases del desarrollo del taller.

En la fase de inducción (teórico-práctica), los estudiantes de los diferentes colegios tuvieron la oportunidad de participar en un taller en el que se les introdujo a los conceptos relacionados con los

circuitos eléctricos y el montaje del circuito previamente diseñado, todo esto utilizando herramientas de visualización y proporcionando a cada uno de los estudiantes los diferentes componentes electrónicos necesarios para construir el sistema.

Por otro lado, se abrió un espacio dentro de la inducción, para una sesión informativa sobre los diferentes aspectos de seguridad que se debían tener en cuenta al momento de trabajar con los elementos electrónicos (figura 6).

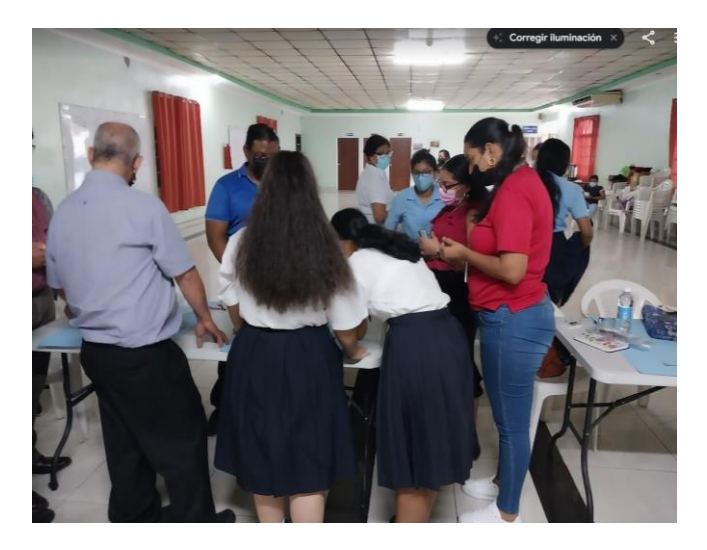

Figura 6. Estudiantes desarrollando el montaje del circuito.

Para la realización de la validación, los estudiantes utilizaron, el sistema previamente armado, para encender 4(cuatro) leds que correspondían a los colores designados para cada tipo de residuo, Azul (papel), verde (vidrio), naranja (plástico), gris (general). figura 7.

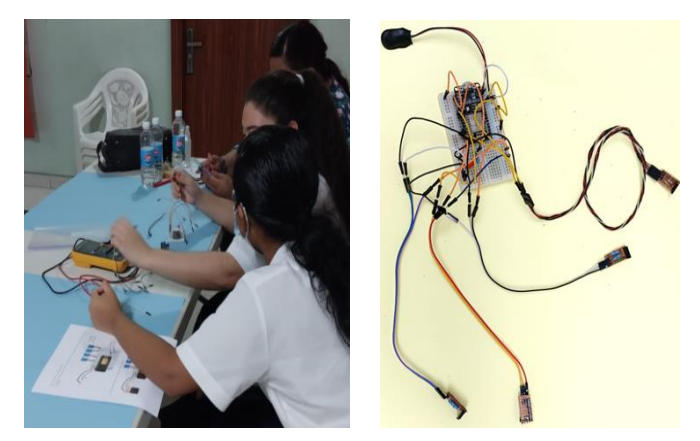

Figura 7. Estudiantes validando el sistema: (a) Verificación de continuidad y conexiones; (b) Circuito final armado.

#### **4. Proyecto final**

Con la culminación de la tercera etapa, dio inicio a la cuarta etapa que fue orientada a que los estudiantes utilizaran el conocimiento

adquirido tanto práctico como teórico y con la orientación de profesores e investigadores, desarrollaran su propio proyecto de aplicación del circuito construido a la realización de un mural interactivo que integrara el circuito previamente elaborado y con la posibilidad de realizar mejoras e integrar nuevos elementos.

Al inicio de cada presentación de los murales, los estudiantes explicaron conceptos sobre la importancia del reciclaje, metodología y tipos de desechos, sugeridos en la guía para la construcción del mural interactivo o manual de procedimientos.

Los primeros participantes, del centro educativo San Juan Pablo II, optaron por utilizar el circuito como un ejercicio de cierto y falso, en el cual ellos realizaban cuatro (4) preguntas relacionadas con el reciclaje, que correspondían a las cuatro (4) placas del espectador (figura 2), en cada pregunta si la respuesta era correcta, el espectador iba conectando la placa del espectador, una a una, a las placas alusivas a los contenedores, hasta que el led encendiera con todos los aciertos. (figura 8).

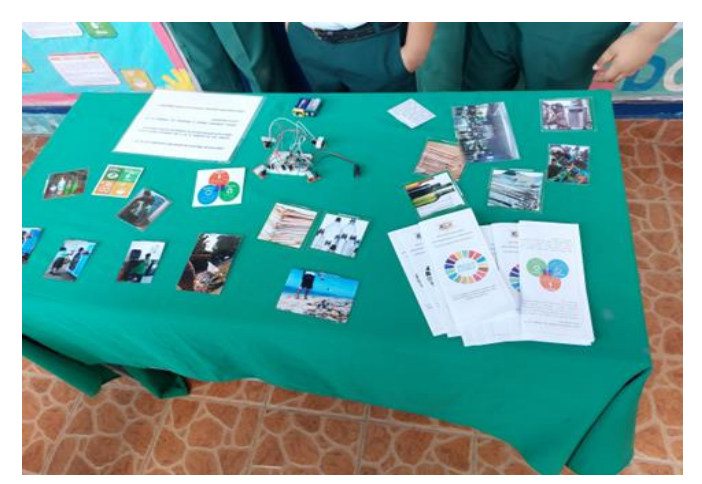

Figura 8. Mural interactivo del Centro Educativo Básico General San Juan Pablo II.

 Los estudiantes del Centro Educativo Básico General República Árabe de Egipto escogieron realizar un mural interactivo con una representación de residuos ubicados en diferentes sitios del ambiente natural (playa, montañas, parques) donde conviven las personas.

 Utilizaron el circuito como un clasificador en el que, el espectador, tomaba de alguna zona del ambiente natural (mural), un elemento que correspondía a la placa de conexión para espectador con pegatina alusiva a un tipo de desecho y lo debía conectar correctamente, al circuito receptor (placas alusivas a los contenedores), para poder encender el led (figura 9).

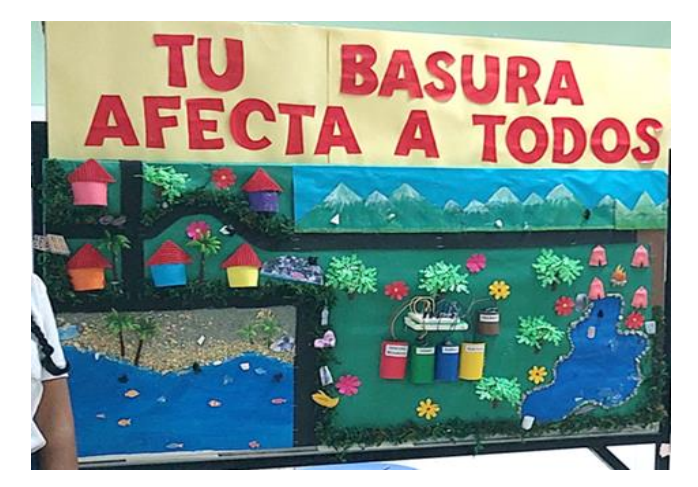

Figura 9. Mural interactivo del Centro Educativo Básico General República Árabe de Egipto.

Los estudiantes del Colegio Nuestra Señora de Bethlem crearon un mural que incluía 5 (cinco) carpetas con colores correspondientes a los tipos de desechos; al elegir alguna carpeta, se escuchaba información alusiva al reciclaje. Se pudo evidenciar de esta forma que los estudiantes, por iniciativa propia, trabajaron en la modificación del circuito para integrar una bocina al circuito figura 10.

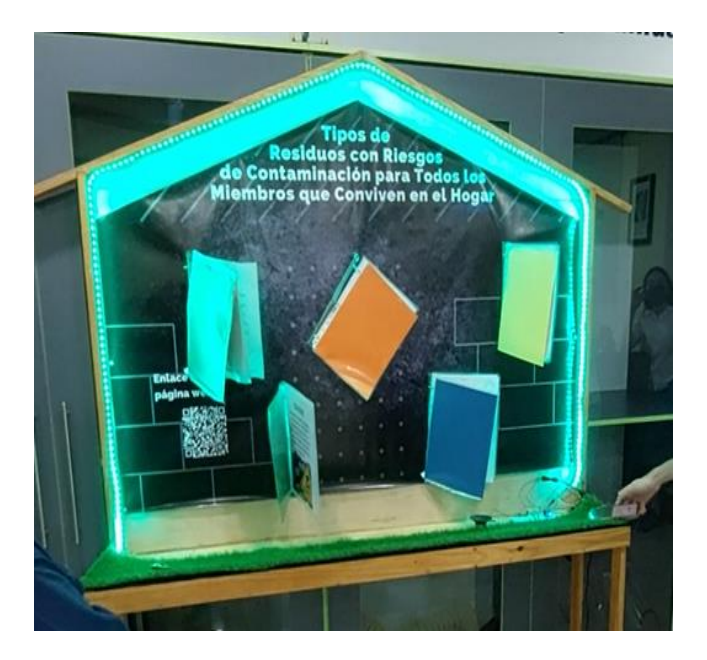

Figura 10. Mural Interactivo del Colegio Nuestra Señora de Bethlem.

En el Instituto Panamá Norte los estudiantes presentaron un mural sobre las 3R (reducir, reciclar y reutilizar). Para lo cual, utilizaron el circuito como un pareo, en el cual las placas del espectador (con pegatinas alusivas a las definiciones de cada una de las 3R) (figura 2) se debían conectar a las placas alusivas a los

contenedores (con pegativas con tres leyendas: reducir, reciclar y reutilizar) y, cuando ambas placas con sus significados correspondientes coincidían, se encendía el indicador o LED. Adicionalmente, los estudiantes utilizaron otros medios como el código QR para que los espectadores utilizaran sus teléfonos móviles y obtener del mural, información referente al reciclado. En la figura 11 se muestra el mural con el circuito en la parte central baja.

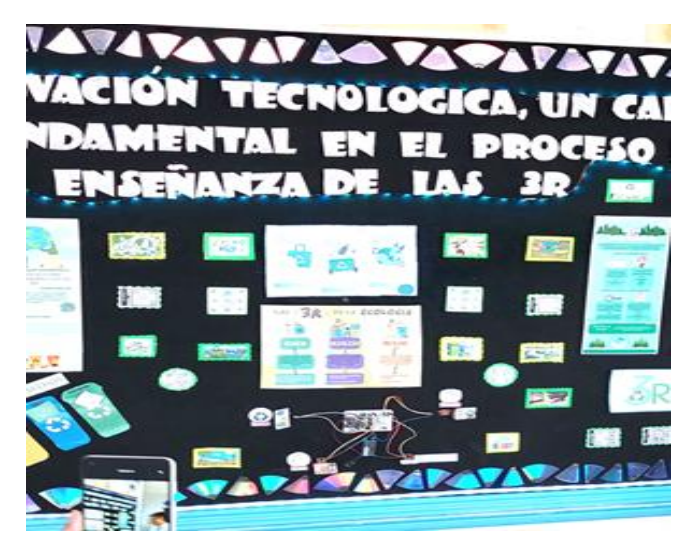

Figura 11. Mural interactivo Instituto Panamá Norte.

#### **5. Post-Evaluación (encuestas y entrevistas)**

La quinta y última etapa incluyó la realización de encuestas de conocimientos, nivel de dificultad, de percepción y aceptación; estas últimas fueron diseñadas con el objetivo de medir el interés de los estudiantes tanto por la temática de la utilización del reciclado, como por el uso de los murales interactivos como herramienta didáctica en sus aulas de clase.

#### **6.Resultados y discusión**

 Se optó por un análisis mixto cualitativo y cuantitativo, el primero a través de la construcción de entrevistas y observación en el desempeño de los murales. Por otro lado, el segundo, a través de una encuesta de percepción de dificultades y aceptación.

 Queremos destacar que la primera dificultad para la toma de datos, fue la ausencia de estudiantes al momento de realizar las encuestas, por lo cual la muestra se redujo significativamente.

#### **6.1 Análisis de la encuesta sobre los murales interactivos**

La encuesta de conocimiento sobre murales interactivos fue realizada en el rango de edades entre 12 y 17 años. El número total de estudiantes que participaron en la encuesta fue de 17 (diecisiete).

En la figura 12 se puede observar la distribución de edades.

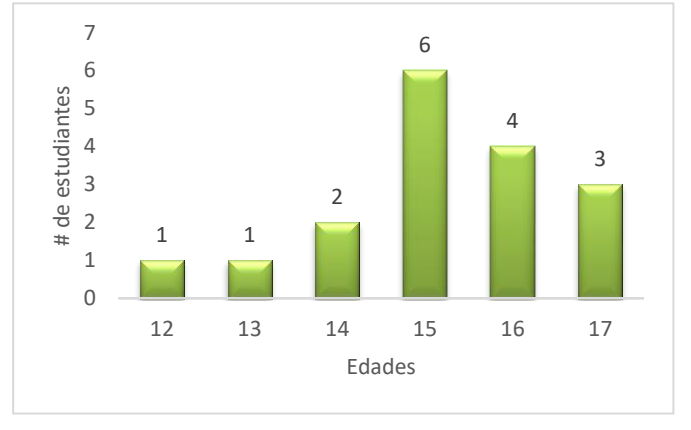

Figura 12. Edades frecuentes de estudiantes consultados sobre el uso del Mural interactivo

Se aplicó una encuesta dirigida a medir el nivel de dificultad que encontraron los estudiantes en la realización del taller y del mural interactivo. Para lo cual se diseñó una plantilla con respuestas cerradas y divididas en cinco escalas: muy fácil, fácil, neutral, un poco difícil y muy difícil. Los resultados de esta encuesta (figura 13) mostraron que 10 (diez) estudiantes participantes indicaron neutralidad en sus respuestas, cuatro (4) de ellos indicaron que les parecía un poco difícil y el resto muy difícil.

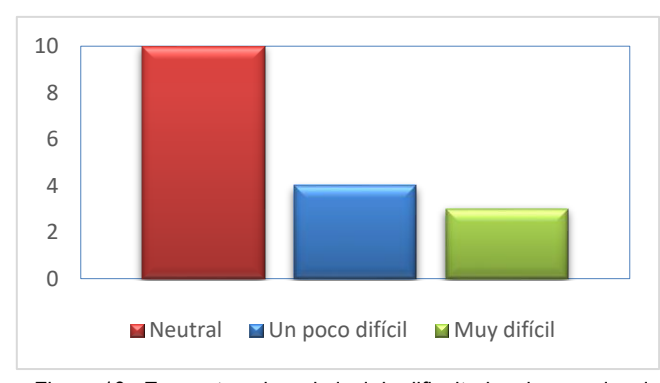

Figura 13. Encuesta sobre el nivel de dificultad en la experiencia

Por otro lado, se realizó una pequeña encuesta para medir la percepción y aceptación de los estudiantes por este método pedagógico y su aprendizaje (figura 14). Los resultados, evidencian una frecuencia perceptiva alta (10%), sobre los beneficios de los murales como elemento de aprendizaje en la temática del reciclaje y medioambiente. De igual forma y en un 9%, se refleja que los estudiantes perciben que los murales sirven para aplicar un desarrollo tecnológico. En menos porcentaje (2 y 4%) evaluaron el desarrollo de la creatividad y la interacción con los participantes o espectadores de los murales.

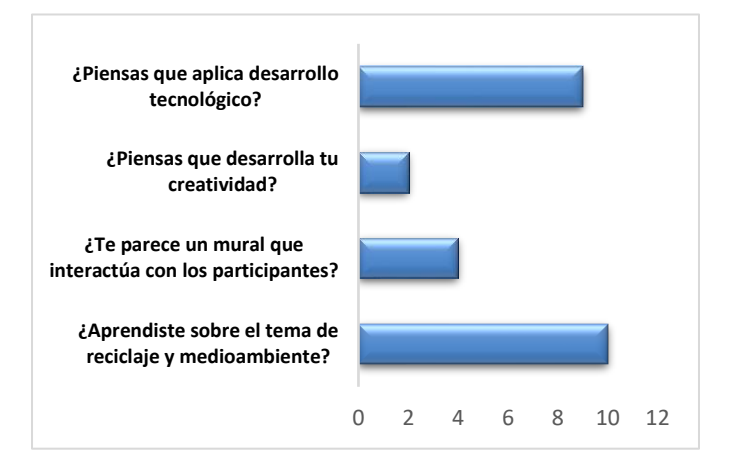

Figura 14. Gráfico de frecuencia en la percepción y aceptación de murales interactivos.

En una pequeña entrevista, se les preguntó si utilizarían los murales interactivos nuevamente y los 17 estudiantes respondieron afirmativamente. Por otro lado, tanto profesores como estudiantes, valoraron positivamente las inducciones y comentaron que la experiencia había aumentado la concienciación de los alumnos y que habían encontrado el taller muy útil para el aprendizaje y promoción del tema del reciclado.

#### **7. Conclusiones**

Se comprobó que la técnica pedagógica del mural interactivo constituye una herramienta importante para promover el reciclaje como técnica para el manejo de los residuos y en el proceso de enseñanza – aprendizaje, lo cual fue evidenciado por las diferentes entrevistas y los porcentajes de aceptación por parte de los estudiantes.

Las exposiciones de los murales, tanto el diseño, construcción e interacción con los murales, por parte de cada uno de los colegios fueron una muestra clara del aprendizaje logrado por cada uno de los estudiantes, lo cual los impulsa y los motiva a seguir indagando en aspectos relacionados con el cuidado del medioambiente.

El uso de murales interactivos no se enmarca solamente en una temática específica, tiene un amplio marco de posibilidades de integrar elementos tecnológicos, electrónicos, como lo hicimos con la utilización de un microcontrolador y su uso en escuelas puede servir de mucha ayuda para diversificar las técnicas de aprendizaje ya existentes.

#### **8. Recomendaciones**

Se recomienda realizar capacitaciones a los estudiantes y docentes sobre la programación básica para que puedan armar y programar la tarjeta que se utilizó para darle interactividad al mural y explotar todas sus capacidades.

Adicionalmente, es recomendable ampliar en un proyecto futuro esta experiencia a una población estudiantil mayor para tener mayor

representatividad de la muestra, no obtenidos en esta ocasión por dificultades inherentes a la situación de emergencia nacional covid19 y a limitantes internas a nivel de colegios participantes.

#### **Agradecimientos**

Agradecemos a la Magister Damaris Herrera, Directora Regional de Panamá Norte – MEDUCA, por habernos permitido con su visto bueno la realización de este proyecto en los centros educativos que dirige. Además, a la Profa. Yosilin Olivardia, asignada por la Dirección Regional, fue una colaboradora muy eficiente para vincularnos con el personal directivo, docente y estudiantes de los centros educativos públicos y privados que participaron en el proyecto.

#### **Referencias**

- [1] D. G. García-herrera and J. C. Erazo-álvarez, "Educación ambiental y Educomunicación," vol. III, pp. 163–186, 2020.
- [2] H. Espinoza and A. Dick, "La economía circular, una alternativa de gestión ambiental para el manejo y disposición de residuos sólidos en Panamá," 2021.
- [3] L. E. Arosemena, F. H. Camarena, and E. Saucedo, "Impactos que producen los desechos sólidos en la fuente hídrica del bosque el Colmón de Macaracas," *REDES*, vol. 1, no. 16, pp. 75–91, 2024.
- [4] I. Méndez, Y. Jaén, and J. Him, "Calidad microbiológica y fisicoquímica de los suelos aledaños al vertedero de basura de Santiago , Veraguas, Panamá," *Rev. Colegiada Cienc.*, vol. 1, no. 2, pp. 11–21, 2020.
- [5] A. Díiaz, J. Moreno, M. Pérez, D. Sáez, D. Soto, and A. Ulloa, "Enfermedades respiratorias por contaminación ambiental: comunidad del Jobero," *Rev. Semilla Científica*, no. 3, pp. 54– 73, 2022.
- [6] E. Almanza Martínez, "Propuesta de programa de educación ambiental para docentes de ciencias sociales de la pre-media (7°, 8° y 9° grados) de la básica general," Universidad de Panamá. Vicerrector{\'\i}a de Investigación y Postgrado, 2000.
- [7] J. A. Osorio Romero, "Sistematización de experiencia: el proyecto de educación ambiental participativa en la comunidad de Viejo Veranillo, corregimiento de Curundú, distrito capital de Panamá," Universidad de Panamá. Vicerrector{\'\i}a de Investigación y Postgrado, 2000.
- [8] L. L. Barsallo Pérez, "Propuesta de actividades de educación ambiental para la conservación del mono tití (saimiri oerstedii) en panamá," 2001. [Online]. Available: http://uprid.up.ac.pa/2806/
- [9] L. C. Quispe Gutierrez and S. V. Vila Vizcarra, "Políticas de gestión de residuos sólidos en gobiernos internacionales: revisión sistemática," 2022.
- [10] H. Chavolla, "¿ Quién gobierna la basura y el reciclaje?," *InterNaciones*, no. 24, pp. 209–226, 2023.
- [11] F. C. Mayta, L. Arosemena, and E. De León, "Impacto de los desechos generados por la población sobre la calidad del agua del Río La Villa (Panamá)," *Rev. Redes*, vol. 1, no. 14, pp. 100–122, 2022.
- [12] I. H. Sánchez, N. Lay, H. Herrera, and M. Rodr\'\iguez, "Estrategias pedagógicas para el aprendizaje y desarrollo de competencias investigativas en estudiantes universitarios," *Rev. ciencias Soc.*, vol. 27, no. 2, pp. 242–255, 2021, [Online]. Available:

https://dialnet.unirioja.es/servlet/articulo?codigo=7927662

- [13] C. M. Aljure Castro and Y. L. Castillo Alfonso, "Mural decorativo e interactivo para la estimulación y concentración de niños entre 0 y 6 años," 2017.
- [14] S. B. Rosenstein, "Facilitating the Interactive Mural Experience as an Act of Creative Placemaking," The Florida State University, 2018. [Online]. Available: https://diginole.lib.fsu.edu/islandora/object/fsu:661172
- [15] W. H. Lo and K. H. Ng, "Designing an Interactive Mural for Cultural Reflections," in *International Visual Informatics Conference*, 2017, pp. 570–581. doi: DOI:10.1007/978-3-319- 70010-6\_53.
- [16] H. Hai, W. H. Lo, H. H. Ng, T. Brailsford, and C. O'Malley, "Enhancing reflective learning experiences in museums through interactive installations," *Rethink. Learn. Digit. Age Mak. Learn. Sci. Count Vol. 2*, vol. 2, 2018, [Online]. Available: https://uwe-repository.worktribe.com/output/867382
- [17] Mi ambiete, "Comunidades de Panamá Norte serán capacitadas por MiAMBIENTE," 2022. https://www.miambiente.gob.pa/comunidades-de-panamanorte-seran-capacitadas-por-miambiente/

#### **Pedro Vicente Maldonado: investigador y geógrafo**

**Ing. Juan Carlos Muñoz, Mgs.** Universidad Laica Eloy Alfaro de Manabí, Ecuador - Vicerrectorado

Académico. juan.munoz@uleam.edu.ec **DOI**: 10.33412/pri.v15.1.3985

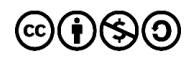

**Resumen:** *Maldonado fue considerado unos de los científicos más importantes del siglo XVIII, fue un astrónomo, físico, matemático, geógrafo, topógrafo naturalista y político [1]. Formó parte de la delegación de investigadores que se dirigía a estudiar la ruta hacia el río Amazonas. Descubrió el árbol del caucho y los usos que los nativos le daban. Fue el creador de la ruta Quito -Esmeraldas. En 1736 llega al Ecuador la Misión Geodésica Francesa, para establecer los 00´00´´00´´ de la latitud de la tierra, donde se declara científicamente a Quito como "la mitad del mundo" [2].*

 *En 1744 viajó por varios países europeos como: España, Francia e Inglaterra, donde compartió sus trabajos investigativos, causando gran impresión entre sus colegas científicos de la época [3]. Se considera como su obra más representativa respecto a las posesiones ultramarinas de los europeos a "Mapa del reino de Quito".*

**Palabras clave:** geógrafo, investigador, físico, matemático, naturalista, científico.

**Title**: Pedro Vicente Maldonado: researcher and geographer

**Abstract**: *Maldonado was considered one of the most important scientists of the 18th century; he was an astronomer, physicist, mathematician, geographer, topographer, naturalist and politician [1]. He was part of the delegation of researchers that went to study the route to the Amazon River. He discovered the rubber tree and the uses that the natives gave it. He was the creator of the Quito-Esmeraldas route. In 1736 the French Geodetic Mission arrived in Ecuador to establish the 00'00''00'' of the earth's latitude, where Quito was scientifically declared "half of the world" [2].*

 *In 1744 he traveled to several European countries such as Spain, France and England, where he shared his research work, causing a great impression among his scientific colleagues of the time [3]. "Map of the Kingdom of Quito" is considered his most representative work regarding the overseas possessions of Europeans.*

**Keyword**: geographer, researcher, physicist, mathematician, naturalist, scientist.

Tipo de artículo: histórico Fecha de recepción: 19 de agosto de 2023. Fecha de aceptación: 30 de enero de 2024.

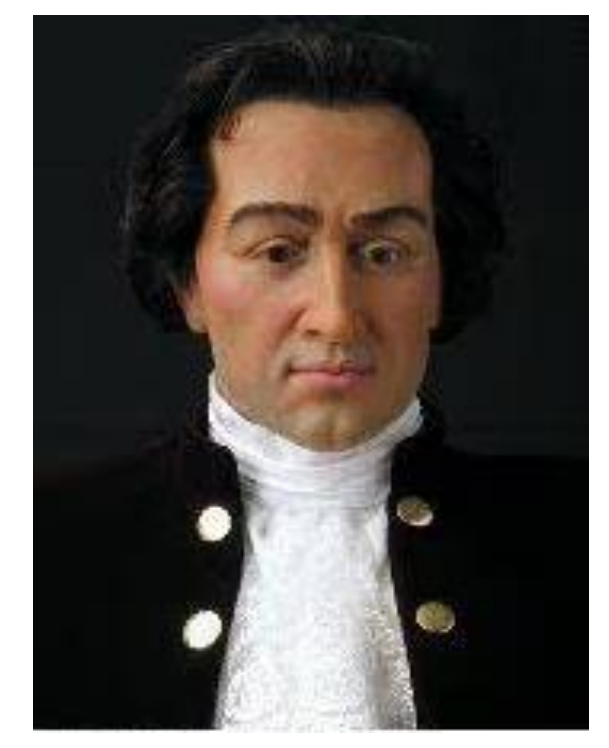

Figura 1. Pedro V. Maldonado [4]

#### **Familia**

 El científico ecuatoriano Pedro Vicente Maldonado (1704– 1748) fue un investigador, científico, geógrafo, matemático, físico, naturalista y político ecuatoriano. Nacido el 24 de noviembre de 1704 en la ciudad ecuatoriana de Riobamba, sus padres fueron Don Pedro Atanacio Maldonado y Doña María Palomino Flores [3].

#### **Sus inicios**

 Sus primeros estudios los realizó en Riobamba. Luego viajó a Quito para continuar sus estudios en el "Seminario de San Luis". Al terminar sus estudios regresa a su ciudad natal, onde por su capacidad es nombrado alcalde ordinario. En 1721 se recibió de educador, pese a que no continuó sus estudios superiores, se auto educó con los libros de su hermano y los libros que reposaban en la biblioteca de los padres jesuitas, interesándose por el arte, latín, matemáticas, geometría y gramática [1].

 En 1725, acompañó a una delegación de misioneros que se dirigían al este para estudiar la ruta del Rio Amazonas, en cuyo viaje descubrió el árbol de caucho, en el cual documentó los usos que los nativos le daban al caucho[3]. En 1730 contrae nupcias con doña Josefa Pérez Guerrero, hija del gobernador de Popayán, con quien procreó una hija.[3].

Maldonado fue un visionario a tiempo completo, por lo que impulsado por el deseo del desarrollo de los pueblos de la Real Audiencia de Quito, emprendió una serie de exploraciones, expediciones e investigaciones, tanto en la parte oriental como en la costa ecuatoriana, fundó pueblos, construyó edificaciones y caminos como la ruta Quito - Atacames, permitiendo la colonización de Esmeraldas, facilitando la conexión entre la costa y la sierra ecuatoriana[5].

 Más tarde inicia una gira por Europa, pasando Suiza, Países Bajos, España, Inglaterra y Francia, donde fue reconocido como el primer latinoamericano en formar parte de la Academia de Ciencias de Francia [6]

En 1736 se unió a la Misión Geodésica de Francia, entregando todo su contingente a los científicos franceses que arribaron a nuestro país en aquella época, para medir el arco del meridiano terrestre y conocer con exactitud la forma de la tierra[2].

 En 1739 cinco pueblos de la costa ecuatoriana se colonizaron de españoles, indios, mestizos, negros y zambos, gracias a los caminos que Maldonado construyó. El proyecto vial de Maldonado fue algo efímero, pues los "indios" y "negros" encargados del mantenimiento vial abandonaron las tareas de mantenimiento[2].

#### **Trayectoria profesional**

 Fue un autodidacta y logró a tan temprana edad recibirse de maestro. Con sus propios recursos logró abrir varias vías de los diferentes pueblos de la costa y serranía ecuatoriana camino, logrando elaborar la "Carta Geográfica de Quito", considerado el primer mapa geográfico de Ecuador. Realizó estudios en el oriente ecuatoriano, realizando un inventario sobre los recursos arqueológicos, minerales, botánicos y humanos [7].

 Sus estudios e investigaciones le valieron la consideración de la Misión Geodésica Francesa, de la cual formó parte en las expediciones e investigaciones. Desempeñó varios cargos públicos en diferentes áreas, los cuales ejerció demostrando profesionalismo, liderazgo, inteligencia y sobre todo honradez [7].

 Él como científico y explorador conocía las utilidades del caucho, la quina, el cacao, la cochinilla, el tabaco, etc, propiciando el intercambio comercial con otros pueblos [8].

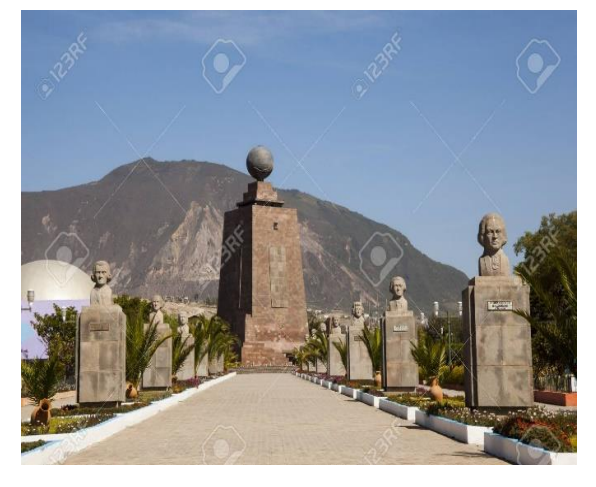

Figura 2. Misión Geodésica Francesa- Ciudad Mitad del Mundo Quito-Ecuador [9]

#### **Sus aportes a la educación**

- Sus investigaciones de campo las realizaba a pie y a caballo [8]*.*
- Editó el mapa de la provincia de Quito, donde fue nombrado Miembro Corresponsal de la Real Academia de Ciencias [1].
- La Real Audiencia le otorgó el título de Teniente Corregidor de Atacames [2]*.*
- Descubrió oro en el Rio Santiago [2]*.*
- Maldonado es el precursor del comercio entre Quito y Panamá, proponiendo una nueva vía para dicho comercio [8]*.*

#### **Su vida final**

 Pedro V. Maldonado, murió en la ciudad de Londres en 1748, a la edad de 44 años, el 17 de noviembre, en donde estuvo a punto de recibir un reconocimiento, pero la muerte le ganó la partida [4].

#### **Referencias**

- [1] (2021) R. Rocío "Pueblos Originarios" Pedro Vicente Maldonado. [Online] Disponible en: https://pueblosoriginarios.com/biografias/maldonado.html
- [2] Wikipedia Ciudad Mitad del Mundo. Historia de Pedro V. Maldonado. 2023. [Online]-Disponible-en: https://es.wikipedia.org/wiki/Ciudad\_Mitad\_del\_ Mundo
- [3] Enciclopedia del Ecuador. Pedro Vicente Maldonado [Online] Disponible en: https://www.enciclopediadelecuador.com/pedro-vicente-maldonado-2/
- [4] (2022). Diario El Universo [Online] Disponible en: https://www.eluniverso.com/2004/11/24/0001/1064/F1E809FE2B0B4D 589AC7534B03FD5DBD.html?amp
- [5] Jóvenesweb (s.f.) Pedro Vicente Maldonado Científico. [Online] Recuperado el 22 de enero de 2024 de: htpps://www-facebook.com/1576 875025949127/posts/2511205769182710/?locale=hi\_IN
- [6] Pichincha es turismo (s.f.) Pedro Vicente Maldonado. [Online] Recuperado el 22 de enero de 2024 de: https://pichinchaesturismo.com/es -ec/pichincha/pedro-vicente-maldonado/personajes/pedro-vicente maldonado-a725e4bd6
- [7] Historias de Riobamba (s.f.) Pedro Vicente Maldonado. [Online] Recuperado el 22 de enero de 2024 de: https://digvas.wordpress.com/pers onajes/pedro-vicente-maldonado-el-sabio-riobambeno/
- [8] Ultimas Noticias (s.f.) Pedro Vicente Maldonado, Político, Científico y Orador [Online] Recuperado el 22 de enero de 2024 de: https://www.ultim asnoticias.ec/noticias/pedro-vicente-maldonado-cientifico-politico.html.
- [9] Ecuador Postales (s.f.) Pedro Vicente Maldonado. [Online] Recuperado el 22 de enero de 2024 de: https://es.123rf.com/photo\_56911 145\_ciudad-mitad-del-mundo-con-su-monumento-y-bustos-de-la-misi% C3%B3n-geod%C3%A9sica-francesa.html.

**Leonardo di Ser Piero da Vinci: hombre universal. Pintor, escultor, ingeniero, científico, matemático, arquitecto, narrador y músico.**

#### **Emilia A. Millán Jiménez**

Caja de Seguro Social. Salud Ocupacional. Panamá. emillan@css.gob.pa, emillanje24@gmail.com **DOI**: 10.33412/pri.v15.1.3986

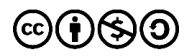

**Resumen**: *Al revisar conceptos y definiciones sobre palabras como hombre universal, genio e ingeniero, podemos señalar que Leonardo da Vinci fue una mente prodigiosa, privilegiada, persona inteligente e ingeniosa con un alto grado de compromiso, pasión y vocación por el trabajo. Se adelantó a su tiempo en varios siglos. Considerado el fundador del arte del Alto Renacimiento.*

*En 1502, a petición del príncipe César Borgia, duque de Valentino e hijo del papa Alejandro VI, se le ofreció el puesto de Capitán condotiero e ingeniero jefe.*

*Sus áreas de desarrollo fueron las Bellas artes (pintor, escultor, músico, escritor), Medicina (especialista en anatomía y representación gráfica de la figura humana), científico (físico, matemático, ingeniero).*

Palabras clave: pintor, ingeniero, escultor, escritor, matemático, artista italiano, hombre universal.

**Title**: Leonardo da Vinci: Italian engineer and artist.

**Abstract**: *When reviewing concepts and definitions of words such as universal man, genius and engineer, we can point out that Leonardo da Vinci was a prodigious, privileged mind, an intelligent and ingenious person with a high degree of commitment, passion and vocation to work. He was ahead of his time by several centuries. Considered the founder of High Renaissance. In 1502, at the request of Prince Caesar Borgia, Duke of Valentino and son of Pope Alexander VI, he was offered the position of "captain condottiere and chief engineer" Areas of development: Fine arts (painter, sculptor, musician, writer), medicine (specialist in anatomy and graphic representation of the human figure), scientist (physicist, mathematician, engineer).*

**Keyword**: painter, sculptor, engineer, politician, writer, mathematics, Italian artist, universal man

Tipo de artículo: histórico Fecha de recepción: 13 de enero de 2024. Fecha de aceptación: 30 de enero de 2024.

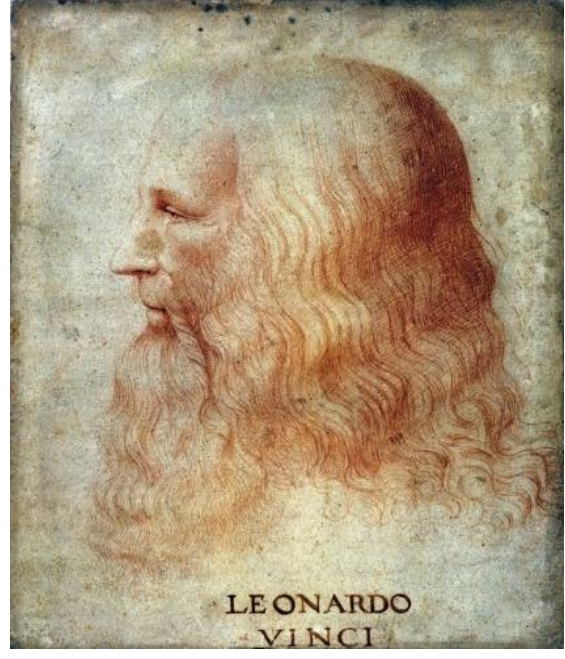

Figura 1. Leonardo da Vinci [1],

#### **Linaje**

 Leonardo di Ser Piero da Vinci (1452 –1519) fue un artista, ingeniero y científico. Nacido el 15 de abril de 1452 en el pueblo Anchiano cerca de la Ciudad de Vinci, Florencia, Italia sus padres fueron Ser Piero da Vinci y su madre una campesina italiana que se desconoce su nombre por ser producto de una relación no aceptada por temas de condiciones sociales [2].

 Leonardo no tenía apellido en el sentido moderno; "Da Vinci" simplemente significa (viene de) la ciudad de Vinci". Su nombre completo es italiano. Leonardo di ser Piero da Vinci, es decir, "Leonardo, hijo del Sr. Piero de Vinci".

#### **Sus inicios**

 Hay una leyenda sobre el comienzo del camino de un gran artista. Un campesino le dio al padre de Leonardo, notario un escudo redondo de madera de higuera y le pidió que buscara un artista que pudiera pintar este escudo. Piero no buscó un especialista y encomendó el trabajo a su hijo, producto del buen trabajo realizado, considero enviarlo para su formación en el taller de arte de Andrea del Verrocchio, su maestro, a quien debe parte de su excelente formación multidisciplinar. Leonardo inició sus estudios en su taller, aprendiendo los fundamentos de la química, la metalurgia, la marroquinería, el yesería, la mecánica, la carpintería además de técnicas artísticas como el dibujo, la pintura y la escultura, el grabado sobre mármol y el bronce.[2]

 En el siglo XV, las opiniones sobre el renacimiento de los antiguos ideales estaban en el aire. En la Academia Florentina, las mejores mentes de Italia crearon la teoría del nuevo arte. Los jóvenes creativos dedicaron su tiempo a animadas discusiones. Leonardo se mantuvo al margen de la agitada vida social y rara vez salía del estudio. No tuvo tiempo para disputas teóricas sino que mejoró sus habilidades. Una vez, Verrocchio recibió un pedido para la pintura" El bautismo

de Cristo" y le ordenó a Leonardo que pintara uno de los dos ángeles. Una práctica común en los talleres de arte de esa época el maestro creaba un cuadro junto con los estudiantes asistentes. A los más talentosos y diligentes se les confió la ejecución de un fragmento completo. Dos ángeles, pintados por Leonardo y Verrocchio, demostraban claramente la superioridad del alumno sobre el maestro, luego de ocurrido ese evento la historia sugiere que el asombrado Verrocchio abandonó el pincel y nunca volvió a pintar[2].

 En 1482, Leonardo, según Vasari, un músico muy talentoso, creó una lira de plata con forma de cabeza de caballo. Lorenzo de Medici lo envió como mediador a Ludovico Moro y le envió como regalo la lira. [2].

 Leonardo tuvo muchos amigos y estudiantes. En cuanto a las relaciones sentimentales, no existe información fiable al respecto, ya que Leonardo ocultó cuidadosamente este aspecto de su vida. Según algunas versiones, Leonardo pudo haber tenido una conexión con Cecilia Gallerani, la favorita de Lodovico Moro, con quien pintó el famoso cuadro "La dama del armiño". [3].

#### **Áreas de desarrollo**

#### **Bellas artes**

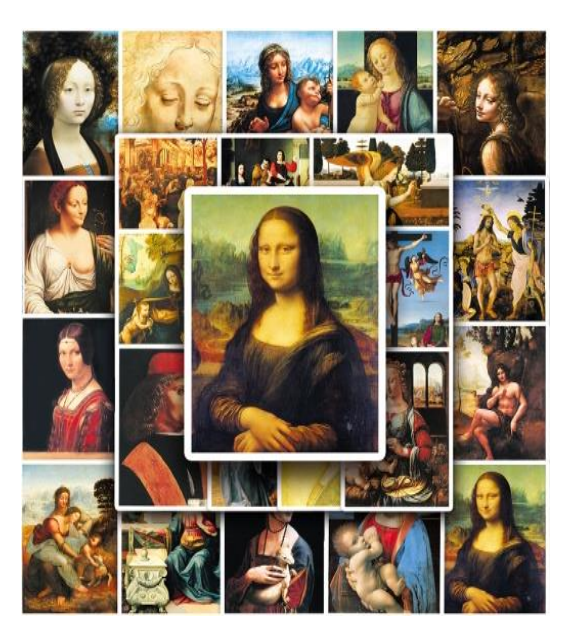

Figura 2. Obras de pinturas [1]

 Por tanto, el legado artístico de Leonardo no es cuantitativamente importante y algunas de sus obras se han perdido o han sufrido graves daños. Sin embargo, su contribución a la cultura artística mundial fue sumamente importante, incluso en el contexto del equipo de genios que dio origen al Renacimiento italiano. Gracias a sus obras, el arte de la pintura alcanzó una etapa de desarrollo cualitativamente nueva. Este fue un movimiento hacia el realismo y logró mucho en el estudio de la perspectiva, la anatomía y una mayor libertad en las decisiones compositivas. [2]

 Leonardo crea e implementa una nueva técnica de pintura. Su contorno tiene todo el derecho a ser borroso, porque así lo vemos nosotros. Observó la dispersión de la luz en el aire y la aparición de sfumato, una niebla entre el espectador y el objeto representado, que suaviza el contraste y los contornos del color. Gracias a esto, el realismo en la pintura ha alcanzado un nuevo nivel cualitativo. [2].

 Entre las obras pintadas por Leonardo da Vinci podemos mencionar: La Gioconda, Salvatore Mundi, La Virgen, el Niño Jesús y Santa Ana, y La Última Cena, entre otras.

#### **Medicina**

 Durante su vida, Leonardo da Vinci realizó miles de notas y dibujos anatómicos, pero no publicó su obra. [5].

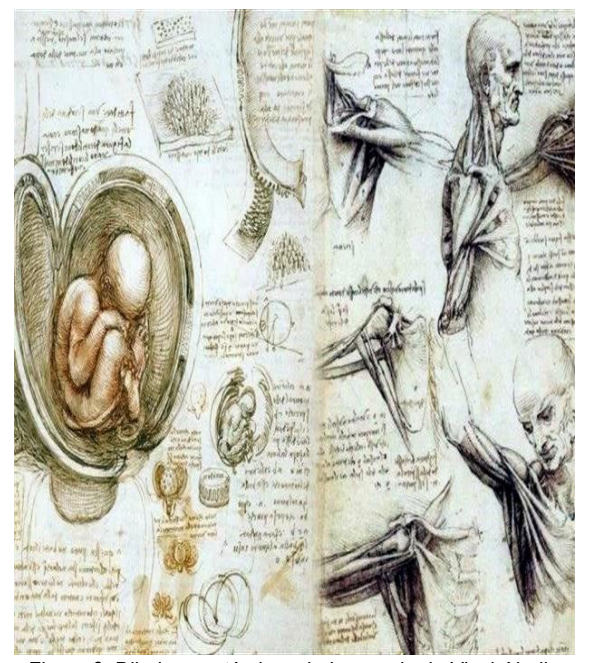

Figura 3. Dibujos anatómicos de Leonardo da Vinci. Nadie antes que él realizó disecciones de tantos cuerpos humanos ni entendió tan bien los resultados de esa labor. Crédito: EFE.

#### **Científico**

 Su único invento, reconocido durante su vida, fue la rueda de seguridad (bloqueada con llave).

 La rueda de artillería inventada por Leonardo da Vinci era tan perfecta que se siguió encontrando en el siglo XIX. En Milán hizo numerosos dibujos y estudió los mecanismos de vuelo de muchas aves y murciélagos. Además de las observaciones, también realizó experimentos, pero todos fracasaron. En primer lugar, Leonardo desarrolló el problema de volar con alas movidas por la fuerza de los músculos humanos: la idea del dispositivo más simple de Dédalo e Ícaro. Leonardo planeó instalar un sistema de escalera retráctil. Leonardo da Vinci propuso el primer esquema de refracción con dos lentes (telescopios) (hoy conocido como refracción de Kepler). [4].

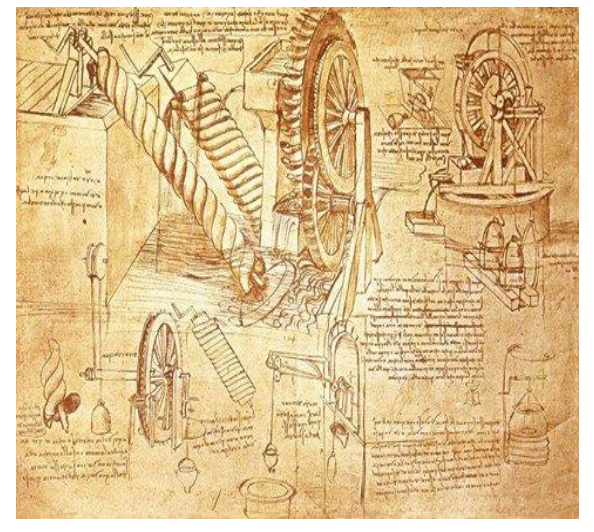

Figura 4. Aportes en el campo de ingeniería [1]

#### **Sus últimos días de vida**

 Leonardo estuvo presente en el encuentro del rey Francisco I y el Papa León X en Bolonia el 19 de diciembre de 1515.

 En 1516, Leonardo aceptó la invitación del rey francés y se instaló en su castillo de Clos Luce en el rango oficial de primer pintor, ingeniero y arquitecto real; nunca Leonardo había ostentado el título de ingeniero en Italia.

 En Francia, Leonardo no pintó casi nada, pero creó un nuevo palacio en Romorantan con planes para cambiar el lecho del río, un canal propuesto entre los ríos Loira y Saona, la principal escalera de caracol de doble sentido del Castillo de Chambord.

 Dos años antes de su muerte, su mano derecha se entumeció y apenas podía moverse sin ayuda. Leonardo, de 67 años, ha pasado en cama el tercer año de su vida en Amboise. El 23 de abril de 1519 dejó testamento.

 Leonardo da Vinci, murió en el Castillo de Cloux, cerca de Amboise, Touraine, Francia, el 2 de mayo de 1519 rodeado de sus alumnos y su obra maestra. En su lápida está grabada una inscripción: "En las paredes de este monasterio están las cenizas de Leonardo da Vinci, el mejor artista, ingeniero y arquitecto del Reino de Francia. [4]

#### **Referencias**

- [1] Pascual Molina, Jesús Félix. (2019). La verdadera cara de Leonardo da Vinci. *National Geographic*, p. 5/5.
- [2] da Vinci-Biografía, L. Lugar de nacimiento de Leonardo da Vinci. Leonardo da Vinci es un genio italiano. Leonardo da Vinci-Inventor.
- [3] Gálvez, C. (2017). *Leonardo da Vinci-cara a cara-: ¿cuál era el verdadero rostro del maestro?* Aguilar.
- [4] Giraldo, A. V. (2004). El ingeniero Leonardo da Vinci. *Revista Facultad de Ingeniería Universidad de Antioquia*, (32), 114-134.
- [5] REV. MED. CLIN. CONDES 2016; 27(4) 564]

## **Dr. Humberto Fernández Morán. Una vida dedicada a la ciencia, 1924-2024**

**Dra. Omaira Oñate**

**Universidad Hosanna de Panamá, República de Panamá, Ciudad de Panamá. omaonate@gmail.com DOI:** 10.33412/pri.v15.1.3987

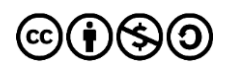

#### **Resumen**

*Humberto Avelino Fernández Morán Villalobos (1924- 1999) fue doctor en medicina, científico, investigador biofísico y docente. Nacido en Venezuela, Maracaibo Estado Zulia, el 18 de febrero de 1924. Este año 2024 se cumplen los primeros 100 años de su nacimiento. Hijo de Luis Fernández Morán y Elena Villalobos. Comparte su formación académica y vida personal entre su patria Venezuela, EEUU y Europa. Muere en Estocolmo Suecia, el 17 de marzo de 1999, producto de una neurisma cerebral. [1] [3] Es un venezolano extraordinario, un científico grande, inventor del bisturí o cuchilla de diamante, instrumento para la ultra microtomia, corte ultrafino de materiales biológicos y metálicos que permitió observar estructuras subcelulares, invención que ha impactado significativamente campos médicos y científicos mundiales, de aplicación en la cirugía oftálmica y de alta precisión, hasta con muestras de rocas lunares. Profesor e investigador en la Universidad Central de Venezuela y en Universidades de Estados Unidos y Suecia. Investigador en la NASA para el proyecto APOLO en el análisis de las rocas lunares. [5] [7].*

**Palabras clave:** inventor, científico, diamante, ultramicroscopía, crioultramicrotomía.

**Title:** Dr. Humberto Fernández Morán a life dedicated to science 1924-2024.

**Abstract:** Humberto Avelino Fernández Morán Villalobos (1924-1999) was a Doctor of Medicine, scientist, biophysical researcher and teacher. He was born in Venezuela, Maracaibo, Zulia State, on February 18, 1924. This year, 2024, marks the first 100 years since his birth. He is the son of Luis Fernández Morán and Elena Villalobos. He shares his academic training and personal life between his homeland Venezuela, the US

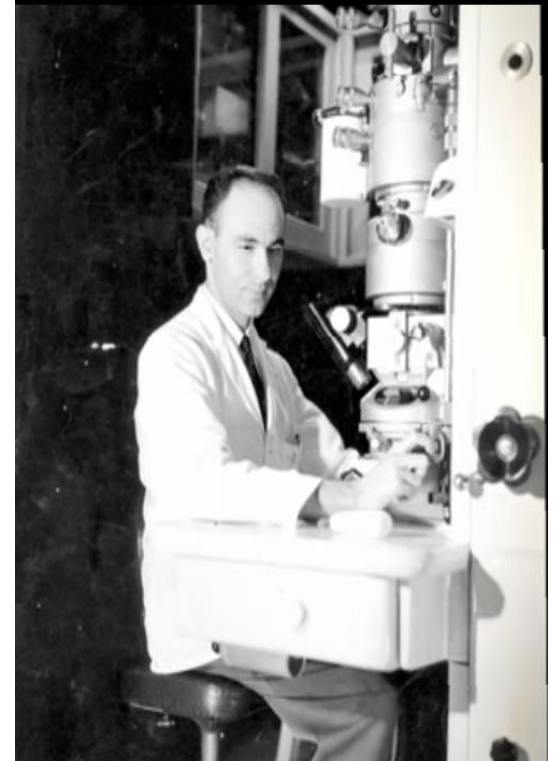

Figura 1. Humberto Fernández Morán. Fuente: https://venezuelaenretrospectiva.files.wordpress.com/2017/07/pantall azo-7.png

*and Europe. He died in Stockholm, Sweden, on March 17, 1999, as a result of a brain neurism. [1] [3] He is an extraordinary Venezuelan, a great scientist, inventor of the scalpel or diamond blade, an instrument for ultra microtomy, ultra-fine cutting of biological and metallic materials that allowed the observation of subcellular structures, an invention that has significantly impacted medical fields. and world scientists, for application in ophthalmic surgery and high precision, even with samples of lunar rocks. He is a professor and researcher at the Central University of Venezuela and at Universities in the United States and Sweden. Researcher at NASA for the APOLLO project in the analysis of lunar rocks. [5] [7].*

**Keywords**: inventor, scientist, diamond, ultramicroscopy, cryoultramicrotomy.

Tipo de artículo: histórico. Fecha de recepción: 22 de enero de 2024. Fecha de aceptación: 30 de enero de 2024.

#### **Contexto histórico.**

Humberto Fernández Morán vivió en una época de profundos cambios políticos, económicos, científicos y sociales en su país y en el mundo, donde vivió en diferentes países. Durante su infancia, en Venezuela, se

vivía la dictadura del General Juan Vicente Gómez (1908-1935) un régimen caracterizado por dos visiones: una de progreso material para el país, ya que, entre otras cosas se sentaron las bases de la industria petrolera nacional, y otra, la que se vivió en un país sumido en el oscurantismo, amenazado por un dictador ignorante y autócrata, que conducía los asuntos públicos como si se tratara de sus bienes particulares. Se hizo, el principal propietario de las tierras y el beneficiario de sus políticas petroleras. Cerró las universidades, desterró los partidos políticos y las cárceles fueron el único lugar posible para quienes se atrevieran a manifestarse en su contra. [4].

 Su padre, Luis Fernández Moran, al no estar de acuerdo con estas políticas, sale exiliado del país con su familia a Nueva York donde el niño Humberto Fernández Morán, realiza parte de sus estudios de primaria y bachillerato. Al morir el General Gómez en diciembre de 1935, la familia decide regresar a Maracaibo. Sin embargo, en 1937 su padre lo envía a terminar sus estudios de bachillerato en Alemania, donde se gradúa a los 15 años y decide estudiar medicina en la Universidad de Munich, Alemania.[5] [7]. Como estudiante de medicina en un país azotado por la Segunda Guerra Mundial (1938-1945), en la que Alemania invade Europa Occidental (1940) Japón bombardea Pearl Harbord, Estados Unidos declara la guerra a Japón y entra en la Segunda Guerra Mundial (1942-1945); y los bombardeos anglo-estadounidenses, reducen las ciudades alemanas a escombros, Fernández Morán cumple sus más difíciles obligaciones como estudiante de medicina y se gradúa con honores, en 1944 como Doctor en Medicina (Dr. Med.) (Summa Cum Laude) en la Universidad de Alemania.[5] [6].

Era la primera mitad del siglo XX, época de gran progreso científico y tecnológico tiempo de grandes avances en física, química, biología y medicina que dieron lugar a nuevas tecnologías que cambiaron la forma en que vivimos y en el que el Dr. Humberto Fernández Morán vivió para desarrollar su genialidad científica con la invención del bisturí de diamante. [2] [5].

La teoría de la relatividad de Albert Einstein (1905); proporcionó una nueva comprensión del espacio y el tiempo, lo que llevó al desarrollo de nuevas técnicas de fabricación que permitieron producir diamantes más pequeños y precisos. [2]. El descubrimiento de la estructura del ADN (Watson y Crick 1957); muestra una mejor comprensión de la biología molecular, importante para el desarrollo de nuevos materiales, como los diamantes, que se pueden utilizar para fines médicos. [2] El desarrollo de la penicilina (Fleming 1928) salvó millones de vidas, permitió a los médicos realizar cirugías más complejas sin riesgo de infección, lo que creó una demanda de instrumentos quirúrgicos más precisos y seguros. [2]. La invención del radar (Watson-Watt 1935); ayudó a ganar una guerra; demostró el

potencial de los diamantes para aplicaciones industriales, lo que llevó al desarrollo de nuevos métodos de producción de diamantes que los hicieron más asequibles y accesibles. [2]. El desarrollo de la bomba atómica (1945); por otro lado, tuvo un impacto más oscuro, ya que marcó el comienzo de la era atómica y la amenaza de la guerra nuclear, demostró el potencial de los diamantes para aplicaciones industriales. [2].

Humberto Fernández Morán durante gran parte de su vida, se encontraba en los sitios donde empezaban a transcurrir hechos de ciencia, tiene acceso a esos hechos y se da cuenta de los problemas que tenían los científicos para utilizar la microscopía electrónica, por lo que se percató de lo que debía hacer en su beneficio. [5] [6] [7].

En 1954 a la edad de 30 años, regresa a Venezuela, bajo la Dictadura de Marcos Pérez Jiménez, invitado por el entonces ministro de Sanidad General Gutiérrez Alfaro, y en esta visita obtiene el financiamiento para desarrollar su ambicioso proyecto de crear el Instituto de Investigaciones sobre el Cerebro INVIC. En enero de 1958 Pérez Jiménez lo nombra Ministro de Educación, cargo que ocupa por pocos días ya que la dictadura cae el 23 de enero de 1958, decide irse de exilio voluntario en febrero de ese mismo año. [5] [6] [7].

#### **Educación**

Humberto Fernández Morán, fue un brillante y destacado estudiante, desde muy joven daba muestras de su pasión por la lectura, y por la experimentación científica de ensayo-error. Ya en su casa, siendo niño, hacía experimentos eléctricos y con insectos. [5] [8] [9].

 Sus primeros años de estudio los realiza en diferentes institutos académicos entre Venezuela, Estados Unidos y Alemania. Estudió primaria en Nueva York y de regreso a Venezuela, inició estudios de bachillerato en el Colegio Alemán de Maracaibo. En 1937 a la edad de 13 años, es enviado por su padre, al liceo militar monástico en Turinguia Alemania, para concluir su bachillerato, donde se gradúa a los 15 años, obteniendo máximas calificaciones. Allí era difícil la adaptación, pero su padre, le daba ánimos para soportar la lejanía familiar. Es así como, su espíritu se fue templando como el acero, con los años. [5] [6] [9]. En 1939, decidió a los 15 años irse a estudiar Medicina en Munich, allí se gradúa como Doctor en Medicina (Dr. Med.) (Summa Cum Laude) en la Universidad de Alemania, 1944. Un año después, en 1945, finalizaba la guerra en Europa, regresa a su tierra, revalidar su título de Médico Summa Cum Laude en la Universidad Central de Venezuela. A finales del año 1945, decide viajar a los Estados Unidos para especializarse en Neurología y Neuropatología con el profesor Walter Freeman en la Escuela de Medicina de la Universidad George Washington, quien practicaba la lobotomía para el tratamiento de ciertas psicosis, técnica de gran prestigio a mediados de los años 40,

técnica que aplica en 25 pacientes enfermos de esquizofrenia del Hospital Psiquiátrico de Maracaibo. Leucotomías e inyecciones en los lóbulos prefrontales por vía transorbitaria, el método pasó a la historia y Fernández Morán pasó página a esta investigación. [5] [6] [7].

 Viaja en 1946 a la Universidad de Princeton, allí se encuentra con Albert Einstein, quien le recomienda continuar sus estudios científicos de biofísica en la Universidad de Estocolmo en Suecia que era el país que estaba a la vanguardia sobre este tipo de estudios. [5] [6] Es así como se gradúa de:

- Licenciado (M.S.) en Biofísica y Biología Celular - Universidad de Estocolmo, Suecia.1947-1951. Y [10].
- Graduado PH. D: en Biofísica (Summa Cum Laude) en la Universidad de Estocolmo, Suecia, 1952. [10].

 Su inagotable deseo de aprender lo llevó a desarrollar estudios científicos en neurología y neuropatología en las más prestigiosas instituciones de Suecia y el mundo.

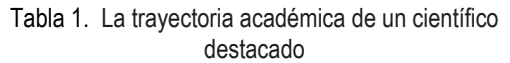

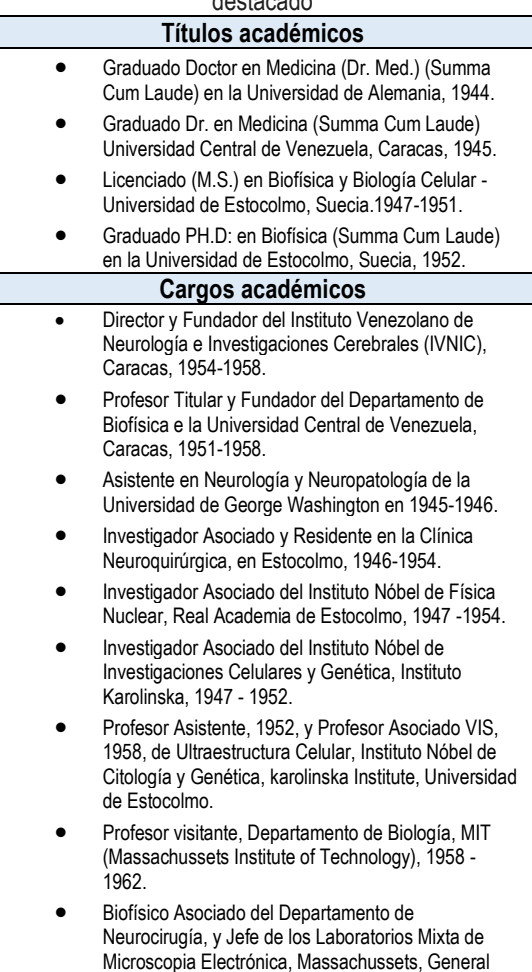

Hospital, 1958 - 1962.

- Investigador Asociado en Neuropatología, Escuela de Medicina de la Universidad de Harvard, 1958 - 1962.
- Profesor Titular de Biofísica, Universidad de Chicago, 1962 -1967, Nombrado Profesor Vitalicio A.N. Pritzker Profesor of Biophysics, 1967.
- Jefe de los Laboratorios de Microscopia Electrónica y de Óptica Electrónica, Superconductividad y Helio Liquido Superfluido, Instituto Enrico Fermi, 1962 - 1980.
- Profesor Divisional Vitalicio de la División de Ciencias Biológicas y la Escuela Pritzker de Medicina de la Universidad de Chicago, 1974.

Fuente: Adaptado de [10].

#### **Obra científica**

Humberto Fernández Morán, fue un científico venezolano destacado en el campo de la biofísica y la medicina. Para los años 1950 era uno de los microscopistas más apreciables a nivel mundial. Sus contribuciones a la ultracriomicroscopía electrónica fueron fundamentales para el desarrollo de esta técnica, que ha tenido aplicaciones en campos como la biología, la medicina, y la ingeniería. Revolucionó la forma en que estudiamos la estructura de las células y los tejidos. Su desarrollo del bisturí de diamante y la criosmicroscopía electrónica permitieron a los científicos, obtener imágenes de alta resolución de las estructuras biológicas, lo que ha ayudado a comprender mejor el funcionamiento del cuerpo humano. Además, fue pionero al introducir el concepto de crioultramicrotomía, una técnica para cortar secciones ultrafinas. [5] [6] [7]

Hizo contribuciones significativas a la biofísica y la medicina. Sus investigaciones sobre la estructura del tejido nervioso ayudaron a comprender mejor el funcionamiento del cerebro, lo que ha tenido un impacto positivo en el tratamiento de enfermedades neurológicas. [5] [8]

Firme defensor de la trascendencia de la ciencia para la vida y el desarrollo humano fue un líder en la promoción de la ciencia en Venezuela. Su trabajo, en el Instituto Venezolano de Estudios Neurológicos y Cerebrales ayudó a fomentar la investigación científica en el país y a preparar a las generaciones futuras de científicos. Durante los años (1955-1956) este Instituto fue fuente privilegiada para la creación de cuchillas de diamante, y parada obligatoria de científicos de todo el mundo para conocer el trabajo de Fernández Morán y hacer experimentos. En 1957 se crea en este Instituto, el primer reactor nuclear con fines pacíficos. [5] [6] [7]

Fernández Morán fue un científico visionario que dedicó su vida a la investigación. Su trabajo ha tenido un impacto duradero en la ciencia y la sociedad, inspirando a generaciones de científicos a seguir sus pasos. Su legado, perdurará por muchos años. [5] [8].

 En la siguiente tabla se presentan algunas distinciones y honores académicos recibidos.

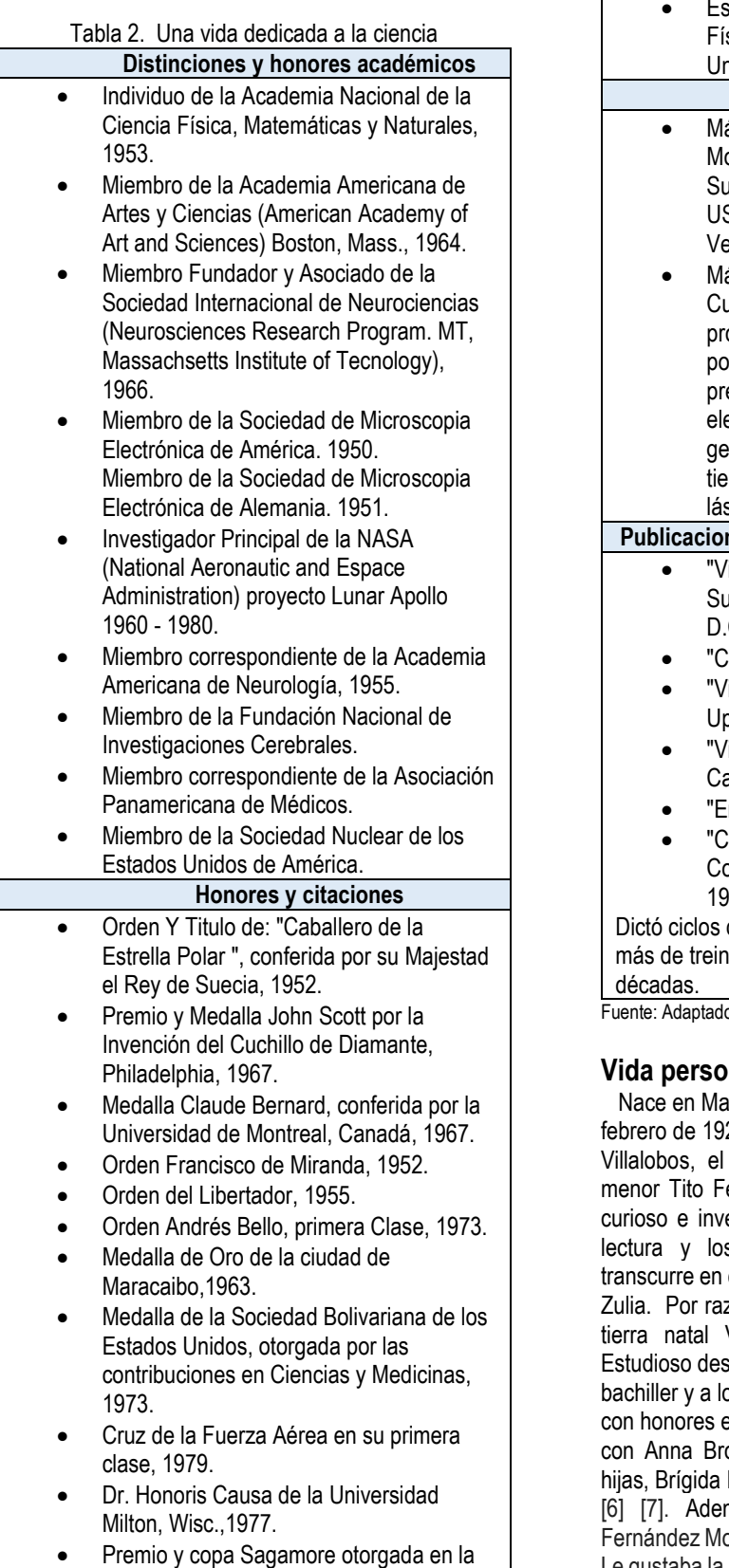

conferencia de Sagamore el 19 de Julio de 1979 por las Fuerzas Armadas de los

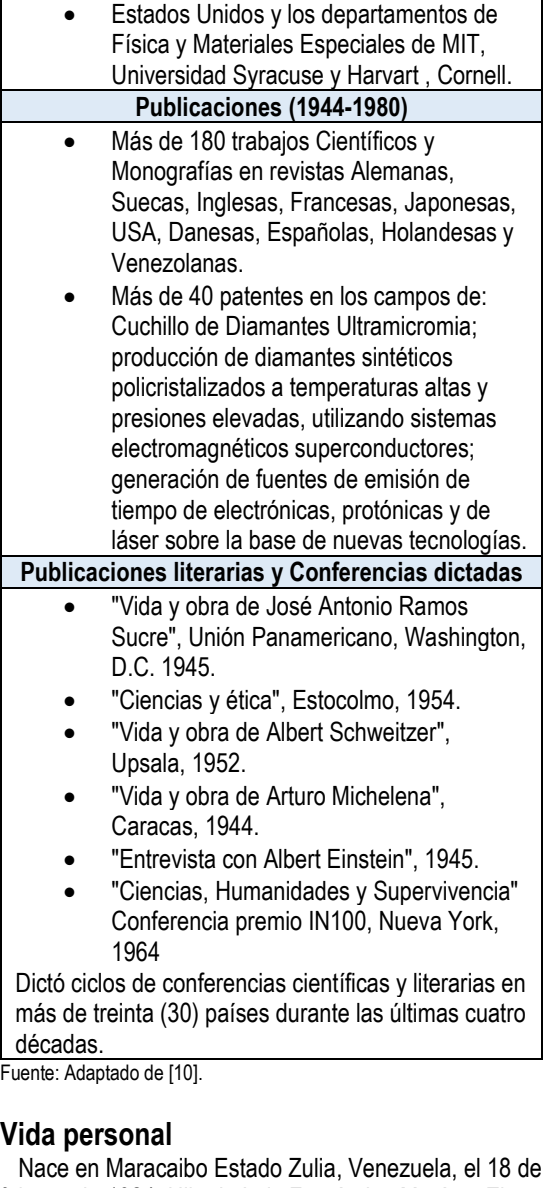

24. Hijo de Luis Fernández Morán y Elena mayor de dos hermanos, su hermano ernández Villalobos lo describe como un entor desde pequeño, apasionado por la s experimentos. Parte de su infancia el barrio emblemático del Saladillo, estado zones, políticas y de estudio vive entre su Venezuela, Estados Unidos y Europa. sde muy joven, se gradúa a los 15 años de os 21 años de médico, con buenas notas y en todos los estudios que realiza. Se casa owallius, una sueca. La pareja tuvo dos Elena, matemática y Verónica, bióloga. [5] más de su brillante carrera científica, orán fue un hombre apasionado por la vida. Le gustaba la música, el arte, y la literatura. También era un gran conversador y disfrutaba de la compañía de sus amigos y familiares. Llegó a hablar más de 14 idiomas. [5] [8].

Muere en Estocolmo Suecia, el 17 de marzo de 1999, producto de una neurisma cerebral. Sus cenizas descansan, en el cementerio Cuadrado en Maracaibo. Estado Zulia. Así Venezuela, pierde a uno de sus científicos más destacado, quien se interesó por hacer de ella una potencia científica y tecnológica. [5] [6].

#### **Conclusión**

Humberto Fernández Morán fue un hombre excepcional que dejó un legado duradero en la ciencia y la humanidad. Su personalidad era compleja y fascinante, pero siempre estuvo marcada por su amor por la ciencia, su pasión por la vida y su sensibilidad humana. Su trabajo, ha contribuido a comprender mejor el funcionamiento del cuerpo humano y ha ayudado a desarrollar nuevas tecnologías médicas que han salvado millones de vidas. Colocó a Venezuela en el mapa científico mundial al producir investigación original en el campo de las investigaciones cerebrales y las neurociencias, entre 1954 y 1958, en el IVNIC, hoy IVIC (Instituto Venezolano de Investigaciones Científicas), Su legado continúa inspirando a generaciones de científicos en todo el mundo. [5] [6] [9]

#### **Referencias**

- [1] Artículos destacados Elbibliote.com. (s. f.). https://elbibliote.com/resources/Temas/html/1834.php
- [2] Cronología de la Segunda Guerra Mundial. (s. f.). https://encyclopedia.ushmm.org/content/es/article/world-war-ii keydates?parent=es%2F10704
- [3] Garcia Tamayo, J. (2003).Legado científico invaluable de Venezuela para el mundo. Humberto Fernández Morán Dialnet.https://dialnet.unirioja.es/servlet/articulo?codigo=6474460
- [4] López, Y. (2004, 1 enero). Gómez: Dos miradas a un régimen Document One File
- [5] Perozo Cervantes Luis (2023, 18 febrero). Remembranza del Dr. Humberto Fernández Morán [Vídeo]. YouTube. https://www.youtube.com/watch?v=ewmBlx0-cio
- [6] Troudi, H. E., & Troudi, H. E. (2021, 8 febrero). El deslumbrante brillo del legado de Humberto Fernández Morán. Haiman El Troudi. https://haimaneltroudi.com/el-deslumbrante-brillo-del- /
- 7] Últimas Noticias. (2016, 14 marzo). Dr. Humberto Fernández Morán: inventor del Bisturí de Diamante [Vídeo]. YouTube. https://www.youtube.com/watch?v=AuzwHTlXpNA
- [8] Venezolana de Televisión. (2021, 30 octubre). Independencia tecnológica | Conociendo la vida y obra del científico Humberto Fernández Morán [Vídeo]. YouTube. https://www.youtube.com/watch?v=Jt1\_H\_Vhnz8
- [9] YAKO. (2022, 18 febrero). Humberto Fernández Morán un Diamante Universal. Cientifico [Vídeo]. YouTube. https://www.youtube.com/watch?v=w3c6OnBsCVw
- [10] *VITAE14Personaje*. (s. f.). https://caibco.ucv.ve/caibco/vitae/ VitaeCatorce/personaje/htlm/curriphfm.htm

#### **Guía para autores Formato de artículos**

#### **PRISMA Tecnológico**

Editorial Tecnológica prisma@utp.ac.pa

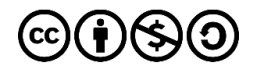

**PRISMA Tecnológico** (ISSN 2312-637X) es una publicación anual de la Universidad Tecnológica de Panamá (UTP) que se realiza a través de la Editorial Universitaria. Es una revista abierta que ofrece artículos de contenido tecnológico y científico multidisciplinarios, cuyo objetivo es divulgar conocimiento técnicocientífico, y tratar temas de ingeniería en sus múltiples disciplinas, de manera comprensible y amena, con claridad, amplitud y responsabilidad.

PRISMA Tecnológico se ha diseñado con varias secciones que permiten incluir artículos de diversos tipos. Las secciones de la revista y los tipos de artículo permitidos se describen en la «Guía para autores - Políticas de publicación y ética».

A continuación, se listan los tipos de artículo y las secciones de la revista.

- Tipos de artículo: investigación, ensayo, revisión, tutorial**,** e histórico.
- Secciones de la revista y tipos de artículos que se aceptan en las mismas: Impacto (ensayo), Tecnología y Sociedad (investigación y ensayo), Actualidad Tecnológica (ensayo, revisión y tutorial), Tecnología a Fondo (revisión y tutorial), Tecno I+D (investigación), Tecno-Historia (histórico).

#### **1. Formato**

Escriba el documento en página tipo carta (21.9 cm x 27.94 cm). Todo material impreso, incluyendo texto, ilustraciones, gráficas y ecuaciones, debe mantenerse dentro de un área de impresión de 17.52 cm de ancho, por 22.86 cm de alto, con márgenes de 2.54 cm superior e inferior y de 2.03 cm a izquierda y derecha. No escriba o imprima nada fuera de esta área de impresión. Todo texto debe estar en un formato de dos columnas completamente justificado. Las columnas deben ser de 8.36 cm de ancho, con una separación entre ellas de 0.8 cm.

#### **Tipos de letra y estilos**

Utilice Word con el tipo de letra Arial Narrow. Por favor evite el uso de "bit-mapped fonts". Caracteres True-Type 1 son preferidos.

#### **Título principal**

El título principal debe iniciar en la primera columna, justificado a la izquierda, en Arial Narrow, 20 puntos, tipo negrita. Ponga en mayúscula solamente la letra inicial y aquellas de nombres propios o siglas. Si tiene subtítulo, éste debe ir a continuación, justificado a la izquierda, en Arial Narrow 16 puntos,

El título debe expresar claramente el tema en el que se centra el artículo, de modo que el lector pueda extraer, con solo leerlo, una idea de lo que va a encontrar después. Los autores procurarán no incluir en él abreviaturas salvo que éstas sean de uso generalizado (WCDMA, OFDM, etc.). En caso de duda, no las incluya.

#### **Nombre(s) de autor(es) y afiliación(es)**

Los nombres de los autores deben estar justificados a la izquierda justo debajo del título (o subtítulo) en Arial Narrow, 12 puntos, negrita. Cuando son múltiples autores deben mostrarse uno, seguido de otro. Use un subíndice seguido del nombre del autor para indicar el primer autor (a) y el autor de correspondencia (b). Para indicar la afiliación de cada autor use un superíndice numerado después del nombre de cada autor. Debajo, coloque el superíndice y la afiliación correspondiente en Arial Narrow 8 puntos. De forma similar, coloque debajo de las afiliaciones en el orden de los autores el correo electrónico de los mismos, también en Arial Narrow 8 puntos. Incluya a continuación una línea en blanco de 12 puntos.

Se entiende por primer autor (a) la persona que lidera la organización y escritura del artículo, y por autor de correspondencia (b) a la persona responsable de la comunicación oficial del artículo, de la organización y dirección del grupo de trabajo.

Además, todos los autores deben incluir su perfil ORCID, si no lo tienen deben registrarse en la siguiente dirección:

#### **https://orcid.org/**

El siguiente ejemplo ilustra el formato de nombres de autores, ORCID y afiliaciones.

#### Ejemplo:

Carlos Babel<sub>a</sub><sup>1</sup> <sup>1</sup>, Benito Chan<sup>1</sup> <sup>1</sup>, Juan Bernal<sub>b</sub><sup>2</sup> Universidad Tecnológica de Panamá Centro Experimental Internacional {carlos.babel, benito.chan}@utp.ac.pa juan.bernal@cei.org

Incluir en cada artículo la licencia Creative Commons, utilizada por la revista como icono debajo de la información de autores:

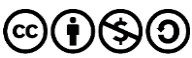

#### **Resumen**

El resumen debe ser escrito en texto completamente justificado y en itálica, en la parte superior de la columna izquierda, debajo de la información del autor. Utilice la palabra "Resumen" como título, en Arial Narrow 12 puntos, tipo negrita, no itálica, justificada a la izquierda relativa a la columna, con mayúscula inicial y seguida de dos puntos. A continuación, inicie el resumen, el cual debe estar escrito en Arial Narrow 10 puntos, espacio sencillo, itálica y puede ser hasta 7.62 cm de largo. Deje una línea (tamaño 10) en blanco después del resumen, luego incluya una lista de palabras claves.

Todos los tipos de artículo deben acompañarse de un resumen, con excepción de los trabajos en la sección Tecno-Historia. El resumen debe recoger los aspectos más destacados del trabajo, de modo que éste sea comprensible sin tener que leer el resto del artículo.

Para los artículos de Tecno I+D el resumen debe ser estructurado conteniendo objetivos, métodos, resultados y conclusiones. Para todas las otras secciones, el resumen no se estructurará. Nunca se incluirán citas bibliográficas en el resumen.

#### **Palabras clave**

Utilice la expresión "Palabras clave" como título, en Arial Narrow 12 puntos, tipo negrita, no itálica, justificada a la izquierda relativa a la columna, con mayúscula inicial y seguida de dos puntos. A continuación, incluya de 3 a 7 palabras claves en Arial Narrow 10 puntos itálicos a espacio sencillo. Seguido de los dos puntos la primera letra debe ir en minúscula, salvo excepciones (nombres propios, siglas, otras).

#### **Sección en inglés**

Después de las palabras claves deben aparecer el título, el resumen y las palabras claves en inglés en el formato anterior, indicando cada uno como se muestra a continuación.

**Title: …**

**Abstract: …**

**Key words: …**

#### **Texto principal**

Escriba su texto principal en Arial Narrow 10 puntos, a espacio sencillo. No use doble espacio. Todos los párrafos deben tener una sangría de 0.5 cm. Asegúrese que el texto está completamente justificado, es decir, raso a la izquierda y a la derecha. Por favor no agregue ninguna línea en blanco entre párrafos.

#### **Cabeceras de primer nivel**

Los títulos de primer nivel, por ejemplo, "1. Introducción", deben estar en Arial Narrow 12 puntos negrita, con mayúscula inicial, a la izquierda de la columna con una línea en blanco antes. Utilice un punto (".") después de la numeración, no una coma. Como en el título, use mayúscula solo para la primera letra, nombres propios o siglas.

#### **Cabeceras de segundo nivel**

Los títulos de segundo nivel, por ejemplo, "1.1 Antecedentes", deben estar en Arial Narrow 11 puntos, negrita, solo la primera letra en mayúscula, y una línea en blanco antes.

#### **Cabeceras de tercer nivel**

Los títulos de tercer nivel, por ejemplo, "1.1.1 Secciones", no se recomiendan. Sin embargo, de ser necesarios, use Arial Narrow de 10 puntos, negrita, solo la primera letra en mayúscula, y una línea en blanco antes.

#### **Viñetas**

Las viñetas deben ir justificadas a la izquierda y a espacio sencillo. La posición de la viñeta con respecto a la columna del texto debe ser cero (0) cm, y las posiciones de la tabulación y la sangría del texto de la viñeta deben ser 0.3 cm.

#### **Diseño de la última página**

Si la última página de su documento está solo parcialmente llena, arregle las columnas para que estén igualmente balanceadas si es posible, en lugar de tener una sola columna larga.

#### **Enumeración de páginas y encabezados**

No enumere automáticamente las páginas en el procesador, y no utilice ningún tipo de encabezado (header or footer).

#### **Figuras y tablas**

Todas las figuras y tablas deben ocupar el ancho completo (en lo posible) de una columna. Figuras y tablas muy grandes pueden ocupar ambas columnas, pero procure usar estas figuras y tablas de dos columnas de ancho solo cuando sea absolutamente necesario. Las leyendas de figura se colocan debajo de las figuras, y los títulos de las tablas se colocan centrados sobre las tablas. Las figuras y tablas deben enumerarse separadamente y en forma consecutiva usando números arábigos. Por ejemplo: "Figura 1. Esquema de modulación", "Tabla 1. Datos de entrada". Las leyendas de figuras y tablas deben ser Arial Narrow de 10 puntos. Use mayúscula inicial solo para la primera palabra de cada leyenda de figura o título de tabla. Para el contenido de las tablas use Arial Narrow de 8 puntos. Localice las tablas y figuras lo más cerca posible a la primera referencia de las mismas, al inicio o final de cada columna; evite colocarlas en el medio de las columnas. A continuación, se presenta un ejemplo de formato correcto para las tablas y figuras en la Figura 1 y la Tabla 1.

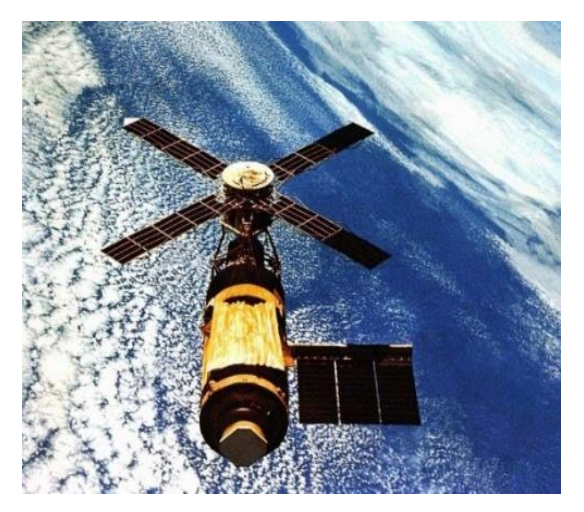

Figura 1. Ejemplo de imagen con resolución aceptable.

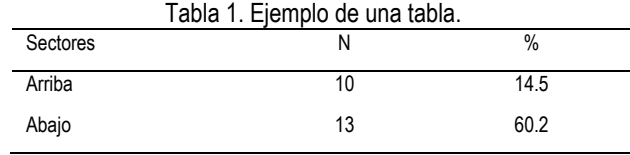

Fuente: Adaptado de [2]

Todas las figuras (gráficas, ilustraciones, fotos) deben estar centradas, inclusive el título. Los artes (figuras, etc.) deben estar en su sitio dentro del artículo (preferiblemente como parte del texto en lugar de pegados). Procure utilizar ilustraciones, gráficas y fotos de alta calidad, mínimo 300 dpi, para evitar que se distorsionen si se amplían o reducen. Una vez se apruebe su artículo, se le solicitará que envíe las imágenes en formato JPG o PNG y las tablas o fórmulas en formato PDF de ser necesario.

#### **Ecuaciones y símbolos**

Para las ecuaciones, utilice el editor de ecuaciones de Microsoft y asegúrese de utilizar tipo Arial Narrow 10 puntos para las variables, números y texto en general. Para el formato de la ecuación (Format Object) seleccione "in line with text" y asegúrese que la numeración correspondiente queda alineada a la derecha y la ecuación queda centrada, como se ilustra a continuación

$$
\int_{0}^{r} F(r,\varphi) \, dr \, d\varphi \tag{1}
$$

Enumere las ecuaciones en forma consecutiva en paréntesis. Para hacer las ecuaciones más compactas puede utilizar el solidus ( / ), la función exp, o exponentes apropiados, y use paréntesis para evitar ambigüedades en los denominadores, como en

$$
\int_0^{r_2} F(r,\varphi) dr d\varphi = [\sigma r_2 / (2\mu_0)]
$$
\n
$$
\cdot \int_0^{\infty} \exp(-\lambda |z_j - z_j|) \lambda^{-1} J_1(\lambda r_2) J_0(\lambda r_i) d\lambda.
$$
\n(2)

Asegúrese que los símbolos en su ecuación se han definido antes que aparezca la ecuación o inmediatamente después de la ecuación. Utilice tipo itálica para los símbolos (así, por ejemplo, T para referirse a una temperatura, mientras que T para la unidad Tesla). Refiérase a "(1)" no a "ec. (1)" ni "ecuación (1)".

Confine las ecuaciones a una columna y de ser necesario, divídalas en los símbolos algebraicos apropiados (como en (2)).

Con respecto a los símbolos matemáticos, letras griegas u otros elementos gráficos asegúrese que se muestran e imprimen correctamente, y que están incluidos en los tipos de letras (fonts packages) disponibles regularmente en MS Word.

#### **Pies de página**

Procure no utilizar pies de página. Si se utiliza colóquelo en la parte inferior de la columna de la página en la cual se hace referencia. Use Arial Narrow 8 puntos, espacio sencillo. Para facilitar la lectura, evite el uso de pies de página e incluya las observaciones necesarias en el texto (entre paréntesis, si se prefiere, como se ilustra aquí).

#### **Secciones más comunes**

Las siguientes secciones son las más usuales (pero no están limitadas a éstas) en un artículo de investigación.

**Resumen:** en el caso del resumen estructurado, el mismo debe incluir cuatro elementos identificables,

- El objetivo, es decir, el propósito fundamental del estudio y la hipótesis principal si la hubiera.
- Los materiales y métodos, se mencionan los procedimientos para la realización del estudio, se describen modelos, esquemas, herramientas, equipos, así como los métodos de modelado, simulación, observación y analíticos.
- Los resultados más relevantes del estudio, incluyendo la magnitud de los efectos y su importancia.
- Las conclusiones más relevantes que se sustentan directamente en los datos, junto con su aplicación.

**Introducción:** debe ubicar al lector en el contexto del trabajo. La introducción debe contener:

- La naturaleza del problema cuya solución o información se describe en el documento.
- El estado de la técnica en el dominio tratado (con sus respectivas referencias bibliográficas).
- El objetivo del trabajo, su relevancia y su contribución en relación al estado de la técnica.
- La descripción de la forma como el documento está estructurado, evitando que parezca una tabla de contenido.

**Materiales y métodos:** es importante presentar el diseño y tipo de investigación, pasos de la investigación, métodos y materiales. Además, también deben incluirse los criterios de selección del material tratado, los controles, estudios planeados y realizados.

**Resultados y discusión:** se recomienda presentar los resultados en orden lógico acorde a la metodología planteada. Usar tablas y figuras cuando sea posible para presentar los resultados de forma clara y resumida.

- Deben indicarse claramente los hallazgos más significativos.
- Posterior a la presentación de los resultados, se destacarán y discutirán los aspectos más importantes del trabajo. Toda afirmación debe estar avalada por los resultados obtenidos. Y por último, comparar los resultados obtenidos con estudios previos
- Se evitará repetir la enumeración de los resultados o los conceptos que se presentan en la introducción. Los autores expondrán el significado y trascendencia de los resultados obtenidos, su concordancia o no con estudios similares ya realizados, las limitaciones de su trabajo y la continuación lógica de éste.
- Se recomienda extremar la síntesis evitando repeticiones innecesarias.
- Tenga mucho cuidado en el texto del artículo al usar porcentajes o estadísticas con un pequeño número de muestras. Es incorrecto: "El sesenta por ciento (3/5) de las muestras X y el 20% (1/5) de Y han demostrado resistencia a los medicamentos." Es correcto: "Tres de cada cinco ejemplares de

X y 1 de cada 5 ejemplares de Y han demostrado resistencia a los medicamentos."

 Cuando un número empieza una oración entonces debe escribirlo en letras. Además, utilice numerales cuando las cifras sean mayores que 10.

**Conclusión:** las conclusiones deben ser enunciadas con claridad y deberán cubrir:

- Las contribuciones del trabajo y su grado de relevancia.
- Las ventajas y limitaciones de las propuestas presentadas.
- Referencia y aplicaciones de los resultados obtenidos.
- Recomendaciones para trabajos futuros.
- Impacto sobre la comunidad científica

Es importante indicar que no se requiere una sección de conclusión, pero que si se incluye debe cuidar que, aun cuando una sección de conclusión pueda resumir los puntos principales del artículo o ensayo, no debe duplicar el resumen en la conclusión. Una conclusión, como se ha indicado, debe elaborarse sobre la importancia del trabajo o sugerir aplicaciones y extensiones del mismo.

Los otros tipos de artículos tendrán estructura libre.

#### **Apéndices (Anexos)**

Los apéndices o anexos, de ser necesarios, aparecen antes del agradecimiento.

#### **Agradecimiento**

Podrán incorporarse, cuando se considere necesario, las personas, centros o entidades que hayan colaborado o apoyado la elaboración del trabajo, sin que ello justifique la calidad de autor. Debe especificarse la naturaleza de la ayuda.

Utilice el término en singular en el encabezado, aun cuando pueda tener muchos agradecimientos. Evite expresiones tales como "Uno de nosotros (S.A.M) agradece...". En lugar de esto, escriba "S. A. M. agradece…". El reconocimiento de apoyo a algún patrocinador o de apoyo financiero va en esta sección, por ejemplo, "Este trabajo fue financiado o apoyado en parte por la Secretaría Nacional bajo el acuerdo BS12345".

#### **Referencias**

La sección de Referencias va al final del documento y no debe estar enumerada. En ella debe listar y enumerar todas las referencias bibliográficas en Arial Narrow 8 puntos, espacio sencillo.

Utilice los estilos Regular e Itálica para distinguir entre los diferentes campos como se muestra en los ejemplos de esta sección.

Las referencias bibliográficas aparecerán seguidas de la última sección del texto, o de los agradecimientos, sin cambiar de hoja.

En el texto, enumere los elementos consecutivamente (en orden de aparición) en paréntesis cuadrados (e.g., [1]). Cuando se refiera a un elemento de la referencia, simplemente use el número de referencias, como en [2]; no use "Ref. [2]" o "Referencia [2]", excepto al inicio de una oración, e.g., "En [2] se muestra que…". Múltiples referencias se deben enumerar cada una con paréntesis separados (e.g., [1], [2], [4]-[6]).

A continuación se ilustran diferentes categorías con su formato que incluyen: libro [1], libro en una serie [2], artículo de revista (journal) [3], artículo en revista electrónica con DOI [4], artículo de conferencia [5], patente [6], sitio web [7], página web [8], hoja de datos [9], libro de datos como un manual [10], tesis de maestría o doctorado [11], reporte técnico [12], estándar [13].

- [1] S. M. Metev and V. P. Veiko, Laser Assisted Microtechnology, 2nd ed., R. M. Osgood, Jr., Ed. Berlin, Germany: Springer-Verlag, 1998.
- [2] J. Breckling, Ed., The Analysis of Directional Time Series: Applications to Wind Speed and Direction, ser. Lecture Notes in Statistics. Berlin, Germany: Springer, 1989, vol. 61.
- [3] S. Zhang, C. Zhu, J. K. O. Sin, and P. K. T. Mok, "A novel ultrathin elevated channel low-temperature poly-Si TFT," IEEE Electron Device Lett., vol. 20, pp. 569–571, Nov. 1999.
- [4] M. Gonçalves, E. Fox, & L. Watson, "Towards a digital library theory: a formal digital library ontology," International Journal on Digital Libraries, vol. 8, no. 2, pp. 91-114, 2008. http://doi:10.1007/s00799-008-0033-1
- [5] M. Wegmuller, J. P. von der Weid, P. Oberson, and N. Gisin, "High resolution fiber distributed measurements with coherent OFDR," in Proc. ECOC'00, 2000, paper 11.3.4, p. 109.
- [6] R. E. Sorace, V. S. Reinhardt, and S. A. Vaughn, "High-speed digital-to-RF converter," U.S. Patent 5 668 842, Sept. 16, 1997.
- [7] (2002) The IEEE website. [Online]. Disponible en: http://www.ieee.org/
- [8] M. Shell. (2002) IEEEtran homepage on CTAN. [Online]. Disponible en: http://www.ctan.org/tex-archive/macros/latex/contrib/supported/ IEEEtran/
- [9] "PDCA12-70 data sheet," Opto Speed SA, Mezzovico, Switzerland.
- [10] FLEXChip Signal Processor (MC68175/D), Motorola, 1996.
- [11] A. Karnik, "Performance of TCP congestion control with rate feedback: TCP/ABR and rate adaptive TCP/IP," M. Eng. thesis, Indian Institute of Science, Bangalore, India, Jan. 1999.
- [12] J. Padhye, V. Firoiu, and D. Towsley, "A stochastic model of TCP Reno congestion avoidance and control," Univ. of Massachusetts, Amherst, MA, CMPSCI Tech. Rep. 99-02, 1999.
- [13] Wireless LAN Medium Access Control (MAC) and Physical Layer (PHY) Specification, IEEE Std. 802.11, 1997.

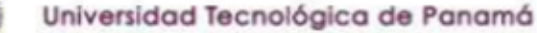

**FP** 

Portal de

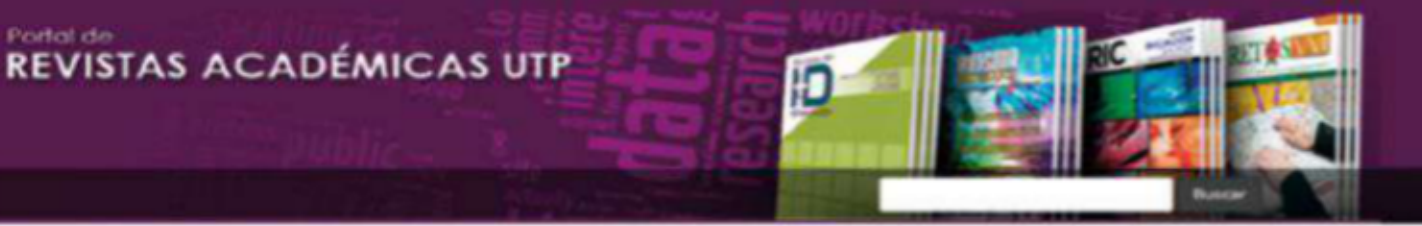

Bienvenido al Portal de Revistas Académicas (Investigación, Académica, Cultural, Congresos Nacionales e internacionales) de la Universidad Tecnológica de Panamá **CUTPS** 

Este sitio nace como una iniciativa del proyecto UTP-Ridda<sup>2</sup> para mostrar la producción científica e investigativa desarrollado por los docentes, investigadores y estudiantes de la UTP. Este proyecto es desarollado por la Vicerrectoria de Investigación, Postgrado y Extersión, Editorial Universitaria y la Dirección de Comunicación Estratégica, con el apoyo de las principales autoridades de nuestra Universidad.

El objetivo de esta plataforma es visibilizar la producción científica en las revistas científicas en vías de mejorar el alcance de las publicaciones a nivel nacional e internacional a través de la integración en directorios, bases de datos, catálogos e indexaciones.

A partir del 2018 las publicaciones de los volúmenos de las revistas I+D Tecnológico, Prisma Tecnológico y la Revista de Iniciación Científica (RIC) se les asignará un DOI (Digital Object Identifier).

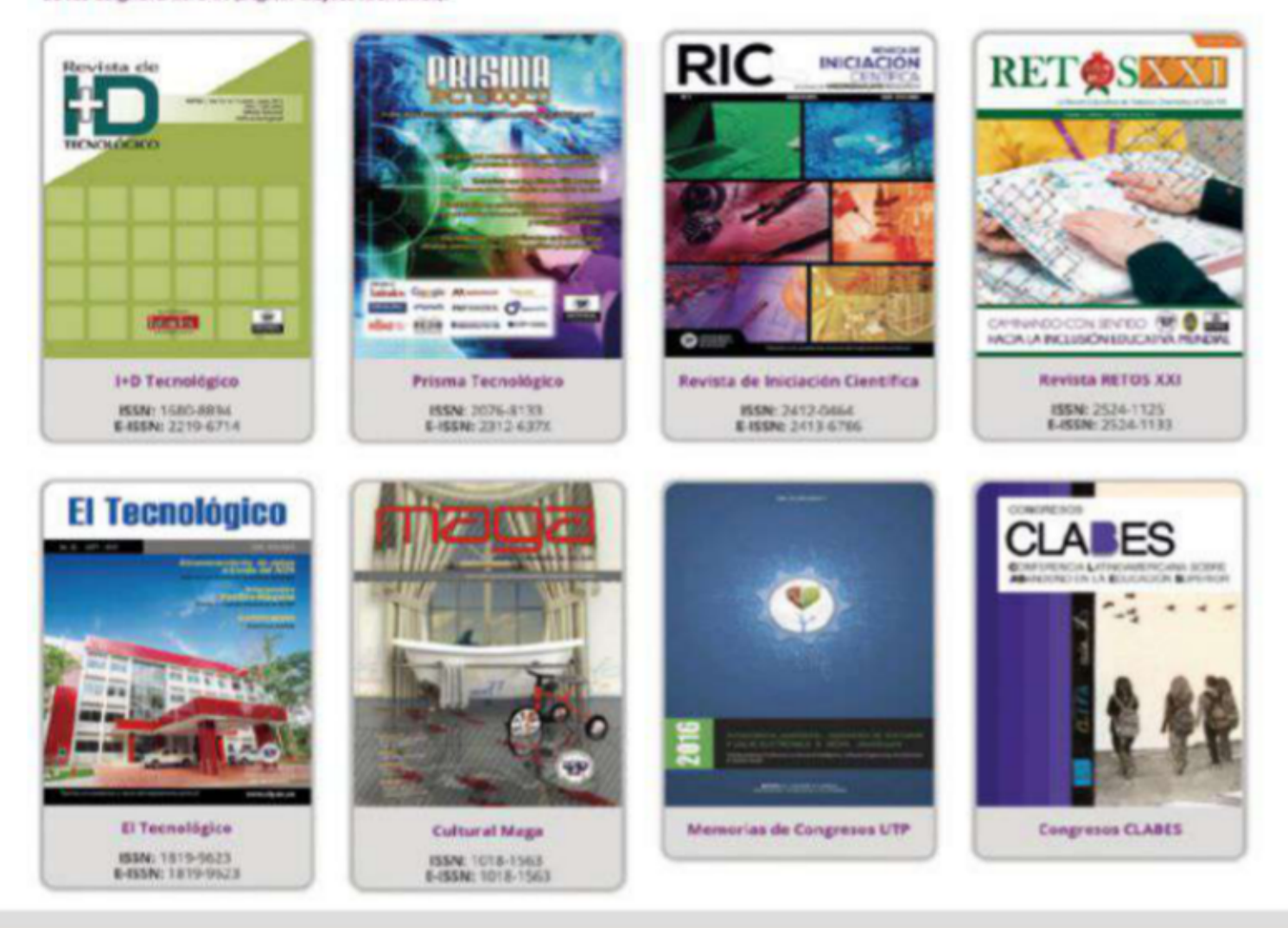

#### Visítenos en: http://www.revistas.utp.ac.pa No es necesario registrarse para tener acceso a los contenidos de las revistas

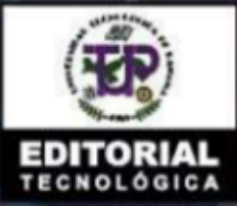

Universidad Tecnológica de Panamá Campus Universitario Dr. Víctor Levi Sasso, Edificio #3, planta baja. Teléfono: (507) 560-3703 / Telefax: (507) 560-3442 Correo electrónico: editorial@utp.ac.pa Web: www.utp.ac.pa Apartado Postal 0819-07289 El Dorado Panamá, República de Panamá